**UNIVERSIDADE FEDERAL DE ITAJUBÁ** 

**PROGRAMA DE PÓS-GRADUAÇÃO EM ENGENHARIA DE ENERGIA**

# **METODOLOGIA PARA SELEÇÃO DE APROVEITAMENTOS HIDRELÉTRICOS COM APLICAÇÃO DA LÓGICA FUZZY**

**Pâmella Santos Duarte** 

Itajubá, Abril de 2009.

# **UNIVERSIDADE FEDERAL DE ITAJUBÁ PROGRAMA DE PÓS-GRADUAÇÃO EM ENGENHARIA DE ENERGIA**

Pâmella Santos Duarte

# **METODOLOGIA PARA SELEÇÃO DE APROVEITAMENTOS HIDRELÉTRICOS COM APLICAÇÃO DA LÓGICA FUZZY**

Dissertação submetida ao Programa de Pós-Graduação em Engenharia da Energia como parte dos requisitos para obtenção do Título de Mestre em Ciências em Engenharia de Energia.

Área de Concentração: Planejamento e Gestão de Sistemas Energéticos Orientador: Prof. Dr. Afonso Henriques Moreira Santos Co-orientador: Prof. Dr. Benedito Cláudio da Silva

> Abril de 2009 Itajubá – MG

## **Composição da Banca Examinadora:**

Prof. Dr. Afonso Henriques Moreira Santos (Orientador)

Universidade Federal de Itajubá – UNIFEI

Prof. Dr. Benedito Cláudio da Silva (Co-orientador)

Universidade Federal de Itajubá – UNIFEI

Prof. Dr. Edson da Costa Bortoni

Universidade Federal de Itajubá – UNIFEI

Prof. Dr. Paulo Sérgio Franco Barbosa

Universidade Estadual de Campinas - UNICAMP

"O que sabemos é uma gota, O que não sabemos É um oceano..."

## **Dedicatória**

Dedico este trabalho primeiramente a Deus, pois graças a Sua ajuda sempre me mantive perseverante e forte no desenvolvimento deste trabalho.

Ao meu esposo Adriano e ao meu filho Pedro, pessoas essenciais na minha vida, razão do meu viver. Que sempre compreenderam minhas ausências em vários momentos para que fosse possível a conclusão desta dissertação.

À minha mãe, meu pai e meu irmão, os amores da minha vida. E aos meus amigos, que me incentivaram a seguir adiante.

## **Agradecimentos**

 São inúmeros os agradecimentos que desejo fazer, mas dentre todos, um é o mais importante: à Deus. Nada, nenhum grão de areia se move, sem que seja de Sua vontade. Agradeço a Ele por cada momento de trabalho, por cada letra do texto e por todos os momentos de perseverança para que este trabalho se concluísse.

Agradeço ao Prof. Dr. Afonso, que foi bem mais que um orientador, foi um amigo e um exemplo. Foi quem me incentivou e sempre exigiu mais do que eu imaginei ser capaz de fazer. À você todo admiração, respeito e agradecimento, pela orientação, confiança, suporte e paciência.

Agradeço também ao meu co-orientador Benedito Cláudio, pela imensa disponibilidade, pela ajuda e paciência em todos os momentos, principalmente nos meus momentos de desespero.

Ao meu marido Adriano e ao meu filho Pedro. Vocês são tudo na minha vida. Você Dri, é meu alicerce, minha base, minha vida. E meu filho é mais que o ar que eu respiro. Amo vocês.

Ao meu pai, minha mãe e meu irmão. Mesmo de longe, sem o conhecimento científico do trabalho, vocês sempre me ajudaram, sempre acreditaram que eu era capaz. Muito obrigada.

Aos meus chefes, Adriana, Leopoldo e Fábio, que sempre estiveram prontos a me auxiliar, em cada detalhes, em todos os momentos em que eu precisasse.

Ao meu colega Thiago Batista, sempre de bom humor, e me auxiliando no desenvolvimento da dissertação.

À Maíra e ao João Paulo, pelas discussões e vigorosas defesas ambientais.

Um agradecimento especial às pessoas que não me auxiliaram somente neste trabalho, mas sim, na minha vida: Bárbara, Juliana e João Malta. Adoro a amizade e presença de vocês.

À todos que me incentivaram e que por descuido esqueci de mencionar aqui.

### **Resumo**

O Brasil é um país que possui uma das matrizes energéticas mais limpas do mundo, com a participação de 43,8% das energias renováveis no total da energia consumida mundial. Analisando a Matriz Elétrica Brasileira, verifica-se que as fontes renováveis de energia correspondem a aproximadamente 73% desta produção, sendo aproximadamente 70%, referente ao grande potencial hidráulico brasileiro. Com o aumento da demanda energética juntamente com aos incentivos regulatórios ofertados pelo Governo Federal para a geração descentralizada de energia elétrica no país, as Pequenas Centrais Hidrelétricas (PCH's) tornaram-se atrativas para investidores. Porém, a definição do potencial brasileiro para PCH não é uma tarefa simples e a dificuldade de localização e de obtenção de sua viabilidade técnica, ambiental e financeira destes aproveitamentos também é uma tarefa complexa. Neste sentido, essa dissertação propõe uma nova metodologia, com base na lógica Fuzzy, para análise da viabilidade preliminar técnica e sócio-ambiental de potenciais hidrelétricos, determinando quão bom ou não é um aproveitamento, com base nas principais características físicas e sócio-ambientais do mesmo. Esta metodologia foi empregada, como estudo de caso, no rio Preto e rio Claro, no estado de Goiás, e no rio Caxixe, no estado do Espírito Santo. Os resultados obtidos mostram que a esta metodologia é eficaz e pode ser utilizado como ferramenta auxiliar na tomada de decisão com relação à viabilidade técnica e sócio-ambiental dos aproveitamentos hidrelétricos, em estudos de inventário.

### **Abstract**

Brazil is a country that possesss one of the cleaner energy matrices of the world, with the participation of 43,8% of the energies renewed in the total of the consumed energy world-wide. Analyzing the Brazilian Electric Matrix, 70%, referring are verified approximately that the sources you renewed of energy approximately correspond 73% of this production, being to the great Brazilian hydraulical potential. With the increase of the energy demand together with the regulatory incentives offered by the Federal Government for the decentralized generation of electric energy in the country, the Small Central offices Hydroelectric plants (PCH's) had become attractive for investors. However, the definition of the Brazilian potential for PCH is not a simple task and the difficulty of localization and attainment of its viability technique, ambient and financial of these exploitations also is a complex task. In this direction, this dissertação considers a new methodology, on the basis of the Fuzzy logic, for analysis of the preliminary viability partner-ambient technique and of hidroelectric potentials, determining good quão or it is not an exploitation, on the basis of the main physical and partner-ambient characteristics of the same. This methodology was employee, as case study, in the Black river and river Clearly, in the state of Goiás, and the river Caxixe, the state of the Espirito Santo. The gotten results show that to this methodology it is efficient and it can be used as tool auxiliary in the taking of decision with regard to the viability partner-ambient technique and of the hidroelectric exploitations, in inventory studies.

# **SUMÁRIO**

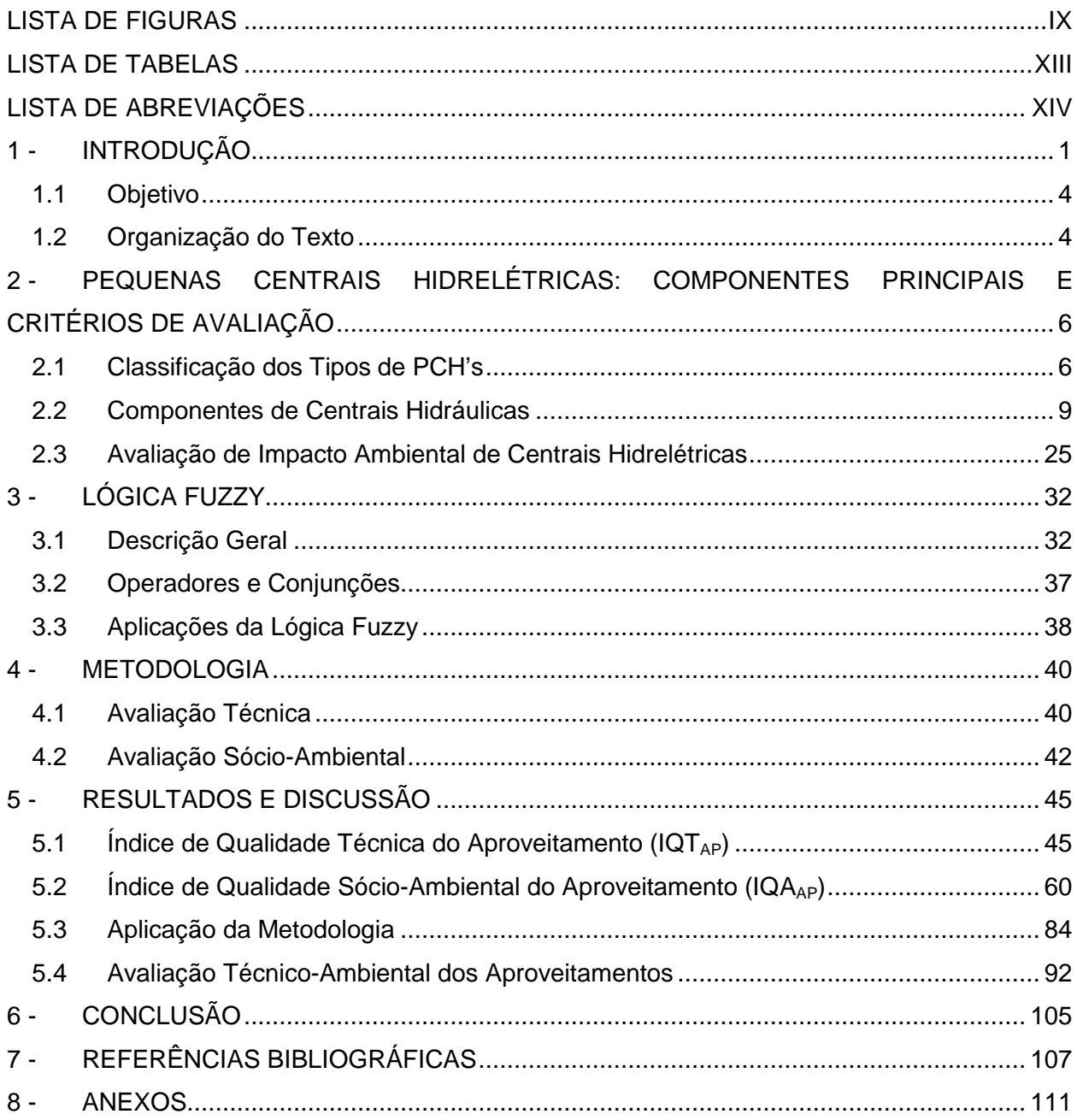

# **LISTA DE FIGURAS**

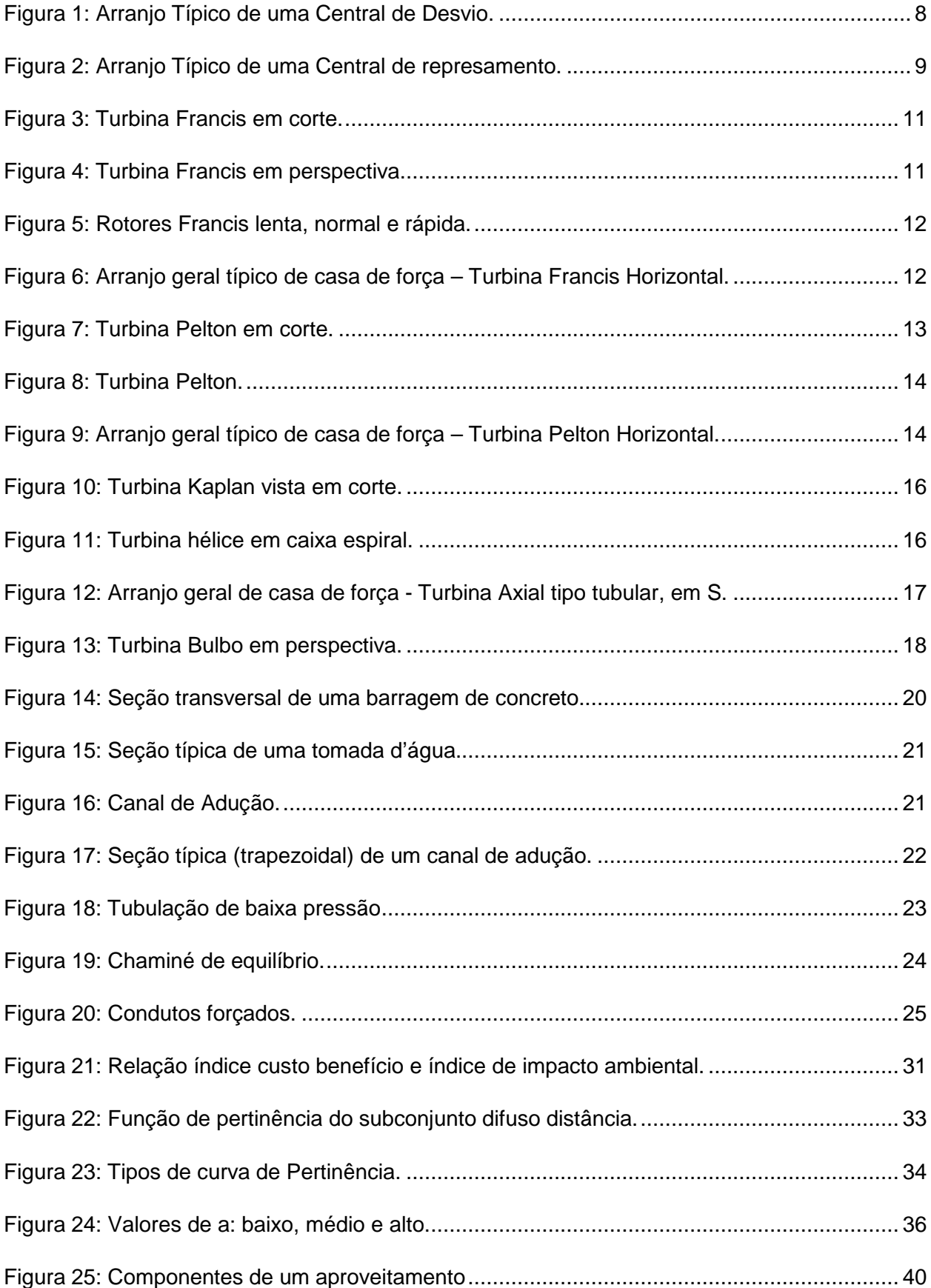

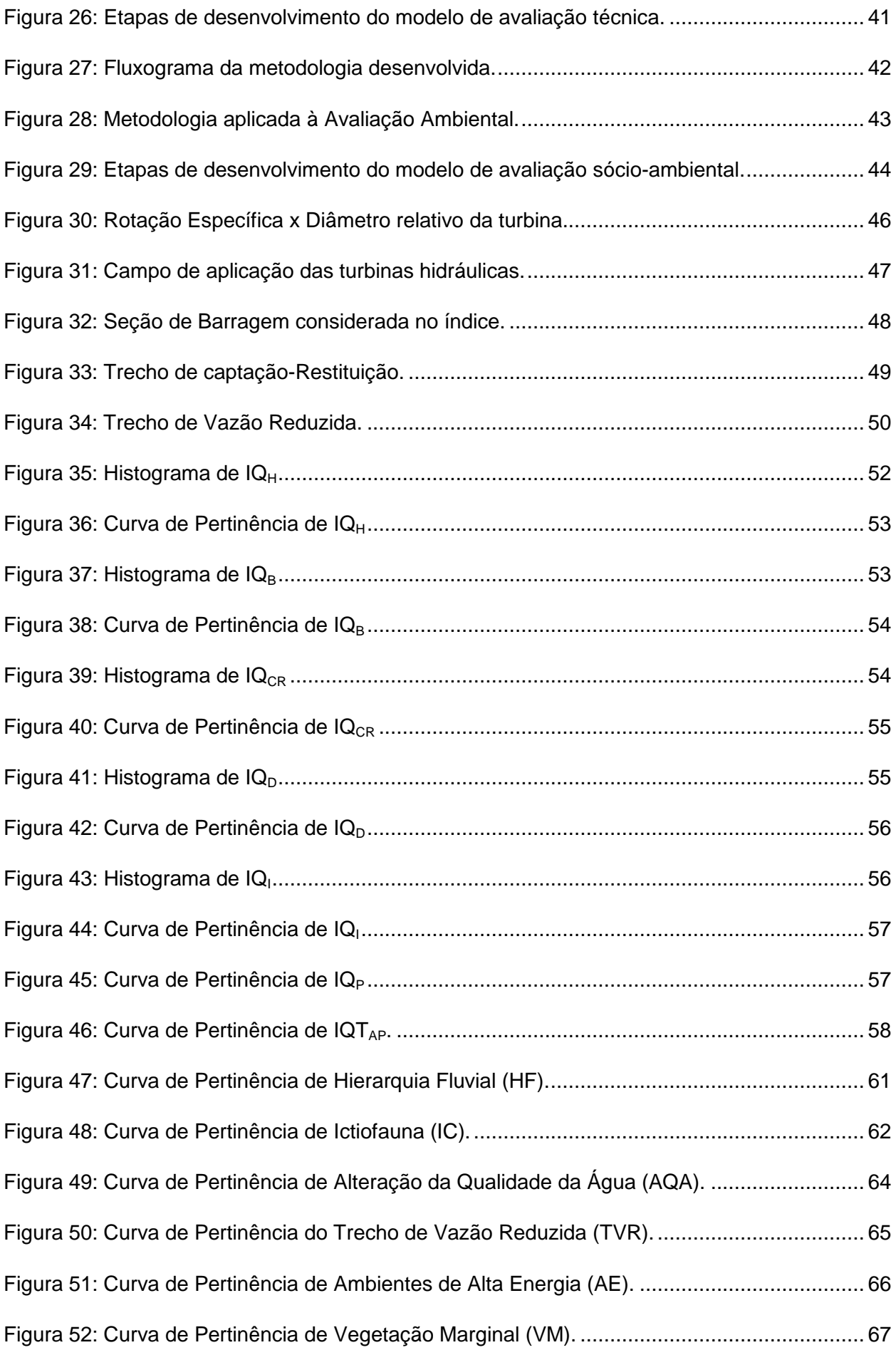

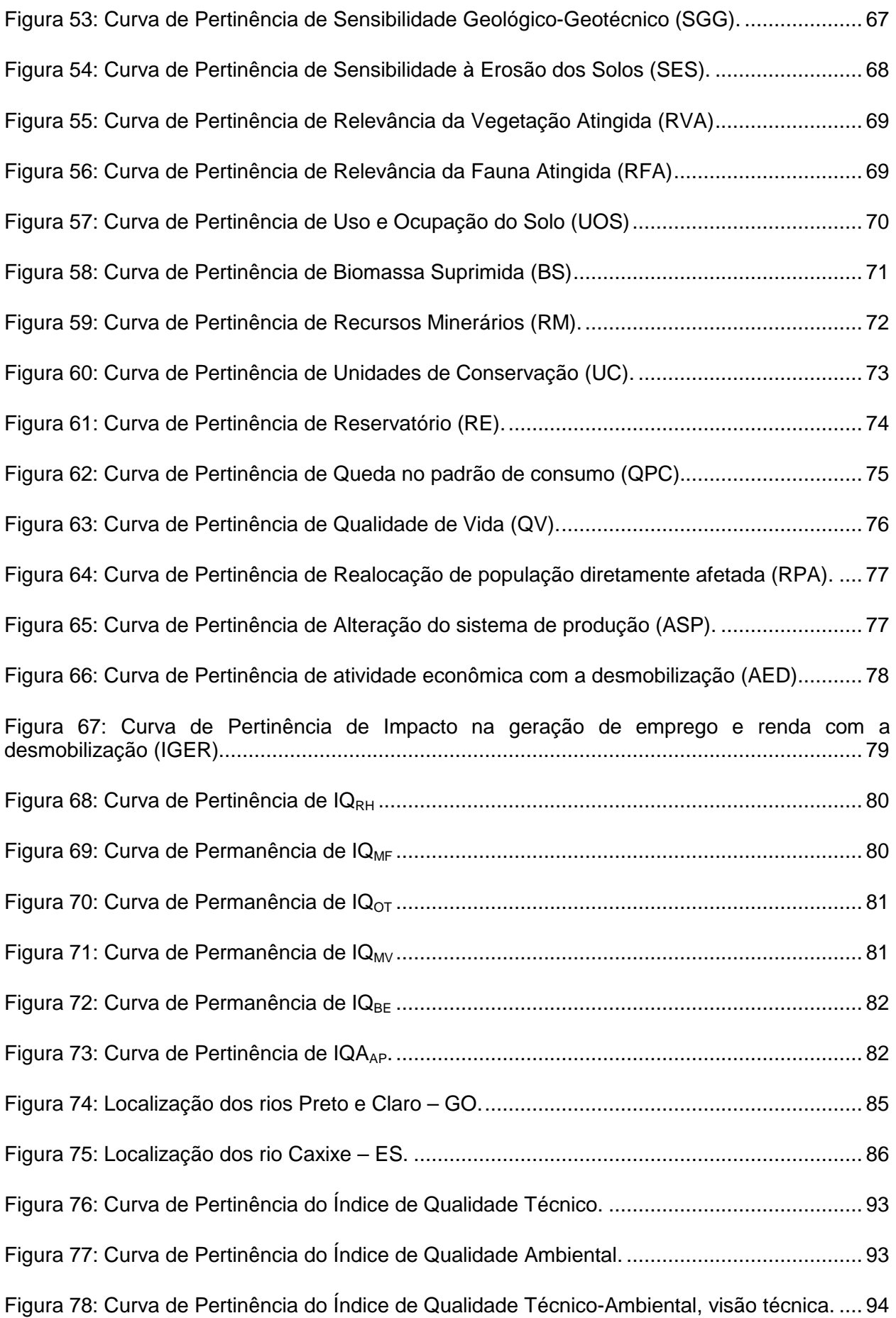

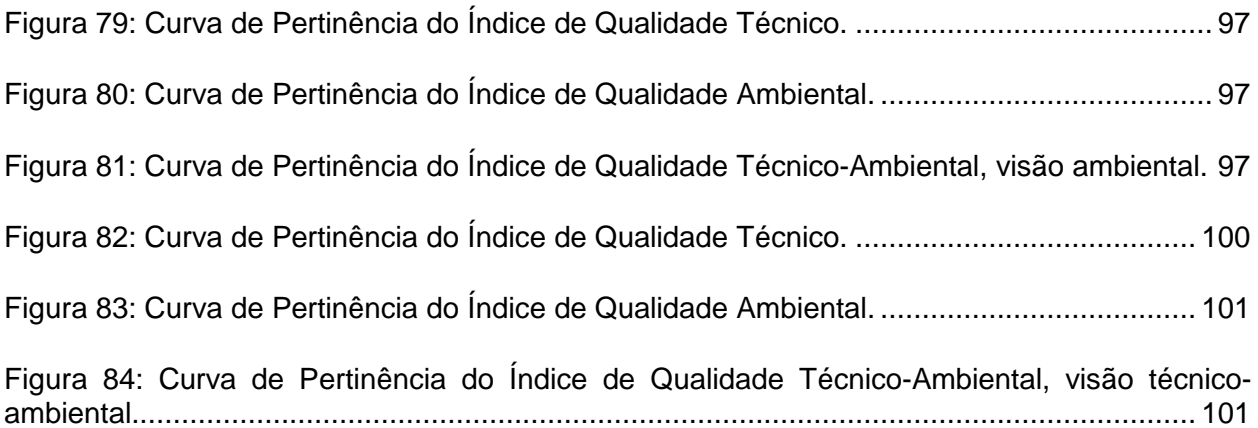

## **LISTA DE TABELAS**

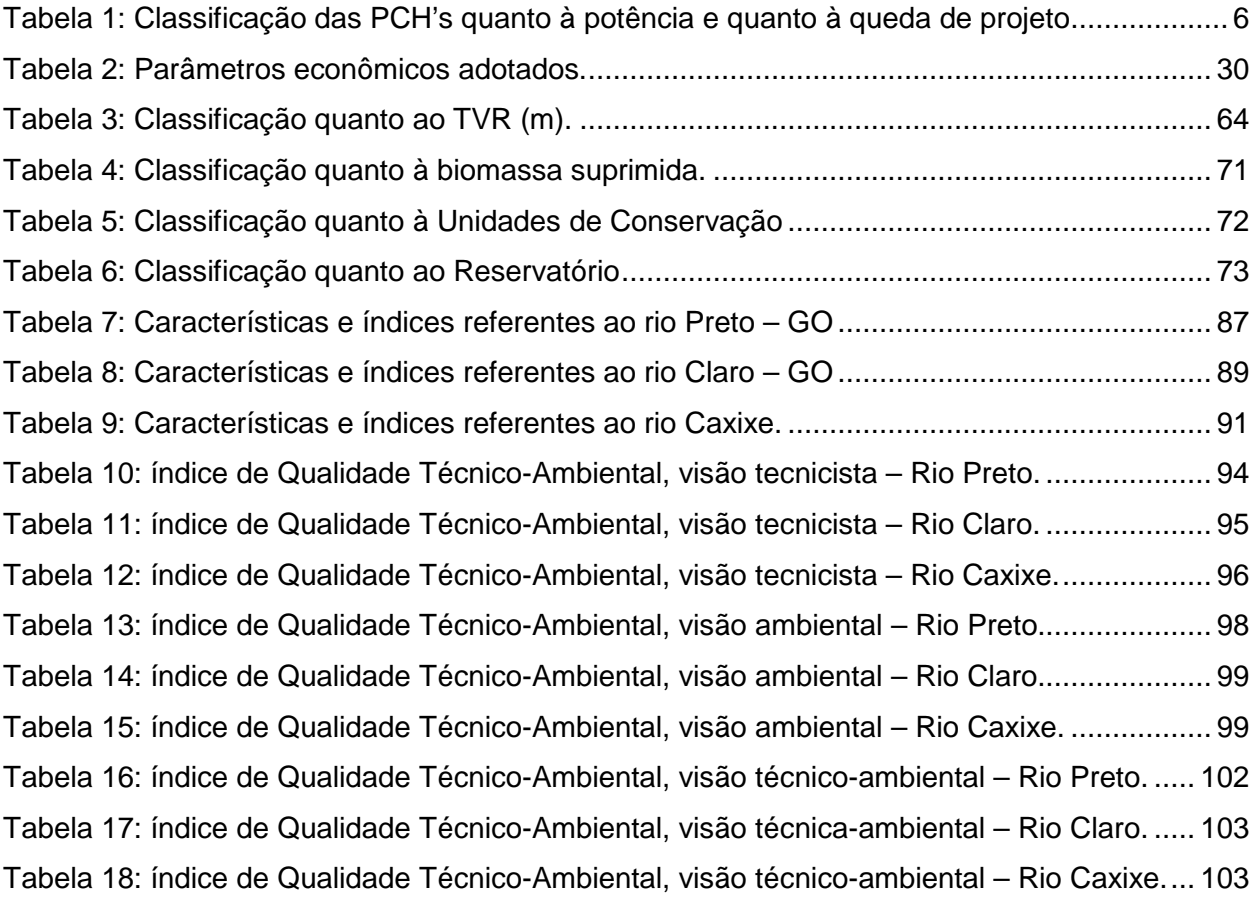

# **LISTA DE ABREVIAÇÕES**

- AAI Avaliação Ambiental Integrada
- ABNT Associação Brasileira de Normas Técnicas
- AE Ambientes de Alta Energia
- AED Atividades Econômicas com a Desmobilização
- AHE Aproveitamento Hidrelétrico
- ANEEL Agência Nacional de Energia Elétrica
- AQA Alteração da Qualidade de Água
- ASP Alteração do Sistema de Produção
- BG Benefício Energético Gerado
- BS Biomassa Suprimida
- CCEE Câmara Comercializadora de Energia Elétrica
- COM Custo de Operação e Manutenção
- EG Energia Gerada
- FC Fator de Capacidade
- FRC Fator de Recuperação de Capital
- GO Goiás
- HF Hierarquia Fluvial
- IA Índice Ambiental
- IC Ictiofauna
- IGER Impacto na Geração de Emprego e Renda com a Desmobilização
- $I_{CB}$  Índice Custo-Benefício
- $IQ<sub>B</sub> Índice de Qualidade de Barragem$
- $IQ<sub>CR</sub> Índice de Qualidade Captação-Restituição$
- $IQ<sub>D</sub>$  Índice de Qualidade de Desvio
- $IQ<sub>H</sub> Índice de Qualidade Hidráulica$
- IQ<sub>I</sub> Índice de Qualidade de Inundação
- $IQ<sub>P</sub> Índice de Qualidade de Potência$
- $IQA_{AP}$  Índice de Qualidade Ambiental do Aproveitamento
- $IQT_{AP}$  Índice de Qualidade Técnica do Aproveitamento
- IQTAAP Índice de Qualidade Técnica-Ambiental do Aproveitamento
- J Juros
- mCH Micro central Hidrelétrica
- MDT Modelo Digital do Terreno
- MG Minas Gerais
- P Potência Gerada
- PC Queda no Padrão de Consumo
- PCH Pequena Central Hidrelétrica
- PV Preço de Venda
- Q Vazão
- QV Qualidade de Vida
- RE Reservatório
- RFA Relevância da Fauna Atingida
- RM Recursos Minerários
- RP Realocação da População Diretamente Afetada
- RVA Relevância da Vegetação Atingida
- SES Sensibilidade à Erosão do Solo
- SGG Sensibilidade Geológica-Geotécnica
- SIG Sistema de Informações Geográfica
- SP São Paulo
- TH Turbina Hidráulica
- TVR Trecho de Vazão Reduzida
- UC Unidade de Conservação
- UOS Uso e Ocupação do Solo
- VM Vegetação Marginal

#### **1 - INTRODUÇÃO**

Brasil é um país que possui uma das matrizes energéticas mais limpas do mundo, com a participação de 43,8% das energias renováveis no total da energia consumida mundial. Se comparado com a média mundial, de 14% de participação das energias renováveis, podemos concluir que o país posiciona-se na vanguarda do setor energético mundial, com uma utilização sustentável dos seus recursos naturais.

Considerando somente a Matriz Energética Brasileira, verifica-se que as fontes renováveis de energia respondem por cerca de 73% desta produção, sendo aproximadamente 70%, referente ao grande potencial hidráulico brasileiro, o que possibilita ao país a produção de uma energia limpa e a baixo custo.

Neste sentido, as Pequenas Centrais Hidrelétricas – PCHs, enquadradas no Brasil como usinas cuja potência instalada é superior a 1 MW e inferior ou igual a 30 MW, recentemente tornaram-se mais atrativas para investidores devido aos incentivos regulatórios ofertados pelo Governo Federal para a geração descentralizada de energia elétrica no País.

Porém, a definição do potencial brasileiro para PCH não é uma tarefa simples, destacandose a dificuldade de localização e de obtenção de sua viabilidade técnica, ambiental e financeira. Desta forma, durante décadas, deixou-se de avaliar um número considerável de aproveitamentos nos inventários hidrelétricos realizados entre as décadas de 1950 a 1990, após esse período, devido às mudanças nos marcos regulatório, os potenciais menores que 50 MW, passaram a ser considerados atraentes e volta-se a dar maior atenção às PCH's. Assim, considerando o potencial hídrico conhecido no país adequado à implantação de PCH, este resulta em algo próximo de 11.800 MW. Destes, apenas 1.329 MW já são explorados e 10.140 MW ainda estão para ser explorados, potenciais estes distribuídos em todo o país, embora menos concentrado, nas regiões Norte e Nordeste.

Como conseqüência do cenário atual de aumento da demanda por energia elétrica e dos investimentos no setor de PCH's, vários estudos vêm sendo desenvolvidos, com a finalidade de auxiliar a tomada de decisão desde as etapas iniciais de busca de potenciais. Porém, tanto na etapa de prospecção, como na etapa posterior, de estudos de inventário, é evidente a dificuldade que se encontra para a avaliação da viabilidade técnica, ambiental e econômica destes aproveitamentos.

Nesta linha existem algumas metodologias que auxiliam na obtenção desta viabilidade. Alguns estudos evocam a teoria clássica (índice custo-benefício) para a análise e hierarquização dos empreendimentos. Outros consideram estudos de impactos ambientais para isso, como, por exemplo, a matriz de impactos. A Matriz de Impacto consiste de estudos e levantamentos, em campo, de elementos que refletem nos ecossistemas aquáticos, ecossistemas terrestres, modos de vida, organização territorial e base econômica. Estes elementos de avaliação são então desdobrados em parâmetros, passíveis de quantificação, e posteriormente ponderados. Como resultado dessa metodologia obtémse uma avaliação do quão impactante é um aproveitamento com relação à sua eventual implantação.

Uma teoria utilizada no setor elétrico é a Teoria de Conjuntos Fuzzy ou dos Conjuntos Difusos ou ainda dos Conjuntos Nebulosos. A Lógica Fuzzy traduz em termos matemáticos, a informação imprecisa expressa por um conjunto de regras lingüísticas. Essa teoria é muito empregada em vários setores. Cunha (2007) desenvolveu um modelo em lógica Fuzzy capaz de prever os valores de impacto no mercado turístico instalado as margens do reservatório de Furnas. Já Lima (2004) implementa Fuzzy como uma ferramenta para se determinar uma nova condição de funcionamento e determinação do diagnóstico quantitativo e qualitativo das opções possíveis de gerenciamento e escolha do melhor contrato de tarifa no setor de energia elétrica. Araújo (2008) apresenta o desenvolvimento e implementação de uma metodologia que visa à estimativa do risco de falhas associadas aos transformadores de distribuição de energia elétrica, e, propõe avaliar o impacto dessas falhas aos indicadores de continuidade individuais de energia elétrica. Em outros setores, a Lógica Fuzzy é empregada em projeções de demanda, modelagem em sistemas isolados e outros.

Desta forma, essa dissertação pretende propor uma metodologia, com base na lógica Fuzzy, para análise da viabilidade técnica e sócio-ambiental de uma PCH qualquer (PCH), determinando quão bom ou não é um aproveitamento, com base em algumas características físicas e sócio-ambientais do mesmo.

Quando se está prospectando potenciais hidrelétricos ou, em uma etapa seguinte, realizando o inventário de uma bacia ou de um curso d'água, tem-se que avaliar, de maneira preliminar, a viabilidade técnica, econômica, ambiental e social dos possíveis aproveitamentos.

Entretanto, nessas etapas, o conhecimento específico dos sítios é ainda muito reduzido, e as possibilidades de arranjos são enormes. Tem-se que fazer uma seleção de forma a permitir o aprofundamento do conhecimento dos sítios hidro-energéticos, e, na seqüência dos estudos, como no desenvolvimento dos projetos básicos, desenvolver os cálculos estruturais, energéticos, etc., que conduzam a uma avaliação econômica consistente.

A avaliação preliminar baseia-se, sobretudo, na experiência do projetista, mas, mesmo esta, não é suficiente para uma seleção abrangente. Tem-se que estabelecer atributos que sejam capazes de serem avaliados, segundo alguma ótica. Poderia se aplicar, por exemplo, a teoria da ponderação, onde se dá pesos para os diferentes atributos.

Esta dissertação, no entanto, apresenta uma metodologia mais adequada ao tratamento das incertezas inerentes à tarefa descrita, seja pela dificuldade de se estabelecer os atributos e compô-los adequadamente, seja pela complexidade de qualificá-los. Busca-se trabalhar com variáveis qualitativas, ao invés de simplesmente quantitativas. O modelo, também, é adaptativo às evoluções do mercado, que são comuns no desenvolvimento das PCH's. A base matemática é a lógica difusa (Fuzzy Logic), que, combinada como uma base de dados significativa sobre PCH´s, e por meio de uma análise criteriosa conduz-se a um ferramental adequado à seleção de alternativas, no nível de prospecção ou inventário.

Enfocou-se os aspectos técnico-econômicos e sócio-ambientais, o que resulta, portanto, em uma qualificação técnica e sócio-ambiental do aproveitamento.

#### **1.1 Objetivo**

Esta dissertação de mestrado tem por objetivo geral propor uma nova metodologia, com base nos princípios da lógica Fuzzy, para auxiliar na análise preliminar de aproveitamentos hidrelétricos, com enfoque técnico e sócio-ambiental.

Para a análise dos aproveitamentos com enfoque técnico, são analisadas algumas características físicas dos aproveitamentos, aqui chamados de atributos, tais como queda bruta, altura e comprimento de barragem, distância entre a captação e restituição de água ao corpo d'água, trecho de vazão reduzida e potência. Por estas características geram-se índices que qualificam os aproveitamentos com uma visão tecnicista.

Já para a análise com enfoque sócio-ambiental, são analisados atributos que consideram os ecossistemas terrestres e aquáticos, a organização territorial, modo de vida e base econômica, também gerando, para isto, índices com qualificação sócio-ambiental dos aproveitamentos.

Posteriormente são analisados os aproveitamentos com seus índices técnicos e sócioambientais, gerando assim, uma caracterização final dos aproveitamentos, com base nos dois enfoques já mencionados.

#### **1.2 Organização do Texto**

Este trabalho é estruturado em 8 Capítulos, sendo o Capítulo 1 composto pela introdução e pelos objetivos da presente dissertação.

O Capítulo 2 apresenta uma breve revisão bibliográfica das PCH's, apresentando seus componentes principais e sua classificação. Neste capítulo também é abordada a Avaliação de Impacto Ambiental de PCH's e índice custo-benefício.

No Capítulo 3 é citada a Lógica Fuzzy, subdividido em:

- Sub-capítulo 3.1 Referencial Teórico.
- Sub-capítulo 3.2 Operadores e conjunções.
- Sub-capítulo 3.3 Metodologias com base na Lógica Fuzzy: descrição de alguns estudos com aplicação da Lógica Fuzzy.

No Capítulo 4 é desenvolvida a metodologia de determinação dos índices de qualidade técnico e sócio-ambiental dos aproveitamentos hidrelétricos.

O Capítulo 5 traz os resultados e discussões, com a aplicação da metodologia em um de caso, subdividindo-se em:

- Sub-capítulo 5.1 Índices de Qualidade Técnica do Aproveitamento: descrição do desenvolvimento, formulação dos índices e curvas de pertinência.
- Sub-capítulo 5.2 Funções de Pertinência dos Índices de Qualidade Sócio-Ambiental: descrição do desenvolvimento, formulação dos índices e curvas de pertinência.
- Sub-capítulo 5.3 Aplicação da Metodologia para os estudos de caso.
- Sub-capítulo 5.4 Obtenção dos Índices Finais de Qualidade Técnico-Ambiental dos aproveitamentos (IQTAAP) considerados.

No Capítulo 6 apresenta-se as conclusões da aplicação do modelo e sua validação e as perspectivas futuras desse trabalho.

No Capítulo 7 listam-se as fontes bibliográficas utilizadas no desenvolvimento da presente dissertação.

No Capítulo 8 estão os anexos.

## **2 - PEQUENAS CENTRAIS HIDRELÉTRICAS: COMPONENTES PRINCIPAIS E CRITÉRIOS DE AVALIAÇÃO**

Neste capítulo serão mostrados os conceitos relacionados aos tipos de centrais hidrelétricas, seus principais arranjos e aos tipos de máquinas hidráulicas, descrevendo-se em cada item abaixo, de forma sucinta, suas principais características.

Quanto à potência instalada e quanto à queda de projeto, as centrais hidrelétricas podem ser classificadas como mostrado na Tabela 1.

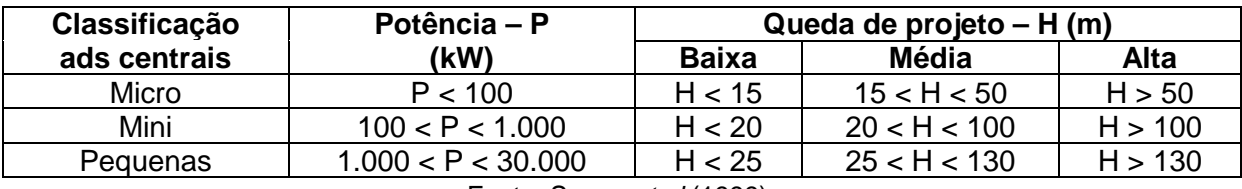

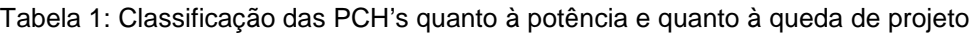

Fonte: Souza et al (1999).

#### **2.1 Classificação dos Tipos de PCH's**

Em geral, as PCH's podem ser classificadas conforme a sua regularização, quanto ao sistema de adução, operação e quanto à potência instalada e queda de projeto.

#### **2.1.1 Centrais quanto à capacidade de regularização**

Quanto à capacidade de regularização, podem ser classificadas como:

- Fio d'água: esse tipo de PCH é utilizado quando a vazão de estiagem do rio é igual ou superior a vazão necessária para se gerar a potência prevista à atender a demanda de consumo, dispensando, assim, estudos de regularização sazonal de vazões. Neste tipo de central, que ocorre em rios perenes (vazão não nula, intermitente durante o ano), as barragens normalmente são baixas, pois têm a função apenas de desviar a água para o circuito de adução.

Este tipo de central tem como característica um pequeno reservatório que opera, na maior parte do tempo, com níveis constantes, porém, permitindo pequenas flutuações devido a produção de energia. Quando existem grandes barragens a montante, que garantam uma vazão perene torna-se possível a construção das centrais por acumulação, combinadas com fio d'água.

- Regularização: ao contrário das centrais a fio d'água, esse tipo de PCH é empregado quando a vazão de estiagem é inferior à vazão necessária para gerar a potência instalada. Para isso, se utiliza reservatórios de regularização, que garantirá o adicional de vazão necessária a geração, podendo essa regularização pode ser diária ou mensal, conforme a necessidade do aproveitamento. Porém, vale ressaltar que as PCH's raramente possuem regularização, devido aos seus pequenos reservatórios.

#### **2.1.2 Quanto ao Sistema de Adução**

Quanto ao sistema de adução, são considerados dois tipos de PCH:

- Adução em baixa pressão com escoamento livre em canal / alta pressão em conduto forçado;

- Adução em baixa pressão por meio de tubulação / alta pressão em conduto forçado.

#### **2.1.3 Quanto ao Sistema de Operação**

Algumas centrais são utilizadas para complementar as necessidades energéticas em horários de maior consumo (horas de ponta ou de pico). Já outras centrais se caracterizam pelo funcionamento contínuo e com carga praticamente constante. As que se adaptam melhor às centrais de funcionamento contínuo são as de fio d'água, evitando assim o desperdício.

#### **2.1.4 Quanto ao tipo de arranjo**

A central de desvio aproveita os desníveis naturais do trecho do curso d'água para gerar o potencial hidráulico. Neste arranjo, a casa de máquinas se localiza afastada da barragem, sendo estes dois componentes interligados por circuito hidráulico, composto pelo canal de adução, câmara de carga e conduto forçado, respectivamente (Figura 1), que desvia a água do rio de seu leito natural. Entretanto em função do posicionamento do barramento, o trecho de vazão reduzida (TVR) da central de desvio passa a ser fator relevante nos estudos. É mais comumente construído em cabeceiras das bacias hidrográficas, no que se refere à PCH, aproveitando-se das quedas naturais desses rios para geração de energia em escala reduzida, por se tratar deste tipo de aproveitamento.

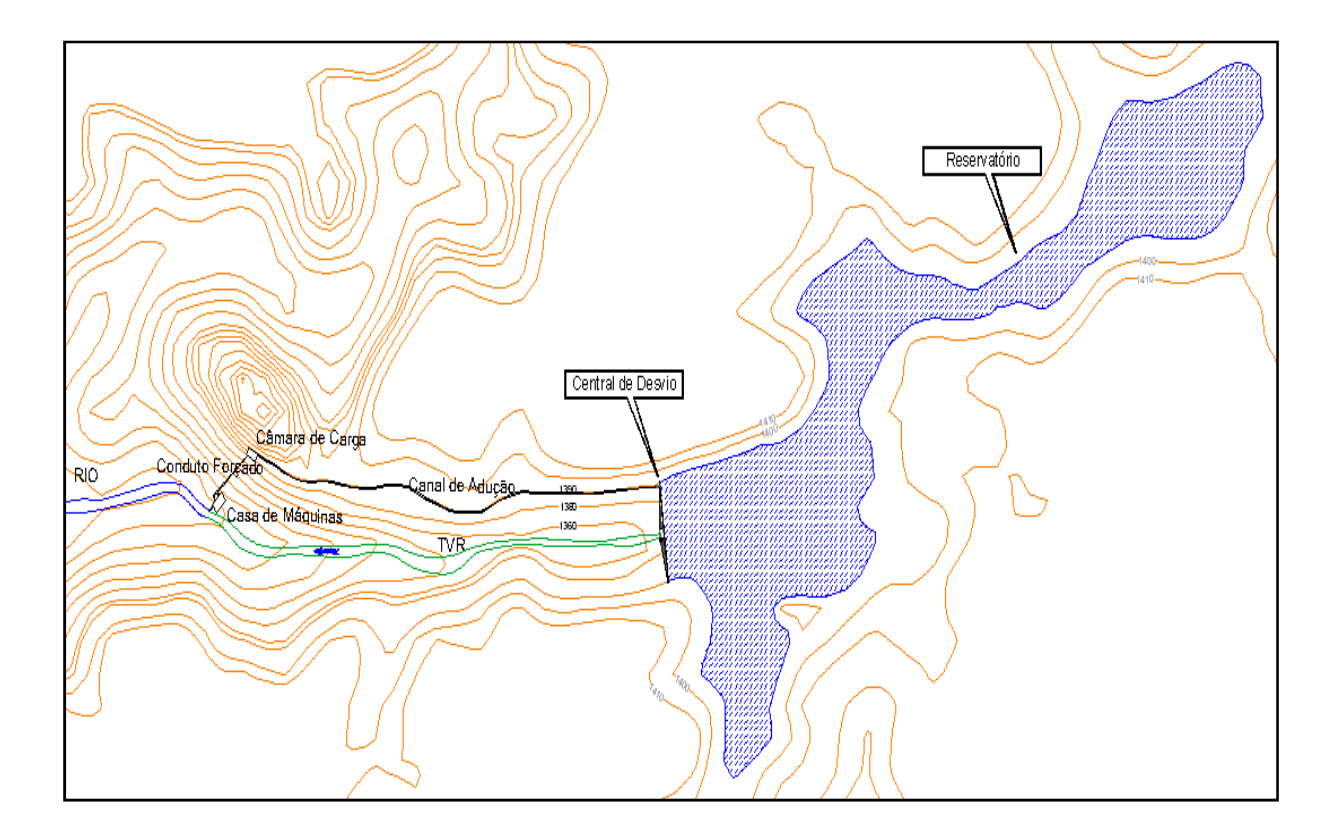

Figura 1: Arranjo Típico de uma Central de Desvio.

Já as centrais de represamento (construídas ao pé da barragem) têm em sua estrutura civil, barramentos de maiores alturas, ocupando, neste caso, juntamente com o vertedor, a tomada d'água e a casa de força, solidários, todo o leito do rio (Figura 2).

Este tipo central normalmente é de baixa queda. Neste arranjo a queda é proporcionada pela altura do barramento, resultando em grandes áreas de reservatório. Porém, dependendo da topografia do local, em contrapartida, têm-se o trecho de vazão reduzida (TVR) totalmente suprimido, em muitos casos. Nota-se uma enorme redução da área alagada em relação à central de represamento, uma vez que a barragem neste caso não tem mais a função de agregar queda.

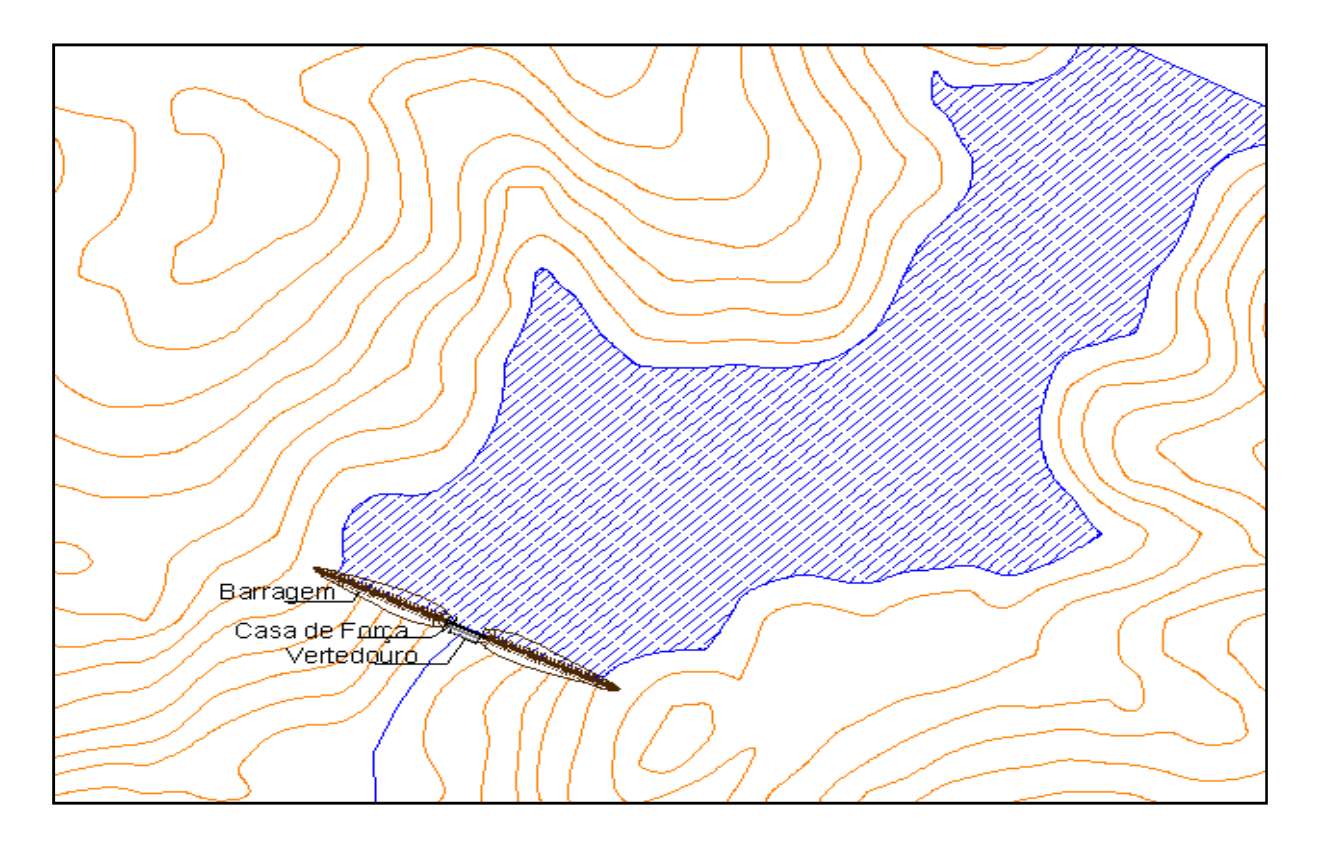

Figura 2: Arranjo Típico de uma Central de represamento.

#### **2.2 Componentes de Centrais Hidráulicas**

#### **2.2.1 Turbinas Hidráulicas**

As turbinas hidráulicas (TH) são componentes fundamentais em centrais hidrelétricas. Com base nas características particulares de cada central e nos tipos de turbinas existentes pode-se definir qual é a que melhor se adéqua ao aproveitamento.

Para se selecionar uma turbina para um empreendimento, alguns fatores devem ser considerados, tais como: cavitação, custos de aquisição e manutenção dos mesmos (Souza; Fuchs; Santos, 1983), assim como aspectos hidrodinâmicos do sistema (Filho, R. F. F; 2007). Outros autores realizam a seleção de TH por meio da determinação da rotação específica da mesma (Dias, 1997), juntamente com as características de escoamento e resistência a materiais em suspensão.

Como explicitado anteriormente, fica clara a existências de várias metodologias a seguir para a seleção de turbinas. Ressalta-se, entretanto, que neste trabalho considera-se, para a esta seleção, a rotação específica.

A seguir serão são apresentadas as principais características dos tipos mais usuais de turbinas hidráulicas.

#### **a. Turbina Francis**

A turbina Francis tem escoamento radial e pode ser projetada para operar com uma ampla gama de quedas e condições de vazão. As quedas, por exemplo, podem variar de 4,0 m a 70,0 m. O rotor fica completamente imerso na água e tanto a pressão como a velocidade, diminuem da entrada para a saída. As pás do distribuidor são móveis e utilizadas para ajustar corretamente a vazão sob várias condições. Essas turbinas podem ser dispostas em entradas (ou saídas) duplas ou turbinas "gêmeas", as chamadas "Francis duplas". A eficiência de pico é geralmente alta e a eficiência de vazão parcial pode ser boa, até 50%. Normalmente, em máquinas pequenas, a eficiência diminui bastante para vazões menores.

São turbinas rigorosamente centrípetas, e que permitem o uso de um tubo de sucção e podem alcançar altos rendimentos, de 85 a 93%, e é uma das mais utilizadas em mini, pequenas e grandes centrais. Elas podem ser utilizadas inseridas em uma caixa espiral, ou, em instalações de menor porte, sem caixa espiral, em caixas cilíndricas ou em um poço de caixa aberta (Figura 3 e Figura 4).

A construção da turbina Francis não é simples e geralmente envolve fundições complexas, fazendo com que pequenas máquinas não sejam competitivas em alguns países. As máquinas Francis são projetadas especificamente para um local, uma prática que as tomam mais caras. Entretanto, quase sempre, possuem a vantagem de permitir o acionamento direto do gerador, eliminando a necessidade de transmissão por correia ou caixa de engrenagem. Pequenas aberturas nas máquinas significam que um confiável controle de lama e detritos se faz necessário para evitar um desgaste muito rápido.

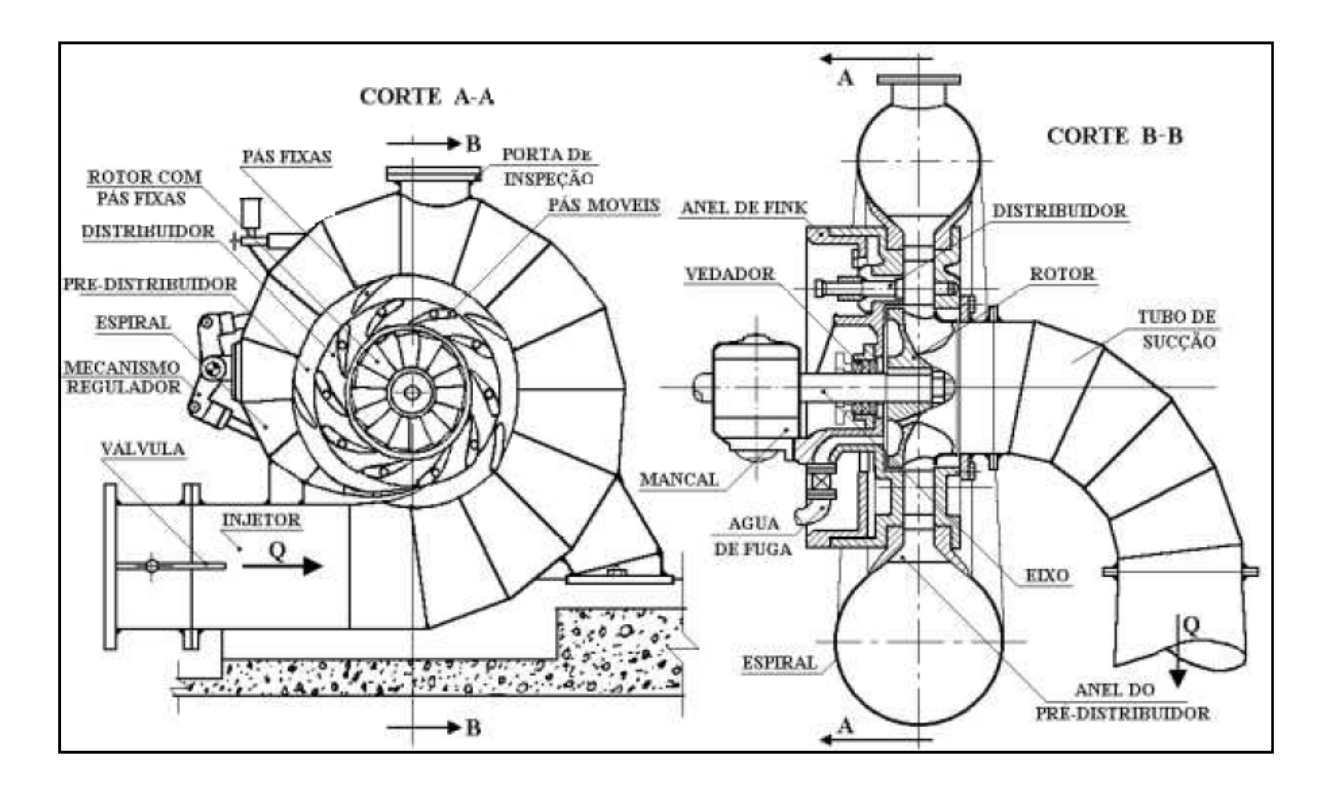

Figura 3: Turbina Francis em corte.

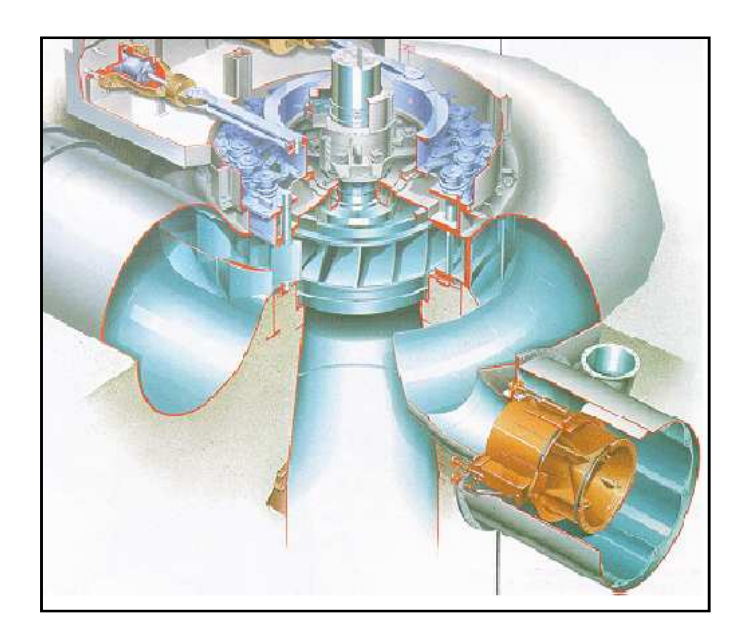

Figura 4: Turbina Francis em perspectiva.

Quanto ao tipo de rotor, as turbinas Francis podem ser classificadas em lenta, normal e rápida (Figura 5). As turbinas Francis caracterizam-se pela capacidade de trabalhar com mais vazão e menor altura quando comparadas com as Francis de rotor lento. Já a Francis

rápida possui capacidade de operar com vazões maiores, porém com menores alturas, se comparada às Francis normal.

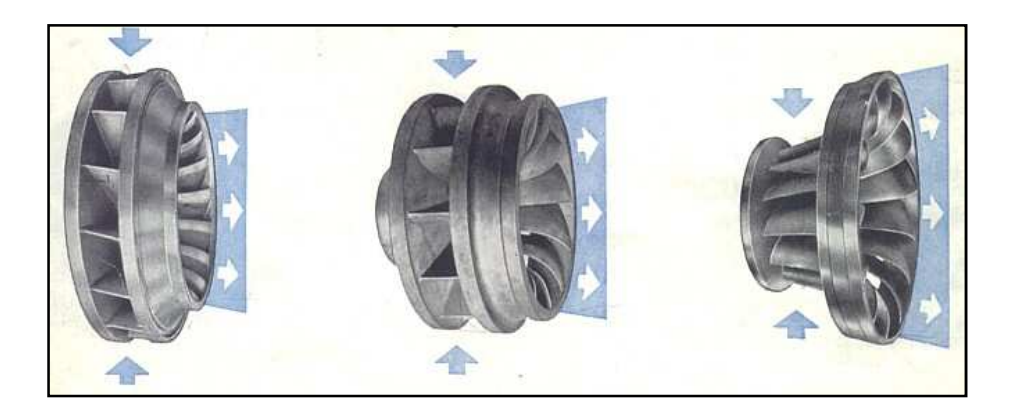

Figura 5: Rotores Francis lenta, normal e rápida.

A Figura 6 mostra o arranjo geral de uma casa de máquinas com uma turbina Francis simples de eixo horizontal.

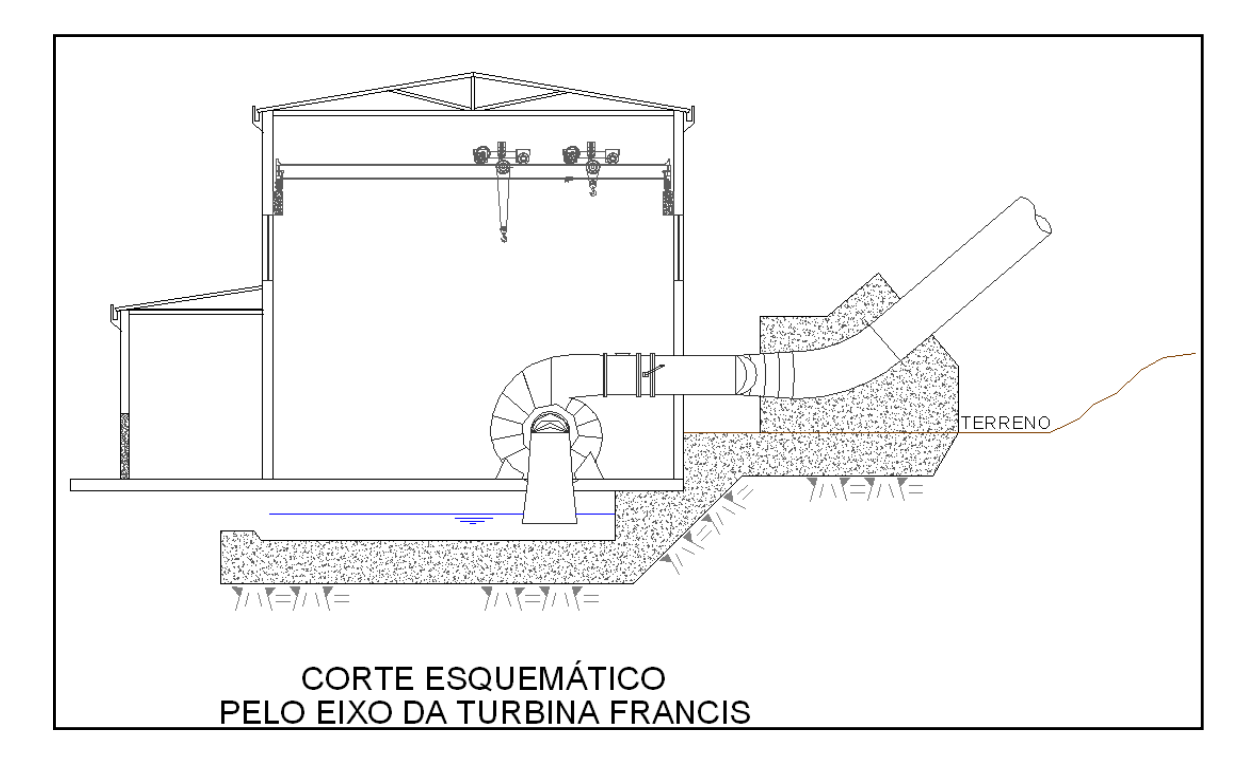

Figura 6: Arranjo geral típico de casa de força – Turbina Francis Horizontal.

#### **b. Turbina Pelton**

As turbinas Pelton são máquinas de ação e tem escoamento tangencial (Figura 7). Este tipo de turbina opera em presença de altas quedas e pequenas vazões. O jato de água atinge o lado côncavo de um par de conchas (Figura 8), com isso é desviado para ambos os lados da roda. As conchas são fundidas e fixadas no cubo do rotor, ou a roda é fundida em uma única peça. Tradicionalmente, um injetor era utilizado para variar a vazão enquanto mantinha o formato do jato. Com o advento da regulação do controle de carga, máquinas de multijatos com eixos horizontais e verticais se tornaram mais comuns. Estes projetos não empregam agulhas no injetor para o controle de vazão, pois, usando-se várias combinações de jatos, disponibiliza-se um suficiente controle de vazão. Isto reduz o custo e torna a fabricação local mais fácil. Máquinas multijatos são utilizadas para quedas inferiores a 20 m. Para quedas superiores a 100 m, máquinas de único jato são mais comumente empregadas. As eficiências de pico e parciais se encontram dentre as melhores para máquinas pequenas. Os rotores Pelton são relativamente robustos e mais tolerantes a sedimentos e detritos.

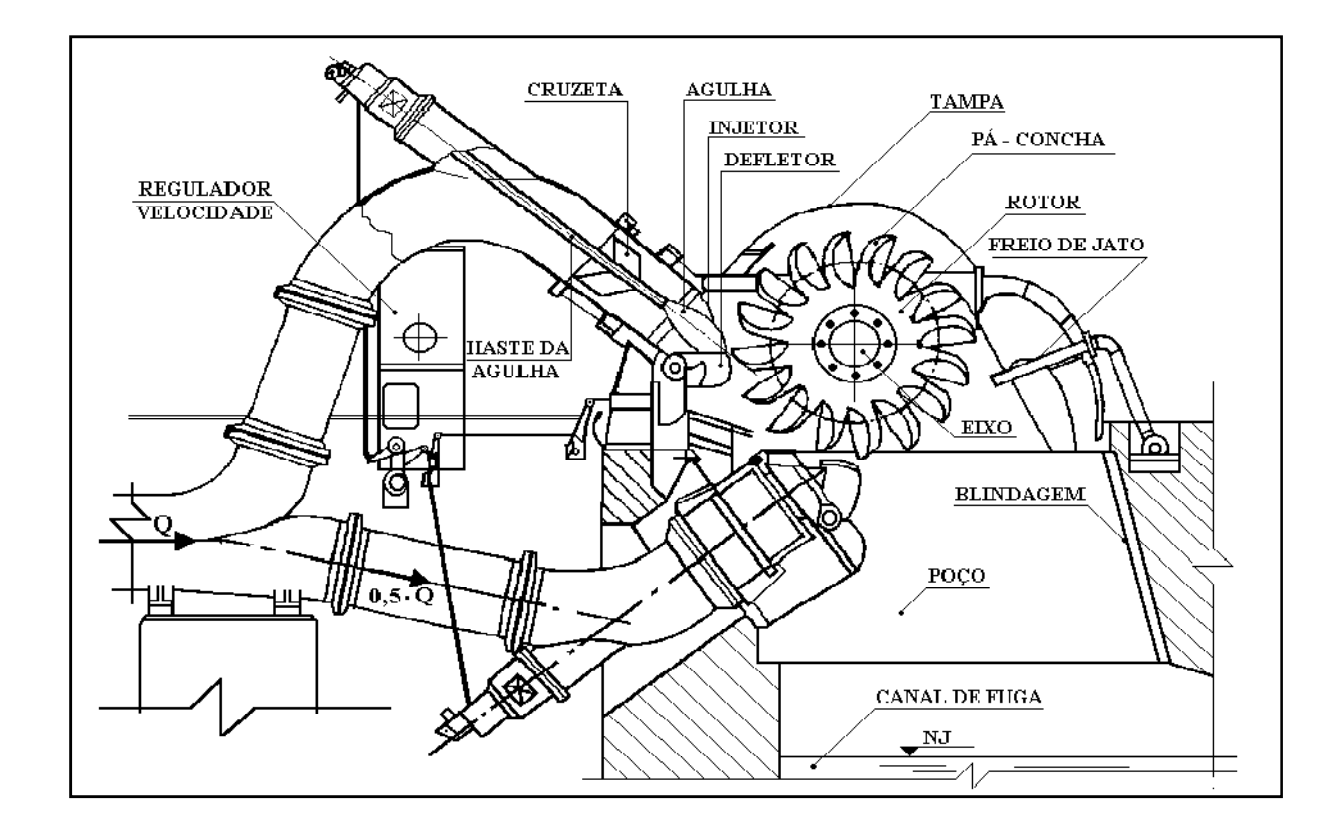

Figura 7: Turbina Pelton em corte.

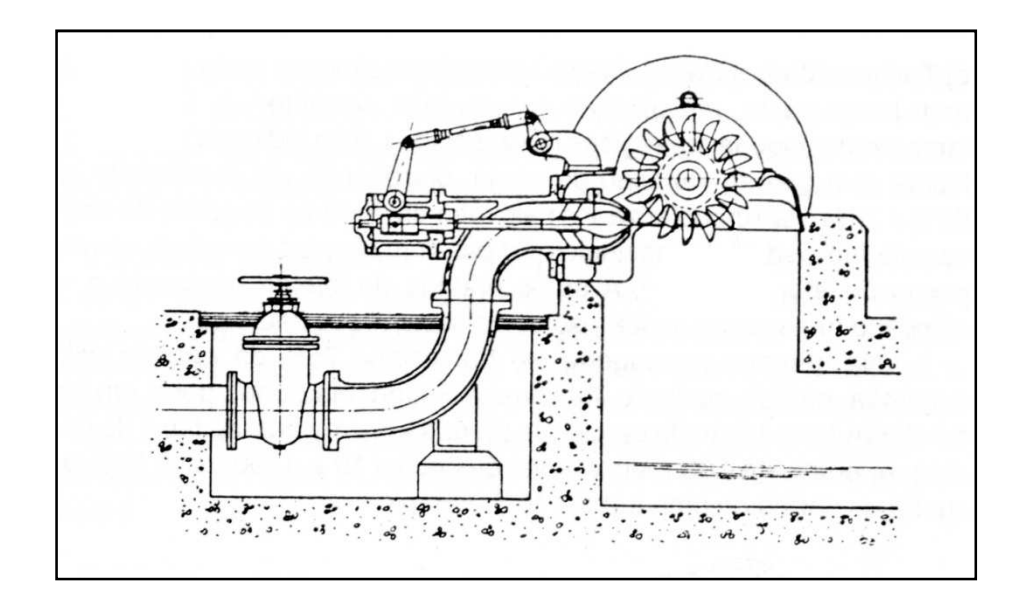

Figura 8: Turbina Pelton.

A turbina Pelton tem um excelente comportamento a cargas parciais, sendo essa uma das justificativas deste tipo de máquina ser amplamente divulgado. Essa turbina foi desenvolvida para suprir a necessidade de construir usinas de altas quedas e baixas vazões, pois as turbinas Francis não operavam bem nessas condições. A Figura 9 mostra o corte esquemático de uma casa de máquina abrigando uma turbina Pelton de dois jatos.

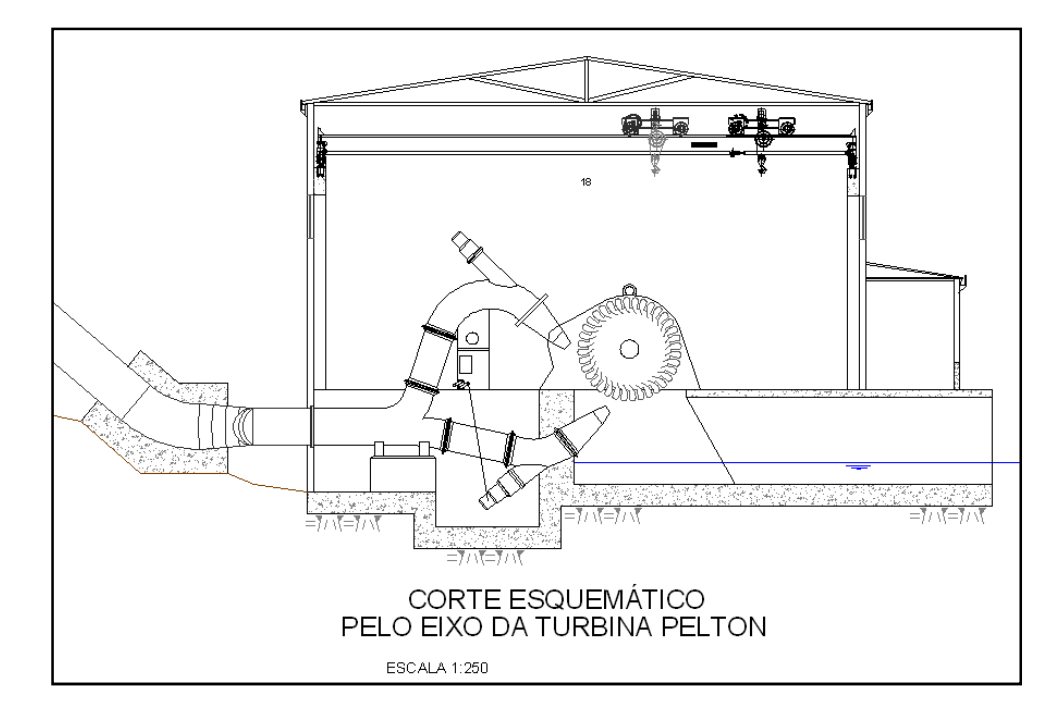

Figura 9: Arranjo geral típico de casa de força – Turbina Pelton Horizontal.

#### **c. Turbinas Axiais**

Estas são máquinas de reação que tem escoamento longitudinal com relação ao eixo do rotor. São máquinas que trabalham com baixas quedas e grandes vazões e, basicamente, estão divididas entre dois tipos, denominados Hélice e Kaplan.

A Kaplan é um rotor com distribuidores móveis e com as pás pivotadas. A turbina do tipo Hélice possui um distribuidor, no entanto, as pás do rotor são fixas e as suas características de desempenho são piores que as turbinas Kaplan. A Figura 11 mostra uma turbina hélice com eixo vertical e caixa espiral de seção circular.

As eficiências de pico e de vazão parcial das Kaplan são boas, mas as eficiências das máquinas de geometria fixa são um pouco menores. O custo e a complexidade das máquinas podem ser altos. Porém, há projetos simplificados no mercado e também, projetos em desenvolvimento. Um tubo de sucção sempre é utilizado. Trata-se de um tubo com formato especial que leva a vazão do rotor para o canal de fuga. Como apresentado como exemplo, na Figura 10, o tubo de sucção apresenta várias configurações possíveis. Para pequenas centrais, as quedas geralmente estão entre 2,0 m e 10,0 m. E necessário um bom controle para evitar sedimentos e detritos que podem ocasionar desgastes e obstruções.

Ambas as turbinas podem ser inseridas em uma caixa espiral de concreto ou de aço em caixa aberta, ou em caixa em forma de tubo, onde o escoamento se dá totalmente no sentido axial. Para esse último arranjo, dependendo da configuração do grupo gerador, se dá o nome de turbina tubular, em "S", sifão ou bulbo.

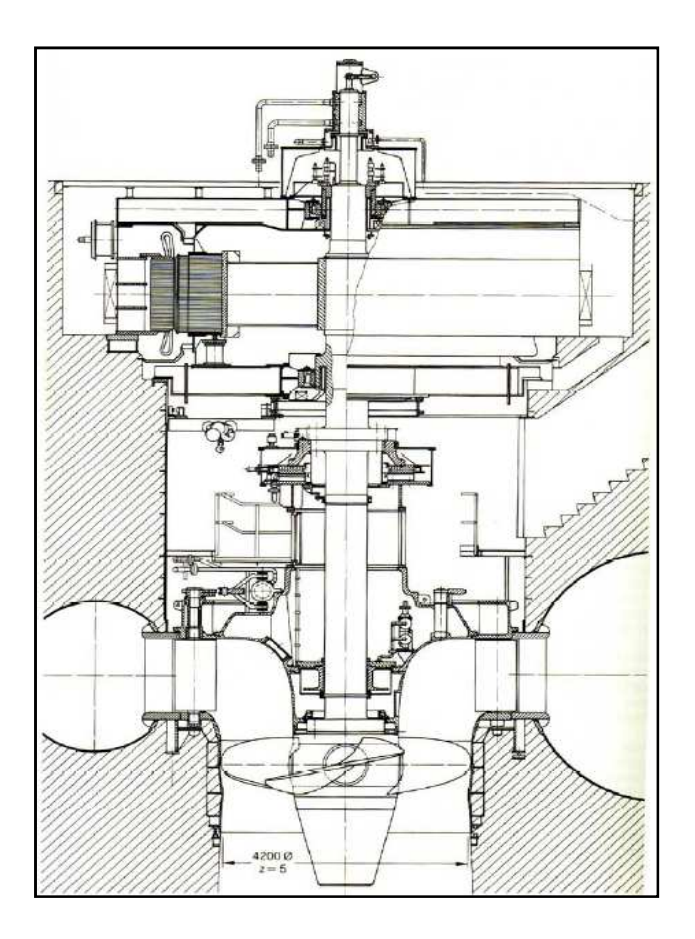

Figura 10: Turbina Kaplan vista em corte.

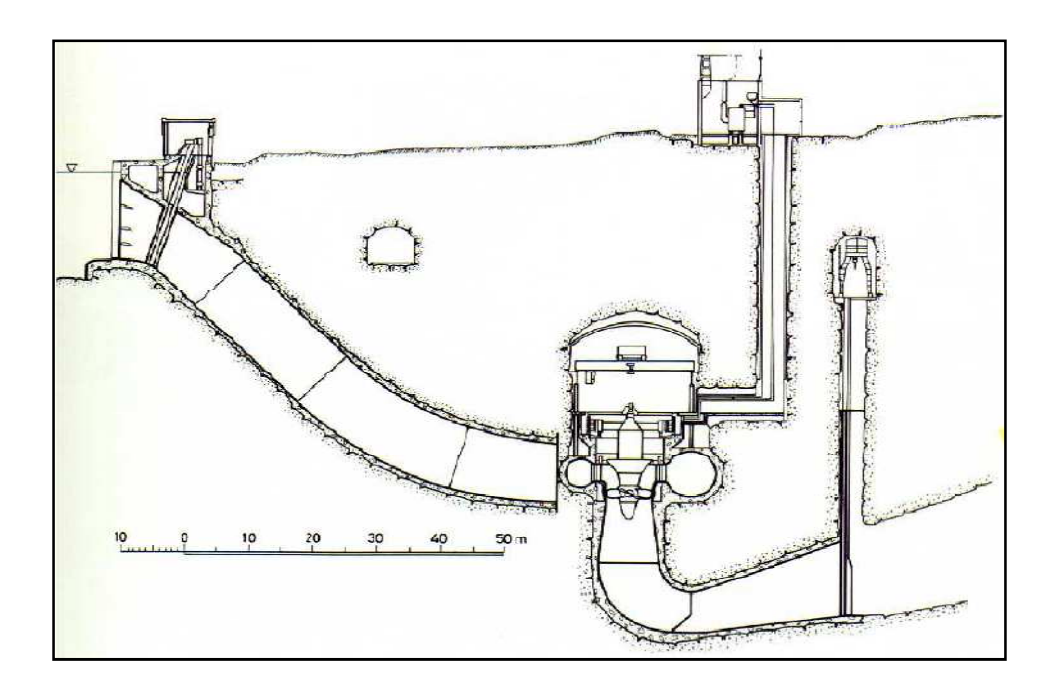

Figura 11: Turbina hélice em caixa espiral.

Também indicadas para aproveitamentos de quedas muito baixas, a turbina em "S" se caracteriza pela curva em "S" feita pelo conjunto rotor e distribuidor (Figura 12). Trata-se de uma máquina bastante flexível quanto aos arranjos para instalação e operação, e simplicidades de montagem, acesso e manutenção. Permite que seja construída com o rotor trabalhando a montante ou a jusante, de modo a se ajustar ao arranjo com a posição mais adequada para o gerador.

Graças à simplicidade na sua concepção, a turbina tubular é o tipo de turbina axial de menor custo. Normalmente são máquinas de simples regulagem, ou seja, rotor com pás fixas e o distribuidor com pás móveis, o casulo que contêm o rotor é tubular e o eixo é passante, acionando o gerador instalado externamente à turbina. Esse tipo de turbina também pode conter um multiplicador de velocidade interno ao tubo que aciona o gerador, colocado externamente à máquina.

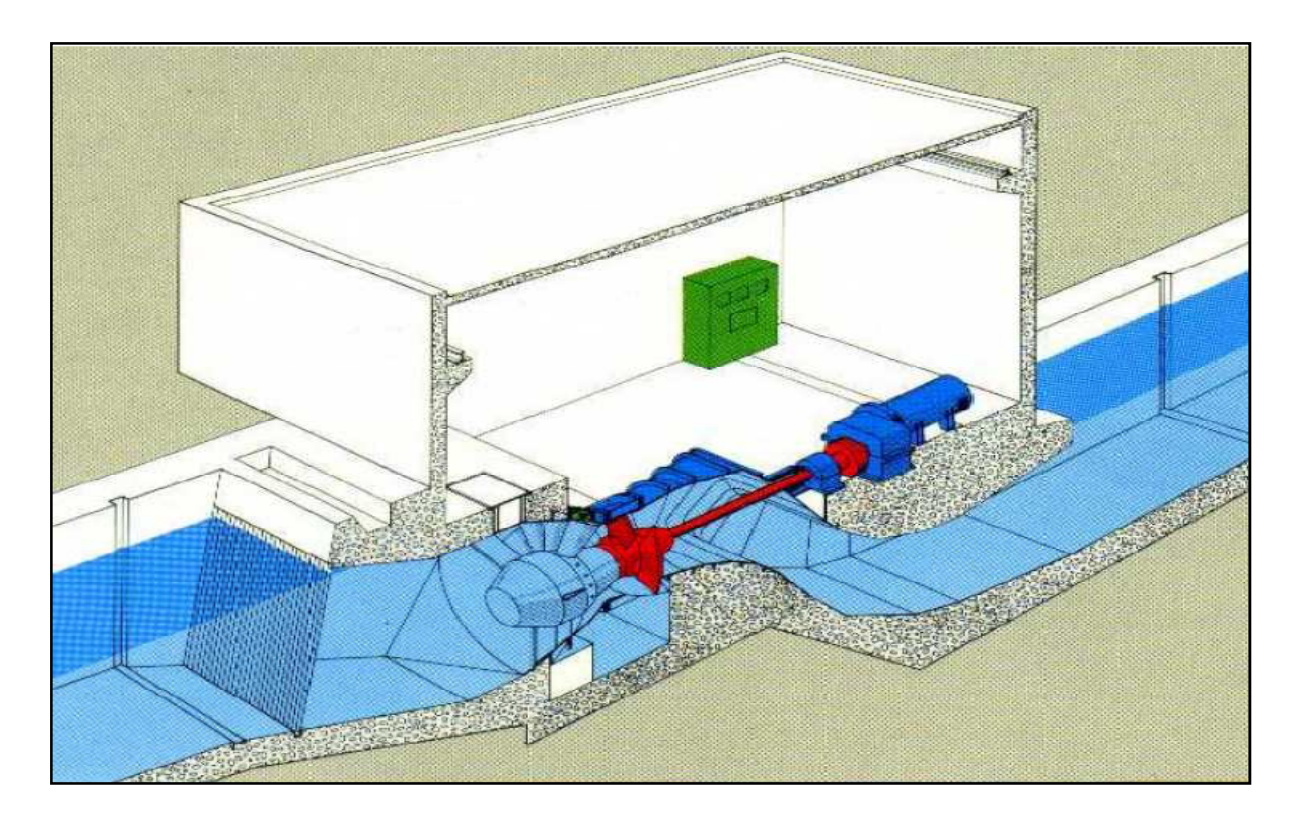

Figura 12: Arranjo geral de casa de força - Turbina Axial tipo tubular, em S.

A turbina bulbo se caracteriza pelo arranjo compacto, denotado pelo uso do rotor Kaplan, acoplado ao gerador, instalado no interior de um casulo inserido na água, daí o nome "bulbo".

Para um mesmo diâmetro de rotor, a turbina bulbo absorve uma descarga maior que a Kaplan, resultando em maior potência a plena carga. É indicada para quedas muito baixas e dispensa a caixa em caracol e o trecho vertical do tubo de sucção.

Embora seu custo seja mais alto, se comparadas com a Kaplan de eixo vertical, apresentam a vantagem de resultarem em menos obras civis e menores custos de instalação. Entretanto, devido ao seu alto custo, sua aplicação em µCH e PCH é limitada.

Dentro do grupo das turbinas axiais ainda pode-se citar as turbinas tipo Bulbo (Figura 13), que são montadas dentro de um tubo que une a tomada de água e o tubo de sucção. Este tipo de turbina apresenta o gerador dentro do bulbo e é utilizado para quedas entre 1,3 e 29,5 metros (Zulcy, 1999) e potência máxima de 65,8 MW. Em certas instalações, o bulbo pode ser substituído por um poço de acesso que ocupa a parte superior, permitindo assim, o escoamento lateral a este poço.

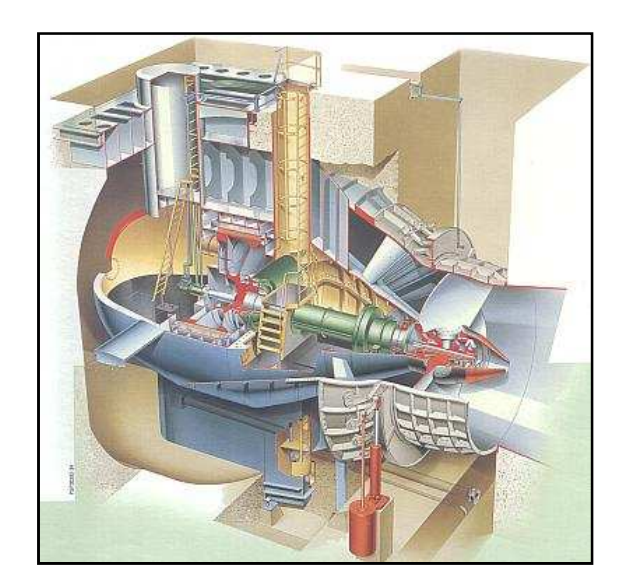

Figura 13: Turbina Bulbo em perspectiva.

#### **2.2.2 Barragens**

Barragem é uma obra civil que tem por objetivo reter a água criando, artificialmente, um desnível local. Entre os diversos tipos de barragens, pode-se citar:

- Barragem à Gravidade: sua estrutura resiste aos esforços de tombamento, deslizamento, esmagamento e cisalhamento.

- Barragem de enrocamento: é construída com pedras lançadas e pedras arrumadas, cujas seções transversais possuem forma intermediária entre a barragem à gravidade de concreto e a barragem de terra, com núcleo de argila. Esse tipo de barragem possui uma membrana intermediária (chamada de cortina de vedação), geralmente no talude de montante.

- Barragem de terra: construída com terra compactada, tendo, geralmente, um núcleo de material impermeável com filtro de drenagem a jusante. Possuem seção transversal trapezoidal, recoberta por pedra ou grama. Neste tipo de barragem a água não deve ultrapassar o limite da crista, devido ao risco de erosão, pois são barragens não galgáveis.

-Barragem mista: construída com núcleo de terra compactada e revestimento de placas de concreto, tornando-a uma barragem galgável.

- Barragem em arco: sua estrutura é em arco de concreto, construída por uma só peça, ou por várias vigas sobrepostas horizontal e verticalmente, engastadas nas margens e no fundo do rio.

-Barragem com contrafortes: esse tipo de barragem (de concreto ou de outro material) recebe esforços apoiando-se em contrafortes, com perfis usualmente triangulares. Estes perfis transferem seus esforços e seu próprio peso às fundações.

Na Figura 14 está ilustrado um corte transversal se uma seção típica de uma barragem de concreto. Existem outros tipos de barragens citadas em diversas bibliografias, tais como de alvenaria comum, de pedra argamassada e de madeira, entre outros.

Na construção de barragens, algumas condições devem ser satisfeitas, tais como:

- Estabilidade para qualquer condição de carga;
- Grau de estanqueidade compatível com sua vida útil e riscos assumidos.

Para que isto ocorra, devem ser previstos sistemas que permitam escoar as vazões extremas, de projeto e remanescente, sistemas estes que compreendem a tomada d'água, os extravazores, comportas e todos os complementos que auxiliam na segurança e estabilidade das estruturas durante sua vida útil.

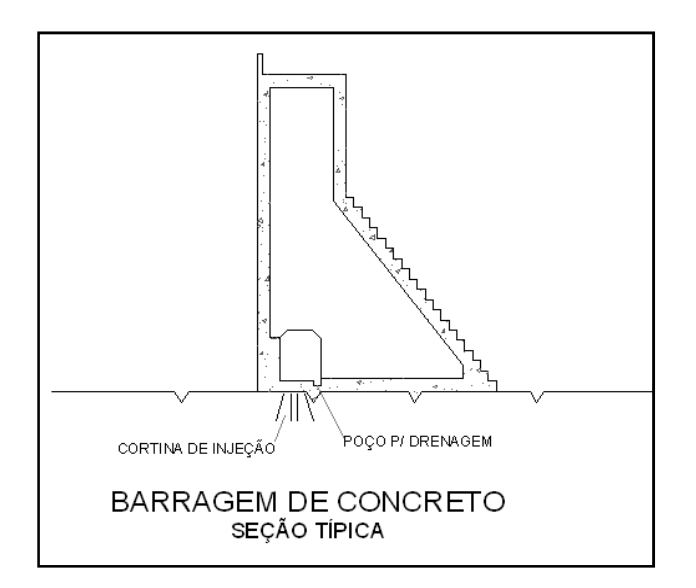

Figura 14: Seção transversal de uma barragem de concreto.

#### **2.2.3 Sistema de Adução**

O sistema de adução de uma central pode ser composto por tomada d'água, conduto de baixa pressão, chaminé de equilíbrio, câmara de carga, canal de adução, conduto forçado e túnel. Estes elementos serão explicados a seguir.

#### **a. Tomada d'água**

Esta obra é destinada a captar água necessária ao funcionamento das turbinas. Este elemento deve conter dispositivos para eliminar ou reter o material sólido transportado pela água, de modo a evitar danificações nas turbinas.

Em uma tomada d'água, o escoamento deve, sempre que possível, não sofrer perturbações e ter baixa velocidade. O transporte de material sólido submerso e de superfície deve ser o menor possível. Deve ser de fácil acesso a manutenção e deve garantir o afogamento do conduto forçado ou do conduto de baixa pressão, de modo a eliminar a possibilidade de aeração externa do escoamento. A Figura 15 mostra uma seção típica de uma tomada d'água, com seus componentes típicos.

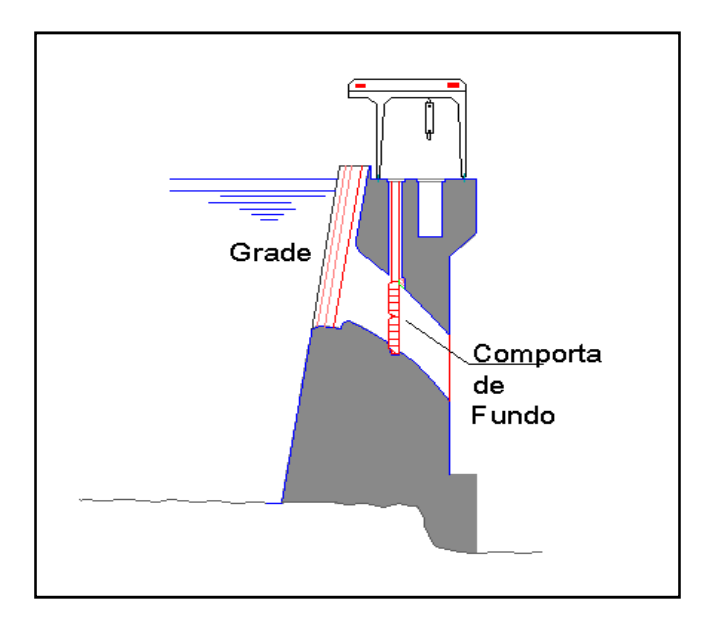

Figura 15: Seção típica de uma tomada d'água.

#### **b. Canal de Adução**

Os canais de adução (Figura 16) são utilizados nas centrais hidrelétricas de desvio. Podem ser construídos simplesmente escavados no solo sem revestimento ou com revestimento em concreto ou com mantas de plástico. As seções podem ser retangulares ou trapezoidais. A escolha da secção típica mais adequada vai depender das condições topográficas e geológicas da ombreira em cada local onde o canal será implantado. As declividades utilizadas são da ordem de 1 metro de desnível para cada 2500 metros de comprimento de canal.

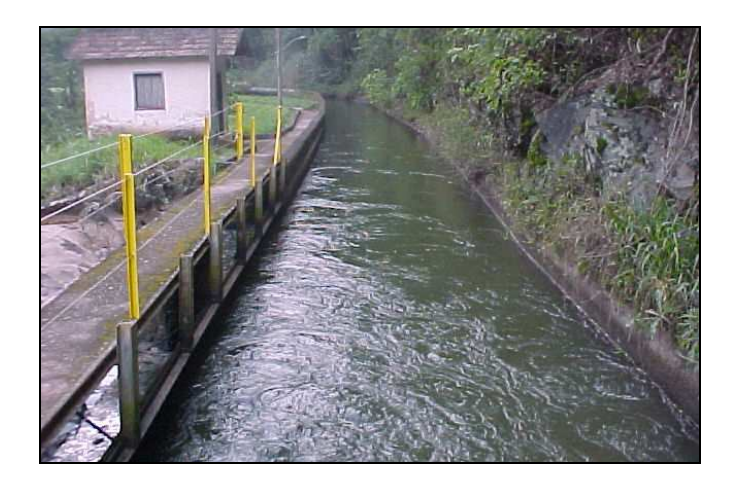

Figura 16: Canal de Adução.
Os canais são condutos abertos nos qual a água escoa devido à ação da gravidade. Em centrais hidrelétricas, o canal de adução é o elemento responsável por conduzir a água desde a tomada d'água até a câmara de carga, que deve ser localizada o mais próximo possível da casa de máquinas.

O canal pode ser de terra, ou revestido de solo-cimento ou de concreto, e deverá ser construído acompanhando a curva de nível do terreno, evitando as curvas fechadas, com raios curtos. A Figura 17 mostra uma seção típica trapezoidal de um canal de adução, com os seguintes elementos: y (profundidade do canal [m]); b (largura do fundo [m]); B (largura da superfície [m]); c (largura da borda [m]); z (inclinação do talude) e  $\theta$ do talude [°]). Para canais de adução também são utilizadas seções retangulares, quadradas e circulares, entre outros. emento responsável por conduzir a água<br>
, que deve ser localizada o mais próximo<br>
lo-cimento ou de concreto, e deverá ser<br>
erreno, evitando as curvas fechadas, com<br>
a trapezoidal de um canal de adução, com<br>
al [m]); b (lar

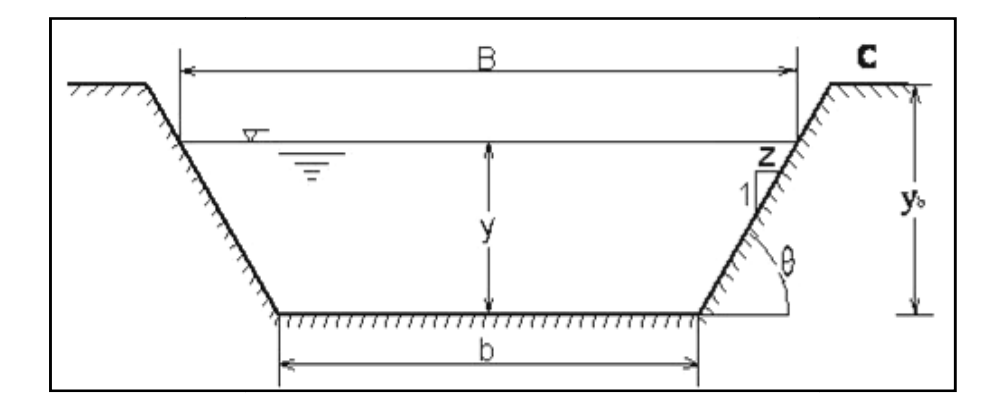

Figura 17: Seção típica (trapezoidal) de um canal de adução.

Também chamada de tubulação de baixa pressão, a tubulação de adução é uma alternativa ao canal de adução. O seu uso só se justifica quando as condições topográficas e geológicas não permitirem o uso de canal, assim como encostas muito íngremes que resultem em grandes volumes de escavação ou grandes obras de estabilização do terreno, por exemplo. ssão, a tubulação<br>ustifica quando a:<br>, assim como en<br>ou grandes obras<br>) são utilizadas o

As tubulações de baixa pressão (Figura 18) são utilizadas onde a aplicação dos canais abertos não é tecnicamente viável. Estas situações podem ocorrer nos seguintes casos: em centrais com grande oscilação do nível d'água do reservatório ou devido às condições topográficas e geológicas. Apesar das tubulações de adução operarem com pressões reduzidas, se recomenda, por segurança, adotar para a tubulação de adução a espessura nte viável. Estas situações podem ocorrer nos seguintes casos: em<br>cilação do nível d'água do reservatório ou devido às condições<br>as. Apesar das tubulações de adução operarem com pressões<br>a, por segurança, adotar para a tub

mínima de parede dos condutos forçados. Na figura seguinte é mostrada uma tubulação de adução.

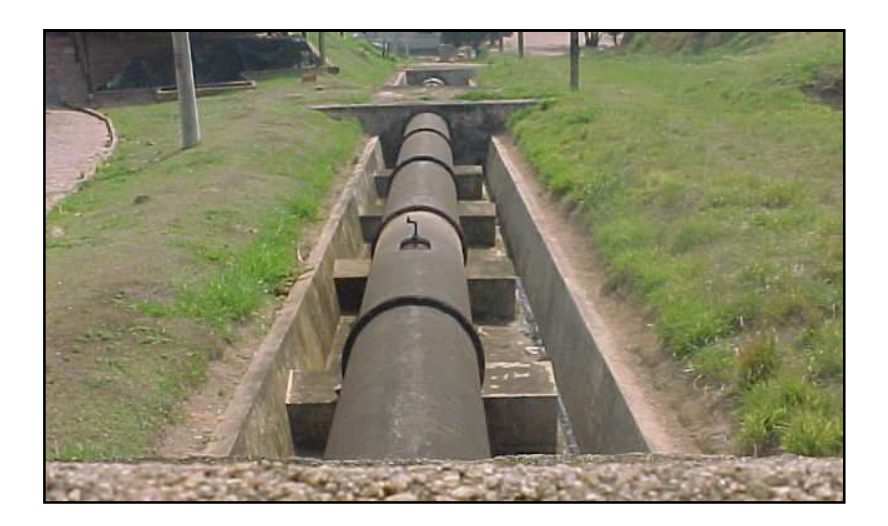

Figura 18: Tubulação de baixa pressão

A tubulação normalmente é fabricada com chapas de aço carbono soldada. Em alguns locais estão sendo usados materiais plásticos reforçados com fibra de vidro, mas a tecnologia ainda não está totalmente sedimentada.

# **c. Câmara de carga**

A câmara de carga é a estrutura posicionada entre o canal de adução e a entrada da tubulação forçada. Também é uma estrutura utilizada somente nas centrais hidrelétricas de desvio. A câmara de carga cumpre as seguintes funções:

- Promover a transição entre o escoamento com superfície livre, no canal de adução, e o escoamento sob pressão no conduto forçado;
- Aliviar o golpe de Aríete que se processa no conduto forçado quando ocorre o fechamento brusco do dispositivo de controle de vazões turbinadas;
- Fornecer água ao conduto forçado quando ocorre uma abertura brusca, até que se estabeleça, no canal de adução, o regime permanente do escoamento.

Deve-se prever na câmara de carga um sangradouro lateral visando-se evitar que as variações bruscas da descarga no conduto forçado produzam flutuações no nível d'água que se propaguem para montante, pelo canal de adução.

## **d. Chaminé de Equilíbrio**

Nas centrais hidrelétricas a chaminé de equilíbrio é utilizada em sistemas de adução com tubulação de baixa pressão. Normalmente é posicionada na transição entre a parte do conduto que opera com baixa pressão e a parte que trabalha em pressão mais alta.

A função da chaminé de equilíbrio (Figura 19) se assemelha a da câmara de carga: restringir os efeitos perigosos devido ao fechamento ou à abertura rápida da turbina. O primeiro ocasiona um fenômeno denominado golpe de aríete que são surtos de pressão, ou seja, aumentos e quedas de pressão na tubulação de adução. Este efeito indesejável e perigoso pode causar o rompimento da estrutura, se não for evitado. O segundo fenômeno também que exige especial atenção, pois ocasiona redução de pressão na entrada da turbina e ao longo do sistema de adução, que em certos casos pode produzir vácuo na tubulação, e, conseqüentemente, perigosos danos.

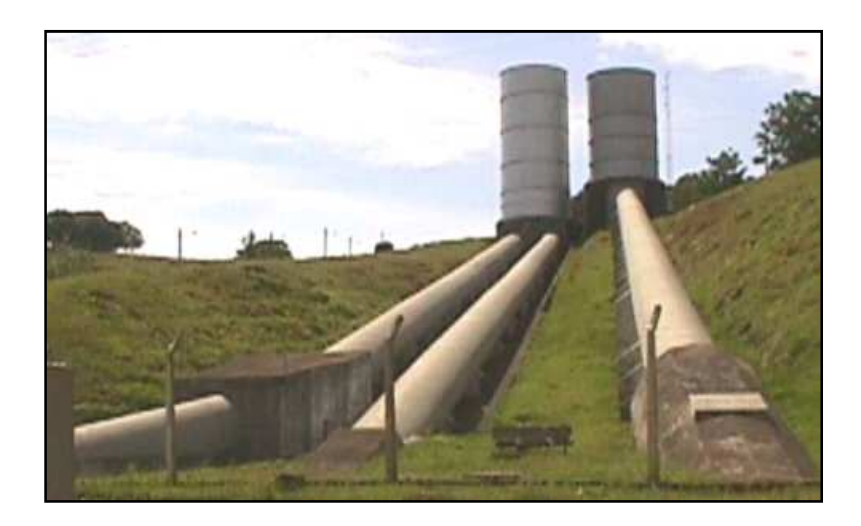

Figura 19: Chaminé de equilíbrio.

Segundo o Manual de Diretrizes (ELETROBRÁS, 2000), a necessidade de se utilizar chaminés de equilíbrio depende basicamente do comprimento do conduto forçado e da queda bruta, onde a relação entre estas grandezas indica a necessidade de se utilizar a chaminé de equilíbrio.

## **e. Conduto Forçado**

O conduto forçado (Figura 20), ou conduto de alta pressão, tem a finalidade de levar a água do canal de adução até a casa de força. Podem ser de chapas de aço soldadas, aço laminado sem costura, ferro fundido, cimento-amianto, PVC, e outros, dependendo das condições técnicas e econômicas existentes. Quanto à instalação dos condutos, pode ser feita a céu aberto ou podem ser enterrados, quando não necessitam de junta de dilatação, apresentando, porém, neste caso, maiores problemas de manutenção. O número de condutos forçados depende principalmente de fatores econômicos, pois o custo cresce com o aumento do número de condutos e do diâmetro.

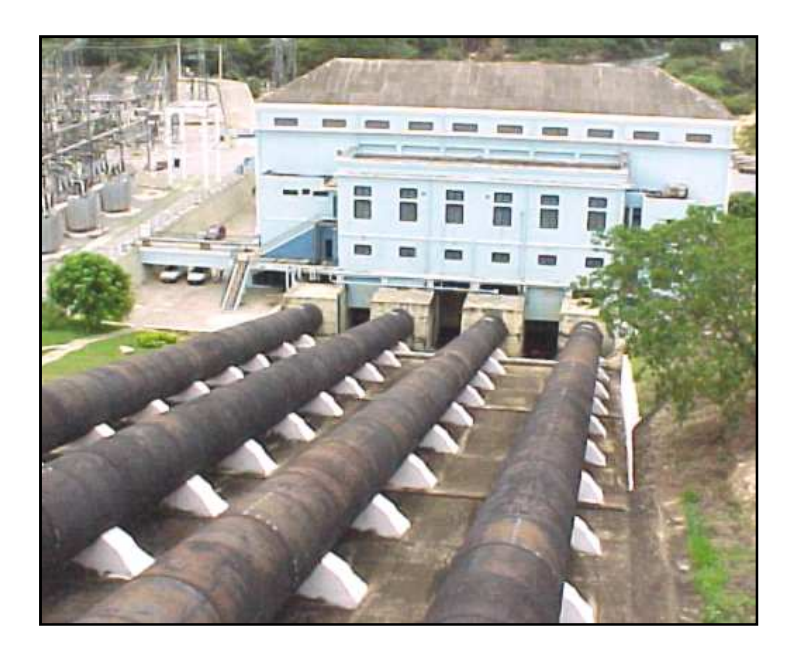

Figura 20: Condutos forçados.

# **2.3 Avaliação de Impacto Ambiental de Centrais Hidrelétricas**

Em linhas gerais, a seleção de aproveitamentos hidrelétricos é realizada com base na atratividade energético-econômica do local selecionado para o empreendimento, analisando-se assim a energia gerada nesta localidade, considerando, necessariamente os

impactos ambientais, benefícios energéticos, custos de construção dos empreendimentos e vida útil do aproveitamento, entre outros fatores.

#### **2.3.1 Matriz de Impacto**

A Matriz de Impacto Ambiental é uma metodologia desenvolvida por Santos et al (2009) com o objetivo de selecionar alternativas e aproveitamentos hidrelétricos de menor impacto ambiental. Para isso leva-se em conta elementos que refletem nos ecossistemas aquáticos, ecossistemas terrestres, modos de vida, organização territorial, base econômica e populações indígenas/ tradicionais.

Para a determinação do índice por aproveitamento foi necessária a identificação os processos impactantes baseada em um diagnóstico ambiental e estudos de engenharia. Os critérios de avaliação, bem como a definição das subáreas de referência, observaram rigorosamente as recomendações do Manual de Inventário Hidrelétrico das Bacias Hidrográficas (CEPEL, 2007).

Os componentes-síntese e os elementos de avaliação utilizados para avaliação de impacto ambiental são aqueles relacionados no manual, com adaptações para a situação específica de cada projeto. São adotados mecanismos que evitam a atribuição subjetiva de valores indicativos do impacto.

Assim, os diversos elementos de avaliação foram desdobrados em parâmetros, passíveis de quantificação, conforme sugerido no Manual. Busca-se estabelecer uma relação matemática capaz de avaliar a intensidade do impacto esperado do aproveitamento para cada um destes parâmetros, sempre referidos à sub-área correspondente. A aplicação desta metodologia aos inventários de aproveitamentos hidrelétricos permite a seleção adequada de aproveitamentos e alternativas de menor impacto ambiental.

Para a determinação dos indicadores de impacto ambiental partiu-se do princípio que os valores numéricos estimativos podem ser atribuídos a um conjunto de variáveis, onde será possível expressá-las por meio de uma relação matemática, quando possível. Assim, os diversos elementos de avaliação foram desagregados em parâmetros passíveis de quantificação e quando necessário julgados/ mensurados pela equipe executora multidisciplinar. Desta forma obteve-se, através dos parâmetros, os graus de impacto referente a cada elemento de avaliação em uma escala variável de 0 a 1. Esta metodologia utiliza elementos que refletem nos ecossistemas aquáticos, ecossistemas terrestres,

modos de vida, organização territorial, base econômica e populações indígenas/ tradicionais, como já citado anteriormente. Uma vez conhecida as particularidades dos possíveis locais dos aproveitamentos definiu-se sub-áreas com características homólogas referentes a aspectos socioambientais, geológicos, geomorfológicos, pedológicos e hidrológicos. Esse mapeamento em sub-áreas constitui na determinação da fragilidade dos mesmos, que é uma das principais ferramentas utilizadas pelos órgãos públicos na elaboração do planejamento territorial ambiental. O mapeamento da fragilidade ambiental permite avaliar as potencialidades do meio ambiente de forma integrada, compatibilizando suas características naturais com suas restrições.

 Para a determinação dos índices de impacto ambiental dos aproveitamentos relacionaramse os índices de impacto ambiental de cada elemento e o respectivo peso. A determinação dos pesos para cada elemento de avaliação obteve-se com base no diagnóstico ambiental, estudos de engenharia e bom censo da equipe executora, permitindo a qualificação e quantificação dos efeitos de pressões sobre os ecossistemas e sobre as interações socioeconômicas.

Para subsidiar o processo de avaliação, aplicaram-se tipologias que classificam os impactos segundo diversos atributos:

# Ocorrência:

- Sim assegura-se que haverá modificações nas características do indicador ou parâmetro.
- Não não há possibilidades de ocorrência.

#### Natureza do Impacto

- Adversa o indicador ou parâmetro terá características negativas com a implantação.
- Benéfica o indicador ou parâmetro terá características positivas com a implantação.

#### Duração

- Temporário o impacto ocorrerá somente durante determinado período.
- Permanente o impacto permanecerá durante a existência do empreendimento.
- Cíclico o impacto se repetirá em determinados períodos.

# Magnitude

- Forte as modificações causadas pelo impacto serão de grande magnitude (intensidade).
- Moderado as modificações causadas pelo impacto serão de média magnitude (intensidade).
- Fraco as modificações causadas pelo impacto serão de fraca magnitude (intensidade).

# Abrangência:

- Local os impactos terão área de abrangência restrita ao local de implantação
- Regional os impactos terão uma grande área de abrangência.

# Reversibilidade:

- Reversível poderá haver retorno às condições originais ou minimização dos impactos.
- Irreversível não há possibilidade de retorno às condições originais ou minimização dos impactos.

# Relevância:

- Baixa as modificações causadas pelo impacto serão de baixa relevância.
- Média as modificações causadas pelo impacto serão de média relevância.
- Elevada as modificações causadas pelo impacto serão de elevada relevância.

Com base nessa classificação de cada elemento de avaliação, atribuíram-se valores que combinados através da soma dos mesmos resultam no peso correspondente. Para cada componente-síntese, como recursos hídricos e ecossistemas aquáticos, meio físico e ecossistemas terrestres, modos de vida, organização territorial, base econômica e populações indígenas / tradicionais por aproveitamento foi relacionando cada elemento de avaliação com seus respectivos pesos determinados e divididos pelo somatório dos pesos em cada componente-síntese.

Para a confecção do indicador final de cada aproveitamento hierarquiza-se a importância dos componentes-síntese entre si atribuindo aos mesmos um fator de ponderação. Obtêm o indicador final de cada aproveitamento relacionando o fator de ponderação com o indicador de impacto de cada componente-síntese, permitindo uma avaliação individual dos mesmos, bem como a seleção das alternativas de menor impacto ambiental.

### **2.3.2 Metodologia Clássica – Índice Custo-Benefício (ICB)**

Um método clássico de seleção de um aproveitamento qualquer e que é amplamente aplicado ao setor hidrelétrico refere-se ao índice custo-benefício. Este índice é determinado conforme explicitado a seguir.

A energia gerada anual (EG) em uma central hidrelétrica pode ser determinada segundo a expressão (1).

$$
EG = 8760 \cdot FC \cdot P \tag{1}
$$

Onde:

FC - Fator de capacidade, que expressa a relação entre a potencia média fornecida e a capacidade máxima de suprimento de energia.

P - Potência gerada pela central hidrelétrica.

Podemos então determinar o benefício energético gerado (BG) conforme a expressão (2) que associa a quantidade de energia gerada (EG), ao preço de venda (PV) e ao custo de operação e manutenção (COM).

$$
BG = EGX (PV - COM)
$$
 (2)

O índice custo benefício (ICB) está relacionado ao investimento anual (IA) e ao benefício gerado (BG), conforme expresso na equação (3).

$$
ICB = \frac{IA}{BG}
$$
 (3)

Onde o investimento anual é obtido pela relação do fator de recuperação de capital (FRC) e o investimento (I), conforme equação (4).

$$
IA = FRC * I \tag{4}
$$

Os parâmetros necessários para a obtenção dos itens descritos anteriormente são relacionados na Tabela 2.

| Taxa de juros (%)                       | 12,00  |
|-----------------------------------------|--------|
| Vida útil (anos)                        | 30     |
| <b>FRC</b>                              | 0,12   |
| Taxa de manutenção (R\$/MWh)            | 7,00   |
| Preço de venda da energia PCH (R\$/MWh) | 157,80 |
| Preço de venda da energia UHE (R\$/MWh) | 131,50 |

Tabela 2: Parâmetros econômicos adotados.

Onde:

- A taxa de juros adotada baseou-se na utilizada comumente para tal mercado;
- A taxa de manutenção também se baseou na utilizada no mercado;
- O preço de venda da energia para UHE baseou-se no último leilão de energia nova, ocorrido no dia 16/10/2007, obtido na CCEE (Câmara de Comercialização de Energia Elétrica), para contratos de 30 anos.

O preço de venda da energia para PCH foi baseado em um valor observado no mercado de 20% superior ao de uma AHE, visto que o leilão ocorrido para venda de energia de tais empreendimentos não se obteve sucesso em função do reduzido preço observado.

# **2.3.3 Índice de Impacto Ambiental**

Esta metodologia considera a Avaliação Ambiental Integrada (AAI), que por sua vez considera a matriz de interferência, a matriz de impacto e a matriz de valoração. Para isso é necessário que seja conhecido a localização dos aproveitamentos pois particularidades referentes a cada localidade são utilizadas na determinação dos índices de impactos ambientais.

Para a determinação dos indicadores de impacto ambiental parte-se do princípio que os valores numéricos estimativos podem ser atribuídos a um conjunto de variáveis, onde se pode expressá-las, geralmente, por meio de uma relação matemática. Assim, os diversos

elementos de avaliação são desagregados em parâmetros passíveis de quantificação. Desta forma obtêm-se, através dos parâmetros, os graus de impacto referente a cada elemento de avaliação em uma escala variável de 0 a 1, analisando-se elementos que refletem os impactos nos ecossistemas aquáticos, ecossistemas terrestres, modos de vida, organização territorial, base econômica e populações indígenas/ tradicionais. Depois de feito isso, dá-se um peso a cada índice ambiental obtido. A determinação dos pesos para cada elemento de avaliação é realizada com base no diagnóstico ambiental, permitindo a qualificação e quantificação dos efeitos de pressões sobre os ecossistemas e sobre as interações socioeconômicas.

Para a determinação dos índices de impacto ambiental final referente a cada aproveitamento, relacionam-se os índices de impacto ambiental de cada elemento e seu respectivo peso. Deste modo, hierarquizam-se os índices de impacto ambiental de todos os aproveitamentos, selecionando, assim, as alternativas de menor impacto ambiental.

#### 2.3.4 Combinação entre I<sub>CB</sub> e Índice de Impacto

Os índices de impacto ambiental podem ser comparados com os índices de custo-benefício obtidos para cada aproveitamento (Figura 21). Analisando a figura abaixo, observa-se que aproveitamentos com baixo índice de impacto ambiental são aproveitamentos que também apresentam baixo índice cisto-benefício e vice-versa. Conclui-se disso, então, que o aproveitamento com menor  $IC_B$ 's e menor impacto ambiental, é o mais viável tanto econômica, quanto ambientalmente.

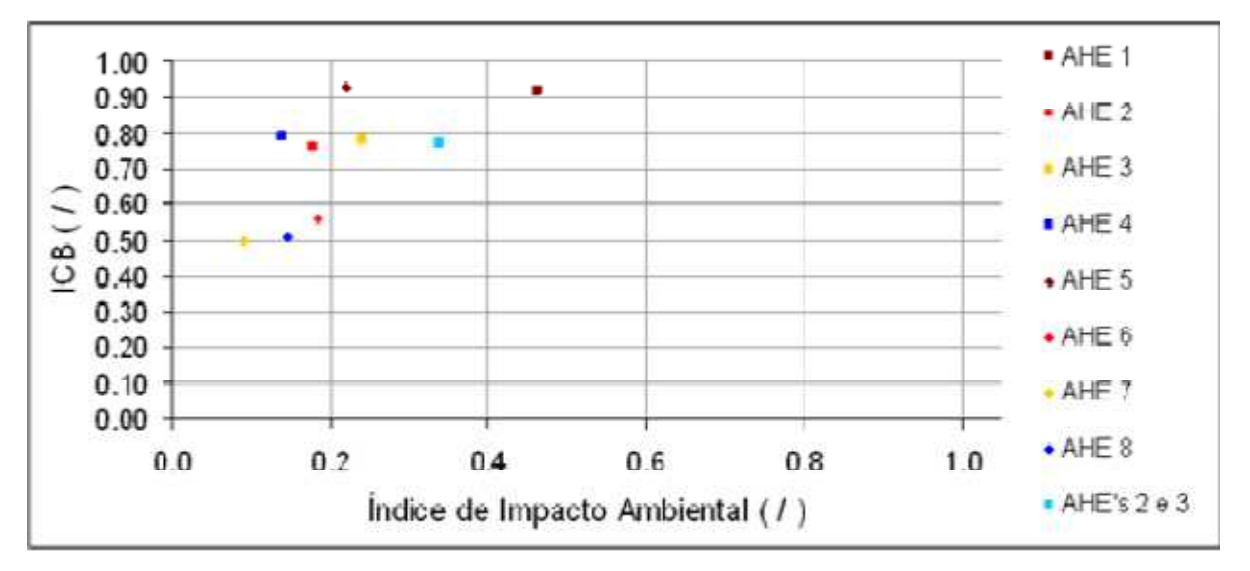

Figura 21: Relação índice custo benefício e índice de impacto ambiental.

# **3 - LÓGICA FUZZY**

### **3.1 Descrição Geral**

O conceito de lógica difusa ou lógica Fuzzy se originou no fato que alguns fenômenos não tem fronteiras explicitamente definidas. Neste sentido, esta teoria foi desenvolvida para tratar dos problemas do processamento de informações de linguagem natural, onde existem conceitos centrais bem definidos, porém com definição de fronteiras vaga.

A teoria dos conjuntos difusos é uma generalização da álgebra de Boole. A lógica clássica, ou seja, a álgebra de Boole trata uma situação genérica em apenas dois valores, verdadeiro ou falso, sim ou não. Em oposição a isso, na lógica Fuzzy são relacionados valores reais pertencentes ao intervalo H [0,1], determinando assim o grau de relação de cada elemento com o conjunto a que pertence. A álgebra de Boole passa a ser então considerada um caso específico da teoria dos conjuntos difusos.

Exemplos práticos de conceitos que possuem significado difuso podem ser encontrados diariamente, podendo ser utilizada sem maiores percalços e de maneira simples.

Seja U um universo de discurso e seja x um elemento de U. Então um subconjunto difuso A em U é um conjunto de pares ordenados:

$$
\{(x, \mu_A(x))\} \forall x \in U
$$
\n<sup>(5)</sup>

Onde:

 $\mu_A:U\to M$  é uma função de pertinência que possui seus valores em um conjunto M totalmente ordenado, o conjunto de pertinência.

µ *<sup>A</sup>* (*x*)∀ *x*∈*U* Indica o grau de pertinência de x em A.

Normalmente, µA (x) é um número real que varia no intervalo [0,1], com 1 representando pertinência total ou completa e 0 não pertinência. O método difuso se encaixa na modelagem determinista, portanto, os graus de pertinência de x em A refletem um escalonamento que não tem probabilidades, mas sim possibilidades: µA (x) de x em A especifica que x pode ser entendido como pertencendo a A. Ao mapeamento de U em [0,1] chama-se distribuição de possibilidades. Desta maneira, o valor de µA (x) permite uma

resposta ao questionamento feito anteriormente, sobre diferentes possibilidades para o que seria "moderadamente satisfeito" ou "relativamente baixo"

Na lógica Difusa, o conceito de distância pode ser caracterizado como um subconjunto Na lógica Difusa, o conceito de distância pode ser caracterizado como um subconjunto<br>definido pela função de pertinência, µ<sub>dist</sub> que mapeia o universo de discurso - a distância física em metros - a um conjunto de pertinência M [0,1].

O valor da função  $\mu_{dist}$  representa o grau de pertinência de um elemento x no universo de O valor da função μ<sub>dist</sub> representa o grau de pertinência de um elemento x no universo de<br>discurso U do conceito de distância, com μ<sub>dist</sub> (x) = 0 representando não pertinência e μ(x) = 1 representando pertinência total. O grau de pertinência aumenta de zero a 1 à medida que o valor de x aumenta. Pequenas variações de x deveriam ter, no mínimo, um pequeno efeito no grau de pertinência de x na distância.

Na Figura 22 é mostrado um valor fixo, representando a lógica booleana obedecendo ao seguinte critério:

$$
F\left(x_{Boolean} \right) = \left\{ \begin{matrix} 0 \text{ se } x < 50m \\ 1 \text{ se } x \ge 50m \end{matrix} \right\} \tag{6}
$$

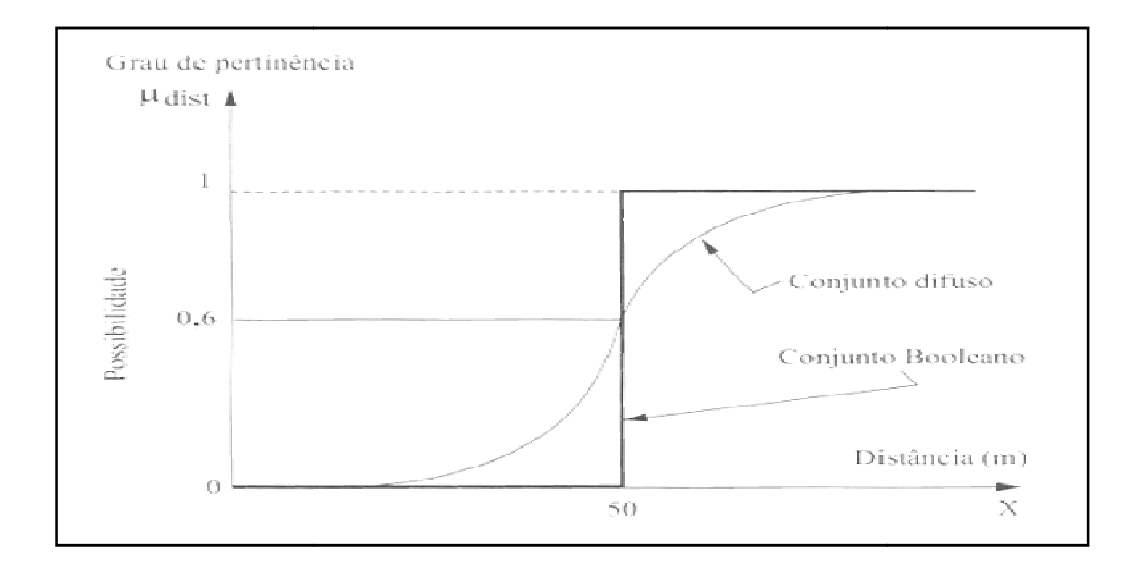

Figura 22: Função de pertinência do subconjunto difuso distância. :

Enquanto na lógica de Boole existe um salto abrupto para definir um limiar no ponto 50 m, na lógica difusa essa transição é gradual. Diferentes formas de curva ou função de pertinência podem ser construídas para definir o subconjunto difuso, como mostrado na Figura 23. A função de pertinência tem que assegurar que o grau de pertinência é 1 no .

centro do conjunto e que ele cai de maneira apropriada pela f ronteira difusa para a região fora do conjunto onde ela assume o valor de 0.

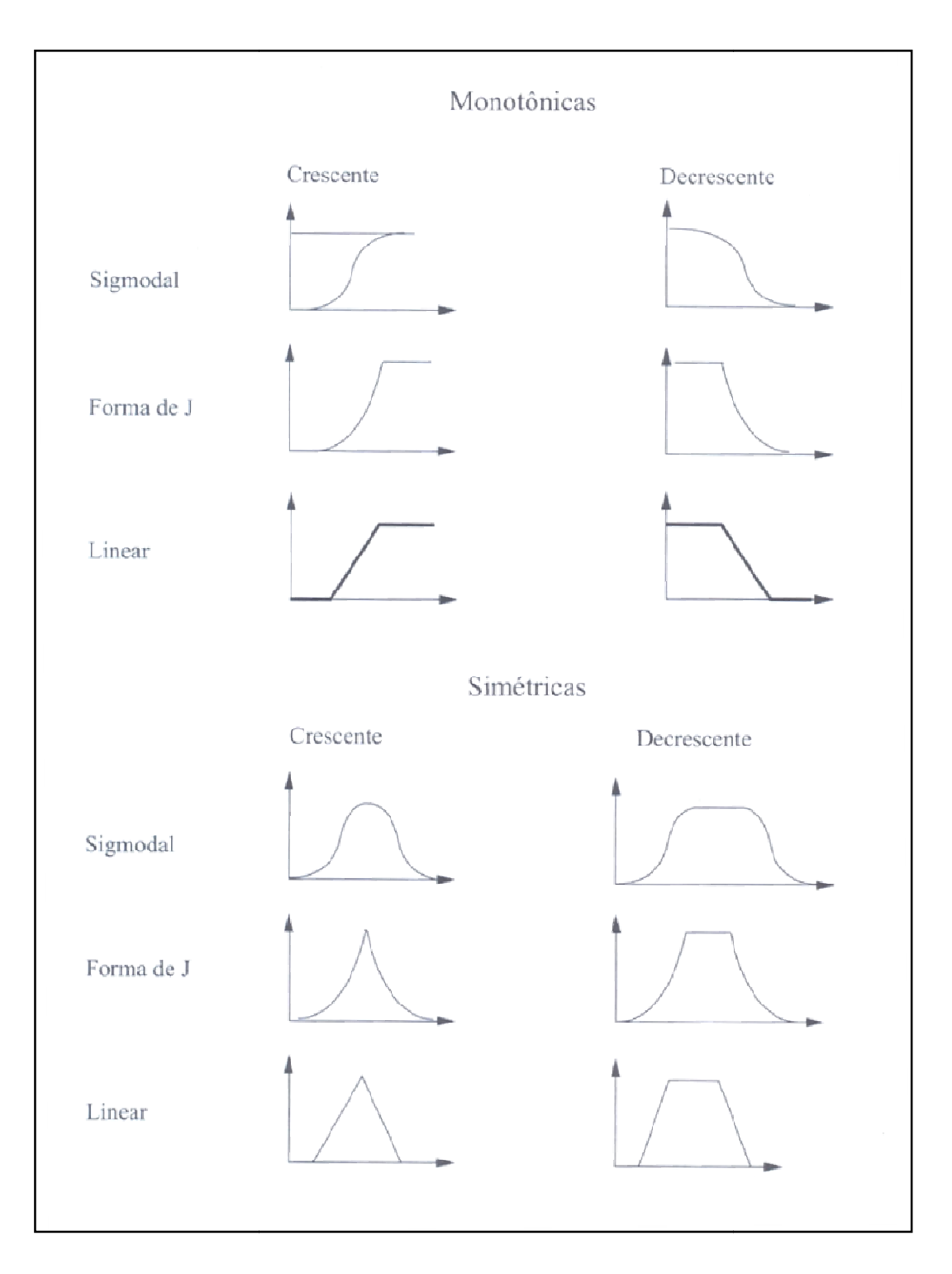

Figura 23: Tipos de curva de Pertinência. Fonte: Adaptado de Eastman (1999)

Seja um dado exemplo em um conjunto P definido por { a1, a2, a3, a4, a5}, tomado em um intervalo [0,1]. Então um conjunto difuso genérico de P em H é um conjunto de pares ordenados definido na seguinte forma:

 $F = \{ (a1 \mid 0), (a2 \mid 0, 25), (a3 \mid 0, 5), (a4 \mid 0, 75), (a5 \mid 1) \}$ 

Onde:

 $a_1$  pertence ao conjunto com pertinência 0,00, não sendo membro de F;  $a<sub>2</sub>$  pertence ao conjunto com pertinência 0,25, sendo pouco membro de F;  $a_3$  pertence ao conjunto com pertinência de 0,5, sendo medianamente membro de F; a4 pertence ao conjunto com pertinência de 0,75, sendo altamente membro de F e  $a_5$  pertence ao conjunto com pertinência de 1,00, sendo absolutamente membro de F.

Tomando-se então o conjunto P dado dentro do intervalo [0,5] e o conjunto H em [0,1], pode-se definir, por exemplo, os seguintes conjuntos difusos:

- Baixo:  $\{(0 \mid 1), (1 \mid 0,8), (2 \mid 0,6), (3 \mid 0,4), (4 \mid 0,2), (5 \mid 0)\}$ .
- Médio:  $\{(0 \mid 0), (1 \mid 0), (2 \mid 0, 25), (3 \mid 0, 5), (4 \mid 0, 75), (5 \mid 1)\}.$
- Alto:  $\{ (0 \mid 0) (1 \mid 0,2), (2 \mid 0,4), (3 \mid 0,6), (4 \mid 0,8), (5 \mid 1) \}.$

Selecionando-se aleatoriamente um dos gráficos mostrados na Figura 24, a representação do exemplo é mostrada pela associação indicada abaixo.

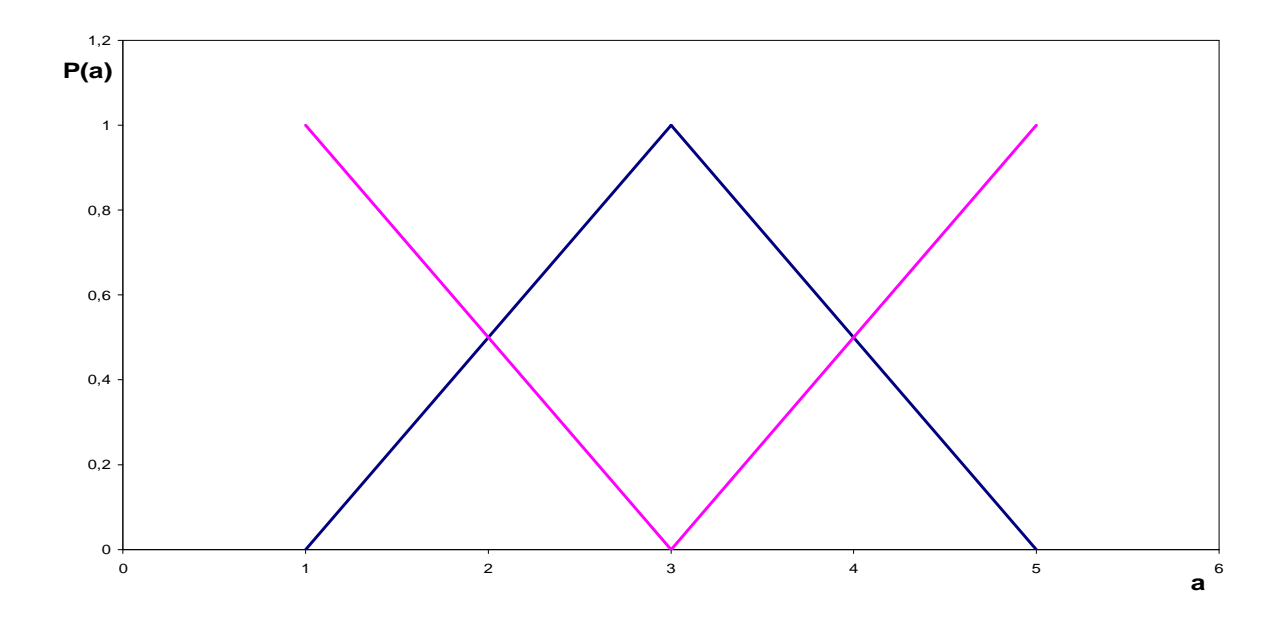

Figura 24: Valores de a: baixo, médio e alto.

Os diversos advérbios existentes podem contribuir de forma a aumentar ou diminuir a intensidade do resultado. "Muito baixo", "mais ou menos" baixo e "não baixo" são exemplos de advérbios que podem ser associados à saída de resultados na Teoria dos Conjuntos Difusos.

A lógica Fuzzy utiliza variáveis lingüísticas que formulam valores imprecisos e vagos a respeito de um determinado elemento, associando a ele nomes de conjuntos Fuzzy, como por exemplo, ruim, médio e bom, pouco, regular e muito, ou ainda baixo, médio e alto, expressando assim características quantitativas e/ou qualitativas relativas ao elemento.

Uma variável lingüística, cinco elementos devem ser definidos:

- Nome da variável (X)l;
- Conjunto de valores lingüísticos das variáveis N(X);
- Universo (U) da variável;
- Regra sintática (R) para gerar os valores relacionados à variável em composição com os termos de N(X) associados aos conectivos lógicos de negação, interseção e união.
- Regra semântica (S) relacionando cada valor gerado por (R) no conjunto Fuzzy  $(N(X))$ .

As regras de uma lógica Fuzzy são uma composição de sentenças condicionantes do tipo "if then", associando as entradas aos conjuntos Fuzzy, também chamados de conjuntos nebulosos ou difusos, e também as associando às variáveis de saída.

### **3.2 Operadores e Conjunções**

Semelhante à Teoria Clássica, a Teoria dos Conjuntos Nebulosos possui diversas operações entre os conjuntos, sendo aqui explicitada a intersecção, união e soma disjuntiva.

### **3.2.1 União**

Seja E um conjunto universo e os conjuntos difusos A e B a ele associados. De acordo com Moraes (2006), a união entre A U B é a máxima relação entre os diversos valores de pertinência, ou seja:

$$
\forall x \in E: \mu_{A \cup B}(x) = MAX(\mu_A(x), \mu_B(x))
$$
\n(7)

Deste modo, as variáveis de entrada por serem relacionadas por operadores lógicos do tipo "and".

#### **3.2.2 Intersecção**

Seja E um conjunto universo e os conjuntos difusos A e B a ele associados. De acordo com Moraes (2006), a intersecção entre A ∩ B é a mínima relação entre os diversos valores de pertinência, ou seja:

$$
\forall x \in E: \mu_{A \cap B}(x) = MIN(\mu_A(x), \mu_B(x))
$$
\n(8)

#### **3.2.3 Soma Disjuntiva**

Seja E um conjunto universo e os conjuntos difusos A e B a ele associados. De acordo com Moraes (2006), a soma disjuntiva entre A e B é dada pela seguinte relação:

$$
A+B=(A\cap\neg B)\cup(\neg A\cap B)
$$

Onde ¬A representa não A.

Existem outras operações algébricas como a diferença, produto e somas algébricas, que não serão apresentadas neste trabalho.

### **3.3 Aplicações da Lógica Fuzzy**

São inúmeros os trabalhos e metodologias existentes que utilizam lógica Fuzzy em seus trabalhos. Aqui serão apontados alguns trabalhos nessa linha.

Cunha (2007) desenvolveu um modelo em lógica Fuzzy capaz de prever os valores de impacto no mercado turístico instalado as margens do reservatório de Furnas a partir de variáveis que interferem em seu desenvolvimento. A partir disso, propôs-se 4 modelos que pudessem prever estes impactos nas 4 regiões do reservatório (clusters). Foram analisados os fatores que afetavam o desenvolvimento do turismo no reservatório e a partir destas informações foram elaborados os modelos de previsão para cada região. As variáveis utilizadas foram: a geração de energia da Usina de Furnas; os níveis do reservatório para cada região (cluster) e a flutuação da demanda; o impacto no mercado turístico para cada cluster, como variável de saída. O modelo proposto foi avaliado e aplicado em condições reais e sendo assim, obteve resultados satisfatórios. Os resultados encontrados neste trabalho podem ser utilizados como ferramenta de previsão e auxílio à tomada de decisão por parte dos investidores da área de turismo, bem como de órgãos que defendam o uso do lago para esta atividade.

Já Lima (2004) implementa Fuzzy como uma ferramenta para se determinar uma nova condição de funcionamento e determinação do diagnóstico quantitativo e qualitativo das opções possíveis de gerenciamento e escolha do melhor contrato de tarifa no setor de energia elétrica, considerando as características próprias de funcionamento da unidade consumidora. Esta metodologia visa, então, contemplar o preço médio da energia advinda de geração própria ou da concessionária.

Araújo (2008) apresenta o desenvolvimento e implementação de uma metodologia que visa a estimativa do risco de falhas associadas aos transformadores de distribuição de energia elétrica, e, propõe avaliar o impacto dessas falhas aos indicadores de continuidade individuais de energia elétrica. Para isso, foi utilizada uma metodologia com aplicação da

lógica Fuzzy a esses indicadores de energia. O objetivo é obter uma estimativa do risco que auxilie a gestão dos indicadores e da manutenção, desta forma apoiar a melhoria da qualidade na prestação do serviço de fornecimento de energia elétrica junto ao consumidor final.

Outro trabalho que utiliza a lógica Fuzzy é desenvolvido por Ferreira (2004). Este trabalho investiga os efeitos do racionamento de energia elétrica ocorrido no período entre junho de 2001 a fevereiro de 2002, nas previsões de energia das principais concessionárias brasileiras. Visto que o racionamento levou a previsões ineficientes, este trabalho propôs alternativas para reduzir seu impacto, obtendo assim, como resultado final, fatores de redução das previsões causados pelo racionamento, que servem como base de cálculo para reduções nas previsões futuras em períodos de crise de abastecimento.

Citando mais um trabalho utilizando a lógica Fuzzy, existe o estudo e simulação realizado por Garcia (2004). Este trabalho considera o conflito de interesses que vem se acirrando em torno do volume de água dos reservatórios e como essa ponderação dos interesses é vital para o desenvolvimento sustentável das regiões do entorno dos reservatórios. Este trabalho visa, então, uma análise do impacto da redução do volume útil através de uma técnica robusta, largamente utilizada no setor elétrico, que é a energia firme. Assim, como foco principal deste trabalho, tem-se a avaliação da termeletricidade necessária para a complementação da energia firme, reduzida em decorrência de tal diminuição do volume útil, com auxílio da lógica Fuzzy.

# **4 - METODOLOGIA**

A metodologia que será descrita nos capítulos que se seguem foi desenvolvida com o objetivo de auxiliar na tomada de decisão com relação à viabilidade técnica-econômica e sócio-ambiental de aproveitamentos hidrelétricos com potência menor que 30 MW (PCH's).

### **4.1 Avaliação Técnica**

No desenvolvimento desta metodologia busca-se realizar uma correta avaliação de um aproveitamento. Para a análise técnica de viabilidade de um aproveitamento, aqui foram considerados quatro grandes conjuntos a serem caracterizados:

- Casa de máquinas;
- Sistema de adução;
- Barragens
- Reservatório.

Estes elementos incorporam os principais desafios e custos da central. Por outro lado, a potência extraída desse sistema é o benefício principal da central. A Figura 25 ilustra os componentes considerados.

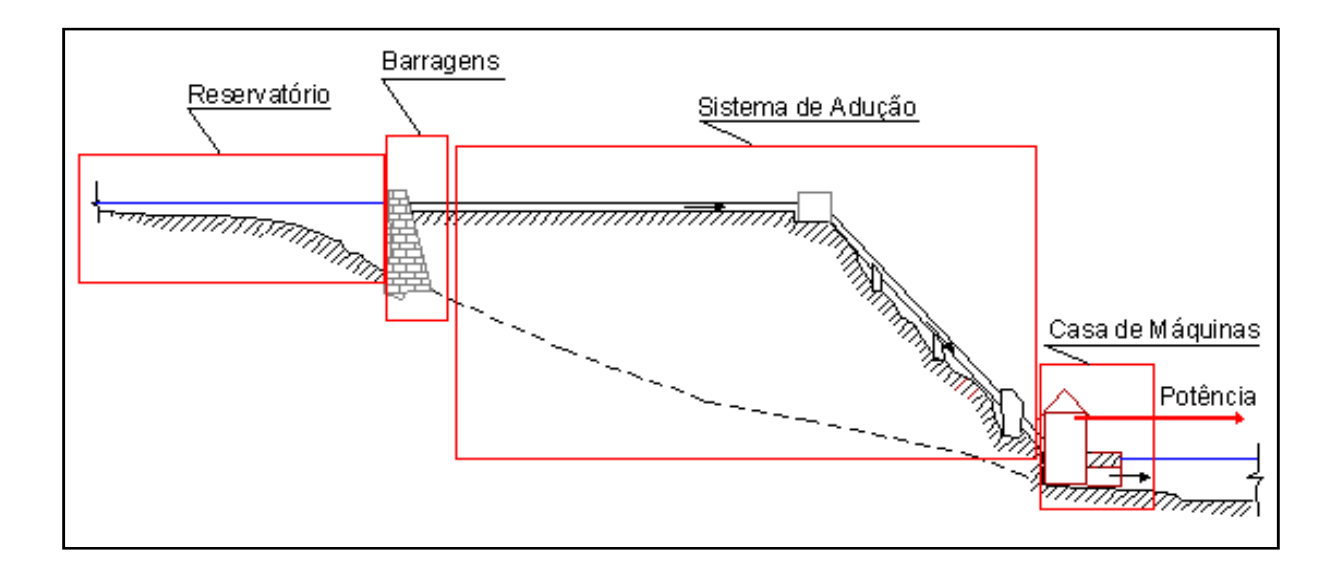

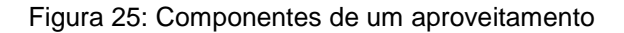

Estes elementos refletem os custos e benefícios dos principais componentes/sistemas, e suas dificuldades de implementação.

No que tange à caracterização técnico-econômica, esta é realizada analisando-se as características físicas do arranjo dos aproveitamentos hidrelétricos, tais como:

- Queda bruta  $(H_B)$ ;
- Área inundada pelo reservatório  $(A_i)$ ;
- Potência (P);
- Comprimento e altura do barramento (volume construtivo);
- Trecho de vazão reduzida (TVR);
- Distância entre captação e restituição da água ao corpo d'água.

Vale ressaltar a dificuldade de obtenção destas características físicas dos aproveitamentos nestas fases de estudos (prospecção e/ou inventário).

Estas características são utilizadas para a elaboração de atributos, aqui chamados de Índices de Qualidade Técnica do aproveitamento. A partir destes índices e com o auxílio do software MatLab, através da lógica Fuzzy, chega-se a um Índice Final de Qualidade Técnica do aproveitamento.

A metodologia é desenvolvida em três partes: entrada, regras e saída. Na etapa de entrada do modelo, desenvolvem-se os índices de qualidade do aproveitamento (IQ) que serão testados no modelo, e podem ser gerados e adaptados a todo o tempo, conforme a necessidade de ampliação deste campo (Figura 26).

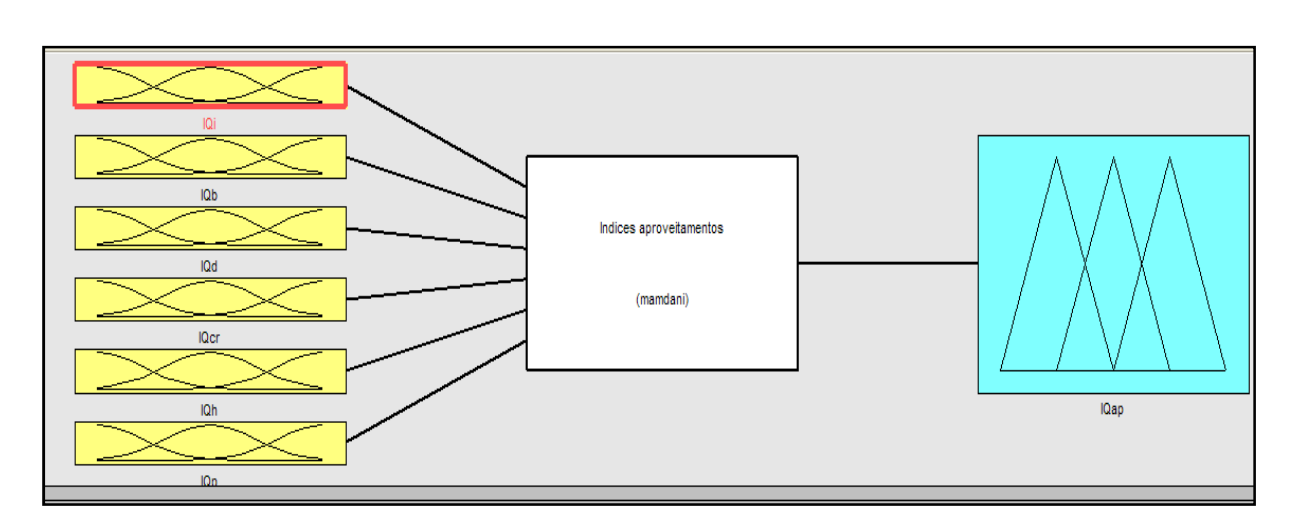

Figura 26: Etapas de desenvolvimento do modelo de avaliação técnica.

Na segunda etapa, são incluídas as regras para a geração do Índice de Qualidade Técnica do Aproveitamento (IQT<sub>AP</sub>). O Fluxograma mostrado na Figura 27 mostra as etapas desta metodologia.

Finalmente chega-se ao índice de cada aproveitamento, que será então analisado e hierarquizado. Quanto mais próximo de 1 (um) melhor é classificado o aproveitamento. Quanto mais próximo de zero, com pior viabilidade técnica é considerado o aproveitamento.

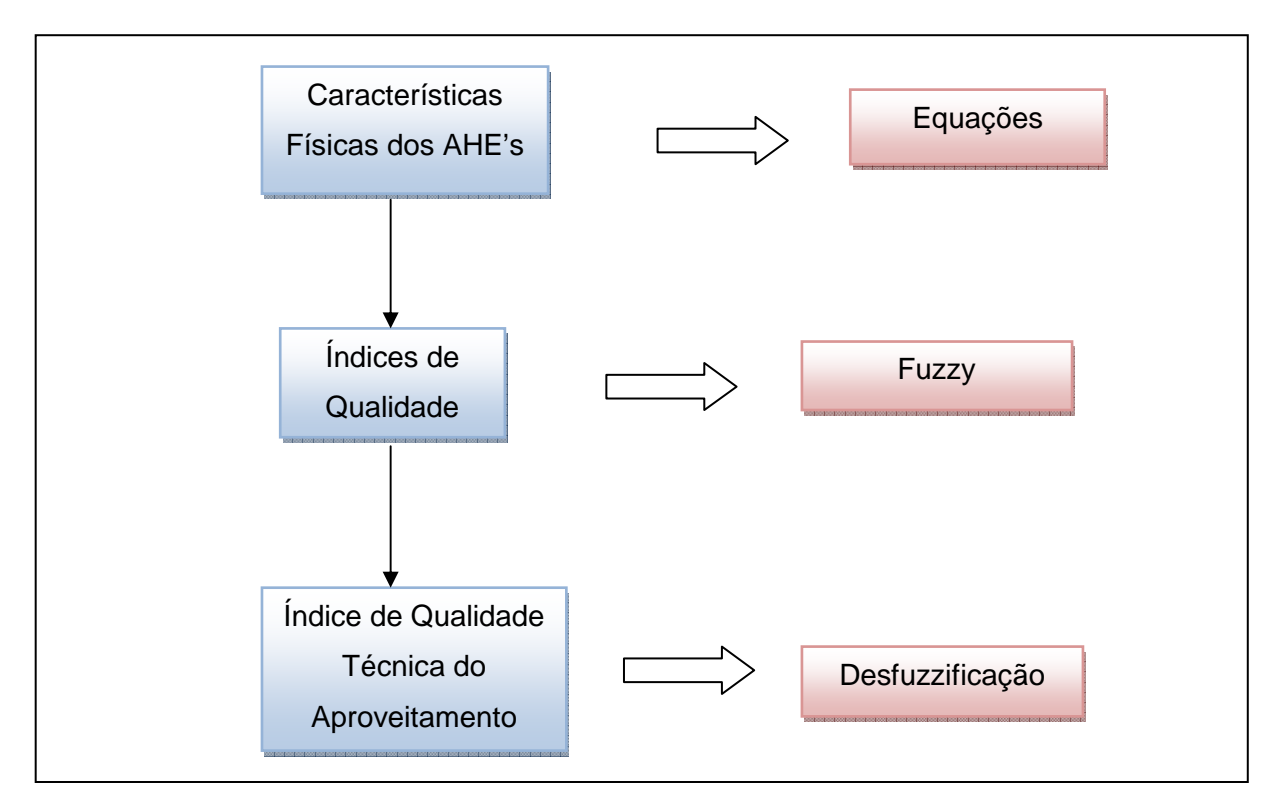

Figura 27: Fluxograma da metodologia desenvolvida.

Esta metodologia foi aplicada para os rios Preto e Claro, no estado de Goiás, e o rio Caxixe, em Espírito Santo. Os resultados encontrados serão mostrados posteriormente.

# **4.2 Avaliação Sócio-Ambiental**

A metodologia de avaliação sócio-ambiental é aplicada na mesma região de estudo, avaliando-se, por meio de equações e juntamente com avaliação de um conjunto de especialistas, suas características específicas e os efeitos sinérgicos e cumulativos resultantes dos impactos ocasionados pelo conjunto dos aproveitamentos hidrelétricos em todas as fases (planejamento, construção e operação) seguindo basicamente:

- Caracterização da bacia: são levantados dados sócio-econômicos e ambientais da bacia;
- Avaliação Ambiental: são identificados os impactos que vão compor os índices ambientais baseados nos atributos (meio hídrico, meio físico, organização territorial, modos de vida e base econômica).

Cada atributo, por sua vez, é formado por elementos que melhor o caracterizam. O fluxograma a seguir (Figura 28) mostra, mais claramente, a metodologia aplicada.

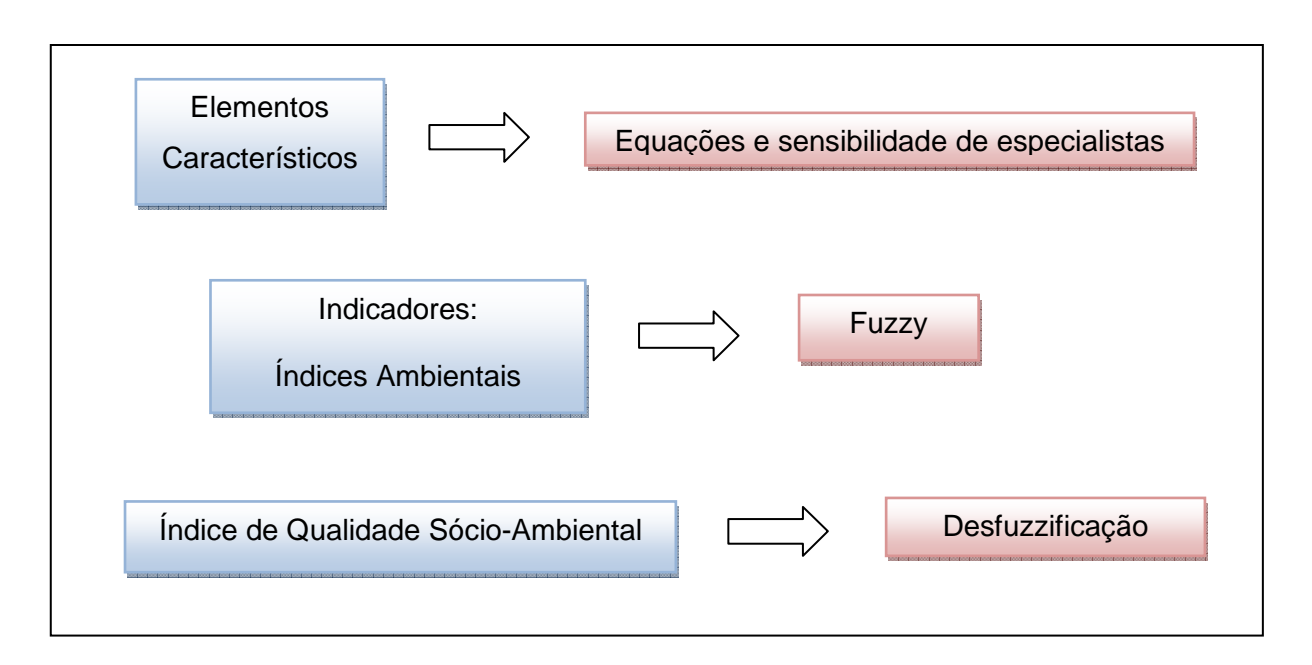

Figura 28: Metodologia aplicada à Avaliação Ambiental.

A metodologia é desenvolvida em três partes: entrada, regras e saída. Na etapa de entrada do modelo, desenvolvem-se os índices de ambientais do aproveitamento (IQ) que serão testados no modelo, e podem ser gerados e adaptados a todo o tempo, conforme a necessidade de ampliação deste campo (Figura 29).

Na segunda etapa, são incluídas as regras para a geração do Índice de Qualidade Sócioambiental do Aproveitamento (IQA<sub>AP</sub>). Finalmente chega-se ao índice de cada aproveitamento, que será então analisado e hierarquizado. Quanto mais próximo de 1 (um) pior é classificado o aproveitamento. Quanto mais próximo de zero, com melhor é sua viabilidade sócio-ambiental. O fluxograma a seguir resume todas estas etapas.

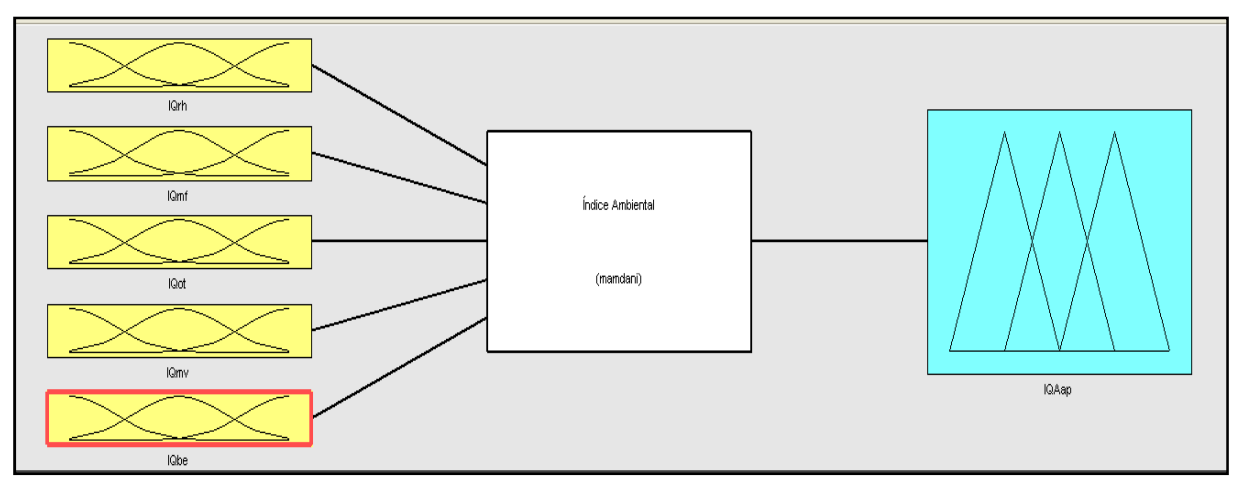

Figura 29: Etapas de desenvolvimento do modelo de avaliação sócio-ambiental.

# **5 - RESULTADOS E DISCUSSÃO**

## **5.1 Índice de Qualidade Técnica do Aproveitamento (IQTAP)**

Para qualificar tecnicamente estes aproveitamentos foram criados atributos baseados nas características físicas de um banco de dados de 57 usinas, listadas no anexo 1. Analisandose estas características, por meio de regressão e consulta a especialistas foram elaboradas várias equações que relacionam cada um destes índices. Buscou-se então verificar a coerência das equações elaboradas com a situação real de cada aproveitamento, de modo a se concluir, finalmente, qual a equação que melhor caracteriza cada índice, denominados **Índices de Qualidade Técnica do Aproveitamento (IQT<sub>AP</sub>).** Estes índices serão, a seguir, apresentados, bem como as equações selecionadas e que melhor esboçam o significado de cada atributo.

#### **a. Índice de Qualidade Hidráulica (IQH)**

Considere um potencial (H,Q) que deve ser aproveitado, hipoteticamente, por uma só turbina, de um mesmo tipo, com a mesma rotação.

Segundo Souza, Z.; et al. (1999), a rotação especifica de turbinas define o tipo de rotor que melhor atende as características de vazão (Q) e queda (H). Ela é dada pela equação 10:

$$
Nqa = \frac{1000 \cdot n \cdot Q^{1/2}}{(H \cdot g)^{3/4}}
$$
 (10)

Onde:

Nqa – rotação específica no Sistema Internacional [adimensional];

 $Q - \nu$ azão da turbina  $[m^3/s]$ ;

- H altura de queda líquida [m];
- n rotação da turbina [rps].

A rotação específica também pode ser dada pela fórmula seguinte, utilizando potência ao invés de vazão:

$$
Ns = \frac{1000 \cdot n \cdot P^{1/2}}{(H)^{5/4}}
$$
 (11)

Onde:

Ns – rotação específica em função de P e H;

P – potência da turbina [MW];

H – altura de queda líquida [m];

n – rotação da turbina [rps].

A rotação específica, além de definir o tipo de turbina, é também a principal variável explicativa do diâmetro do rotor da mesma. O diâmetro, por sua vez, define o peso da turbina e as dimensões básicas da casa de máquinas. Quanto maior a rotação especifica, maior o diâmetro do rotor. A Figura 30 mostra o comportamento do diâmetro de saída da turbina em função da rotação específica, assumindo potência e rotação constantes.

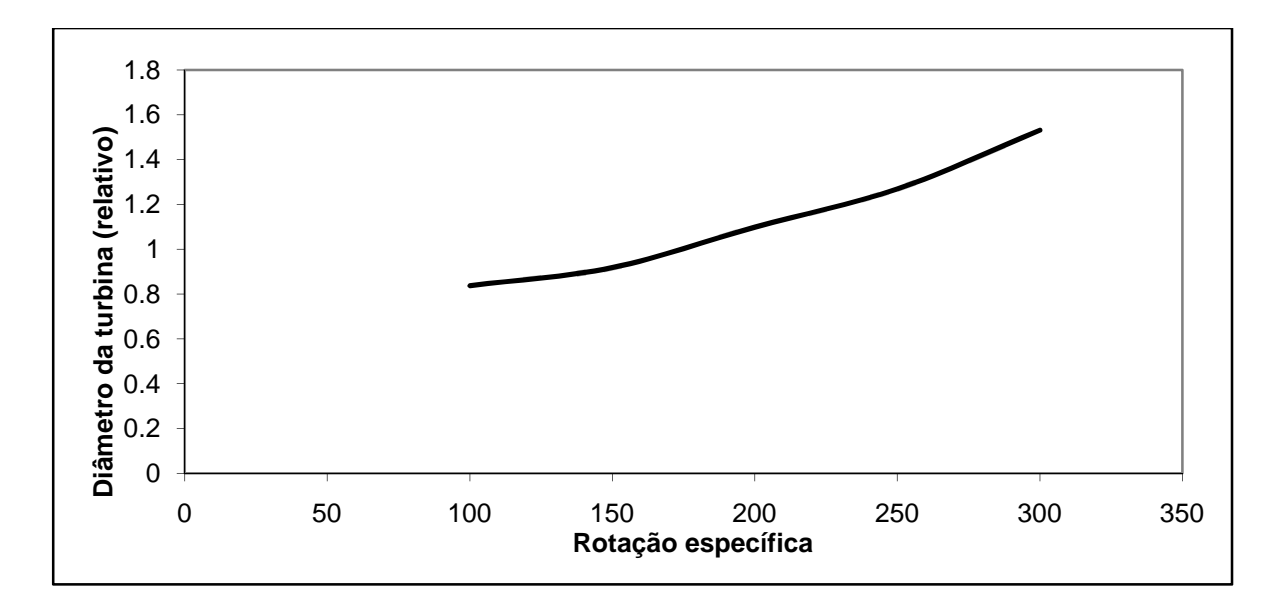

Figura 30: Rotação Específica x Diâmetro relativo da turbina.

Na Figura 31 estão representados, em função da queda H, os limites da rotação especifica (Nqa) para os diferentes tipos de turbinas hidráulicas.

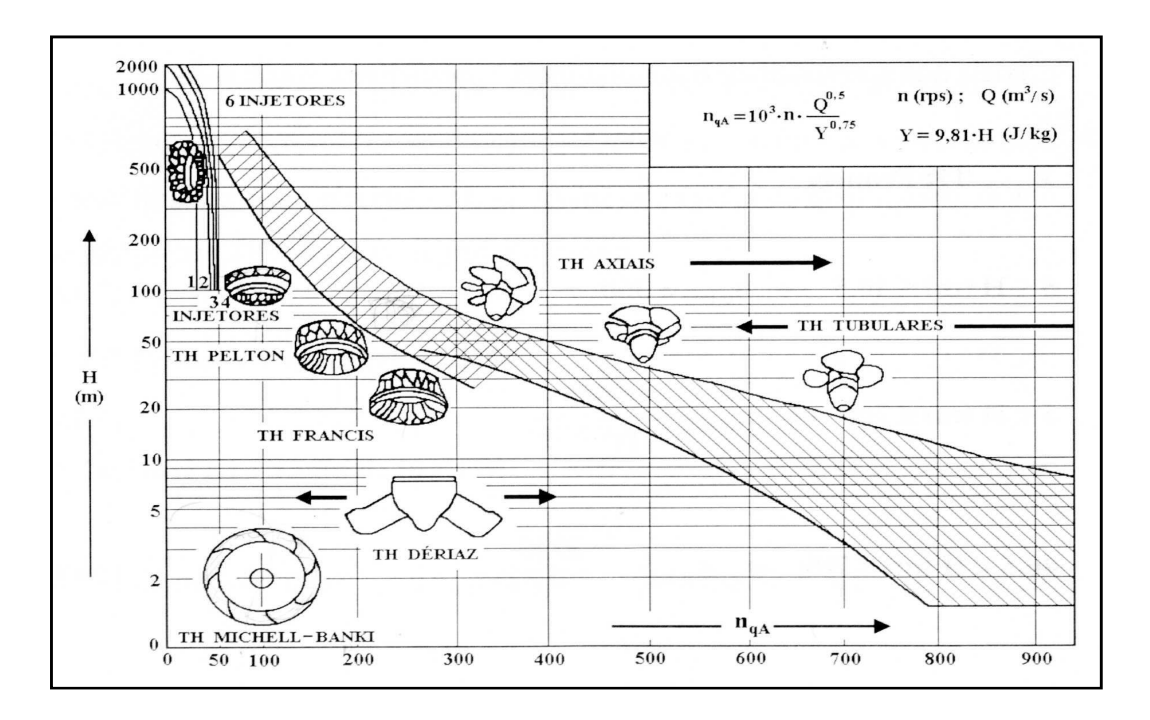

Figura 31: Campo de aplicação das turbinas hidráulicas. Fonte: Souza, et al (1999).

Com base no exposto anteriormente, pode-se definir índice de qualidade hidráulica (IQ<sub>H</sub>) de um aproveitamento como sendo função do inverso da rotação específica, ou, de uma maneira mais simplificada, apenas da parte que relaciona vazão e queda ou potência e queda, como mostrado abaixo:

$$
IQ_{H} = \frac{H^{3/4}}{Q^{1/2}} \tag{12}
$$

Ou:

$$
IQ_{H} = \frac{H^{5/4}}{P^{1/2}}
$$
 (13)

Vale ressaltar que outros componentes da adução resultam em redução de custos adicionais em uma central.

Após análise por especialistas no banco de dados (57 usinas), para este índice, espera espera-se valores entre 0 e 110, sendo que quanto maior o valor, melhor é o aproveitamento do ponto de vista técnico, para este índice.

#### **b. Índice de Qualidade de Barragem Barragem (IQB)**

Este índice está relacionado a barragem existente em um aproveitamento hidrelétrico. O que se deseja, por mesmo desta relação, é se obter uma aproximação do volume de concreto gasto na construção deste barramento. Para isto, c considera-se todas as barragens na mesma forma de seção, com a mesma técnica construtiva (concreto), não considerando, portanto, o formato de vale volume do barramento, e, portanto, dá a idéia do volume de concreto a ser utilizado no empreendimento. São considerados valores na faixa de 0 – 1,5, sendo que quanto maior, melhor é classificado o aproveitamento por este índice. Apenas o volume de concreto não é suficiente para qualificar um barramento. Entretanto, uma relação entre a potência da central e este volume, é capaz de fazê-lo, por se ter, assim, uma avaliação relativa do custo do<br>barramento. A equação 14 representa este índice.<br> $IQ_R = \frac{P}{\sqrt{1 - P^2}}$  (14) barramento. A equação 14 representa este índice. Figura 32). Este índice permite uma aproximação do uma aproximação do volume de concreto<br>sto, considera-se todas as barragens na<br>construtiva (concreto), não considerando,<br>Este índice permite uma aproximação do

$$
IQ_B = \frac{P}{H_{BR}^2 * L} \tag{14}
$$

Onde:

P – potência da turbina [MW] [MW];

 $H_{BR}$  – altura da barragem [m];

L – comprimento da crista da barragem [m [m].

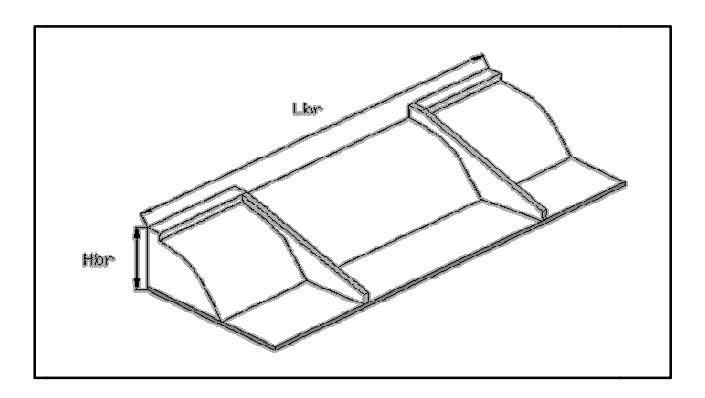

Figura 32: Seção de Barragem considerada no índice. :

### **c. Índice de Qualidade de Captação-Restituição (IQCR)**

Para este índice, considera-se a distância entre o local onde a água é captada em um curso d'água e onde a mesma é restituída a este mesmo curso (Figura 33). Pretende-se, com este índice, indicar o custo do sistema de adução, seja ele por tubulação, túnel, canal ou pela combinação entre eles. De forma simplificada, o índice é obtido medindo-se a distância em linha reta entre o ponto de captação e o ponto de restituição da vazão desviada do rio. Esperam-se valores no intervalo de  $0 - 2.5$ , sendo que os valores menores melhor caracterizam os AHE. Entretanto, não se pode qualificar o sistema de adução de uma central apenas por esta distância. Tem-se que tomar uma medida relativa à queda bruta que se vai explorar, pois, é natural, que o aumento da queda bruta implicará no aumento desta distância. Assim, este índice é dado pela Equação 15, mostrada abaixo, com unidades convenientes:

$$
IQ_{CR} = 100 * \frac{L_{CR}}{H_B} \tag{15}
$$

Onde:

 $L_{CR}$  – distância em linha reta entre a captação e a casa de máquinas [km];  $H_B$  – altura de queda bruta [m];

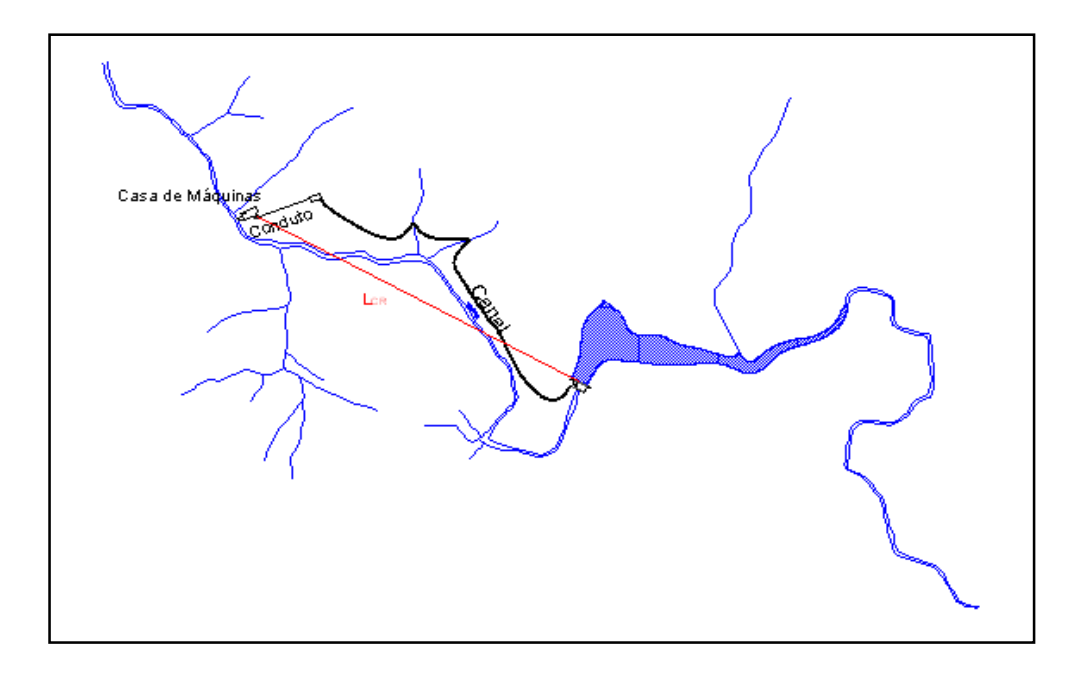

Figura 33: Trecho de captação-Restituição.

## d. **Indice de Qualidade do Desvio (IQ**<sub>D</sub>)

É semelhante ao índice de Qualidade da Captação-Restituição, porém este índice tem o enfoque que visa captar limitações ambientais e de uso da água, que podem implicar na redução da geração de energia gerada, pelo aumento da vazão residual no TVR (Figura 34). Esperam-se valores entre 0 e 3,5, sendo que quanto menor este valor, melhor pode ser considerado o AHE, por este índice. Vale ressaltar a dificuldade referente à obtenção de dados para o trecho de vazão reduzida dos aproveitamentos, nesta etapa do trabalho.

$$
IQ_{D} = 100 * \frac{L_{TVR}}{H_B} \tag{16}
$$

Onde:

 $L_{TVR}$  – comprimento do trecho de vazão reduzida [m].

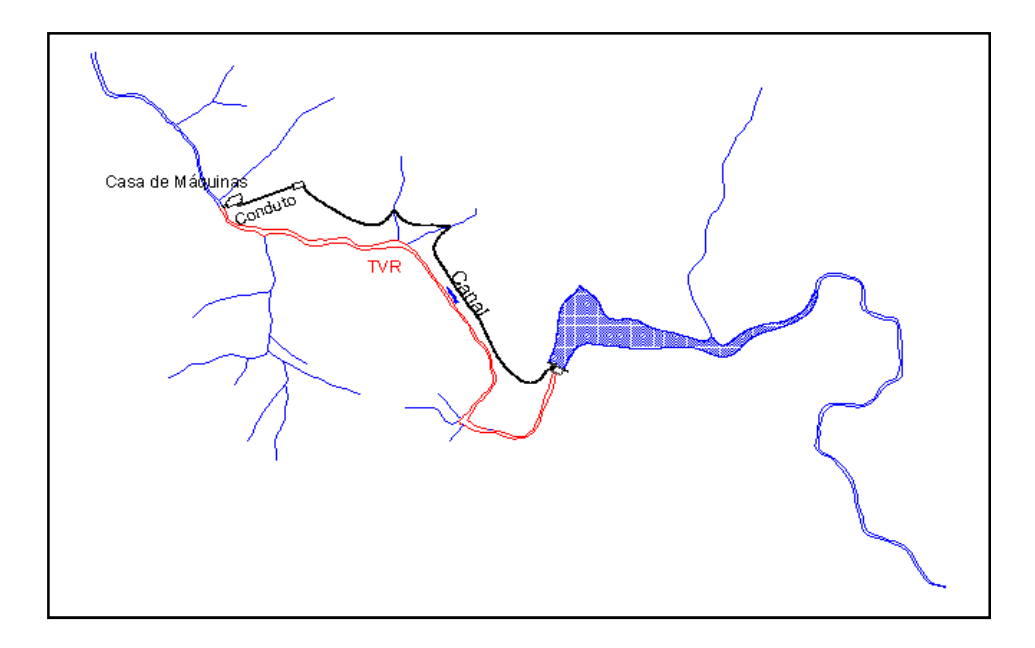

Figura 34: Trecho de Vazão Reduzida.

#### **e. Índice de Qualidade da Inundação (IQI)**

Inicialmente, o limite máximo de área alagada referente a uma PCH era de 3 km². Entendiase, então, que uma PCH de 10 MW com um reservatório de 3 km² podia ser dita boa, ou medianamente boa.

Com a expansão das PCH's para o Centro-Oeste, estas passaram a exigir maiores áreas alagadas e a regra de classificação de PCH's foi mudada para a inequação seguinte:

$$
A_i \leq \frac{14,3^*P}{H_B} \tag{17}
$$

Onde:

 $A \leq 13$  km<sup>2</sup> P ≤ 30 MW

Uma forma adequada de avaliar a inundação é através da potência especifica produzida (potência dividido por área de inundação), que é o IQ<sub>I</sub>. Este índice então pode ser obtido pela Equação 18 mostra logo abaixo.

$$
IQ_l = \frac{P}{A_i} \tag{18}
$$

Onde:

A<sub>i</sub> – área alagada (km<sup>2</sup>).

Espera-se, para este índice, valores entre 0 e 30 [MW/km²], sendo que os maiores valores, dentro deste intervalo, caracterizam melhor o AHE, de ponto de vista deste aproveitamento.

#### **f. Índice de Qualidade de Potência (IQP)**

Como já foi citada anteriormente, a potência é o principal produto de uma central. O desejado, tendo em vista a economicidade, é se ter PCH's com geração mais próxima possível de 30 MW. De outro lado, PCH's com potência inferior a 3 MW são de difícil viabilidade.

Tendo em vista a exigüidade dos potenciais, vislumbra-se hoje 10 MW como sendo um aproveitamento com potencial regular. Porém, este índice terá seu limite superior de 30 MW, que é a maior potência de uma PCH.

Este índice está diretamente ligado, então, à potência do aproveitamento. A Equação 19 mostra isso.

$$
IQ_p = P \tag{19}
$$

# **5.1.1 FUNÇÕES DE PERTINÊNCIA DOS ÍNDICES DE QUALIDADE TÉCNICA**

Com base nas definições anteriores, em um conjunto significativo de dados de PCH's e na análise de especialistas, podem-se qualificar os atributos apresentados. Na seqüência, são apresentadas as funções de pertinência dos índices de qualidade (atributos), com comentários e apresentação de dados.

### **a. Índice de Qualidade Hidráulica (IQH)**

Com base em dados de PCH's distribuídas em todo o Brasil (Anexo 1), para este índice de qualidade, tem-se o seguinte histograma (Figura 35):

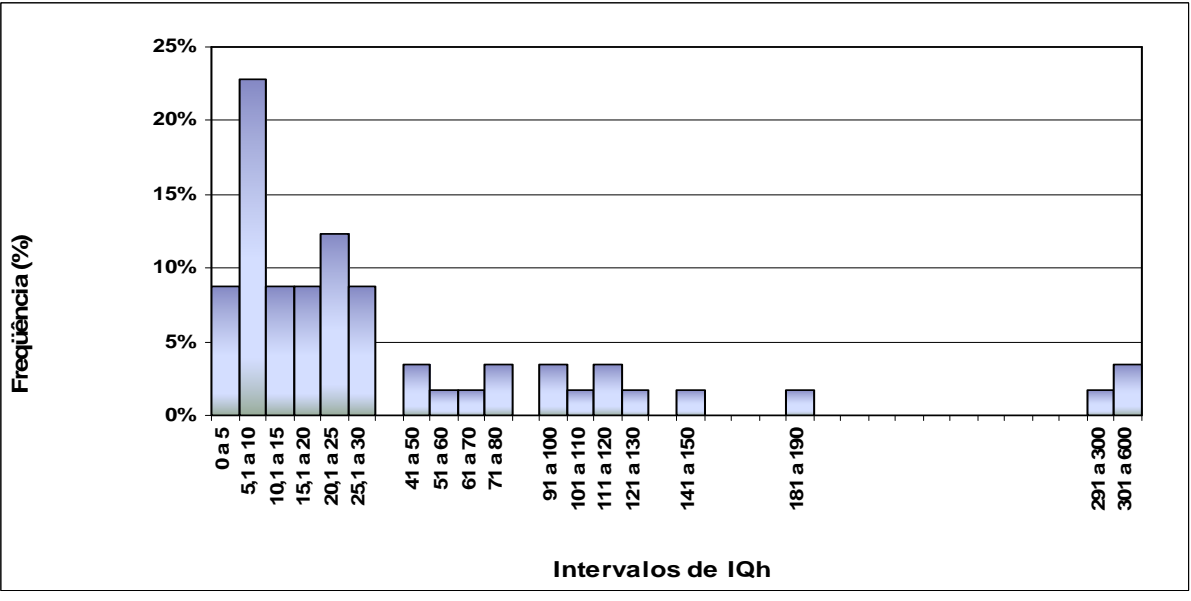

Figura 35: Histograma de  $IQ<sub>H</sub>$ 

Observando este histograma e analisando-se cada característica física das variáveis listadas no Anexo 1, constrói-se a curva de pertinência deste índice, mostrado na Figura 36.

Optou-se por utilizar formato trapezoidal devido ao fato desta forma apresentar diferentes patamares de valores, o que melhor classifica um determinado índice.

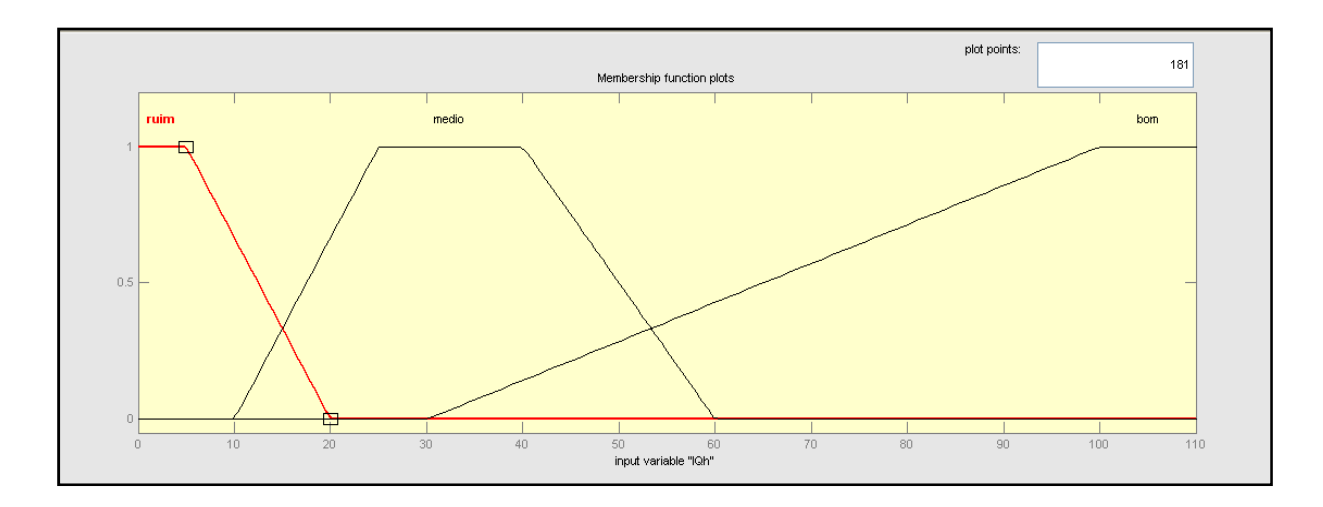

Figura 36: Curva de Pertinência de IQ<sub>H</sub>

# **b.** Índice de Qualidade de Barragem (IQ<sub>B</sub>)

Com base em dados de PCH's distribuídas em todo o Brasil (Anexo 1), para este índice de qualidade, tem-se o seguinte histograma (Figura 37):

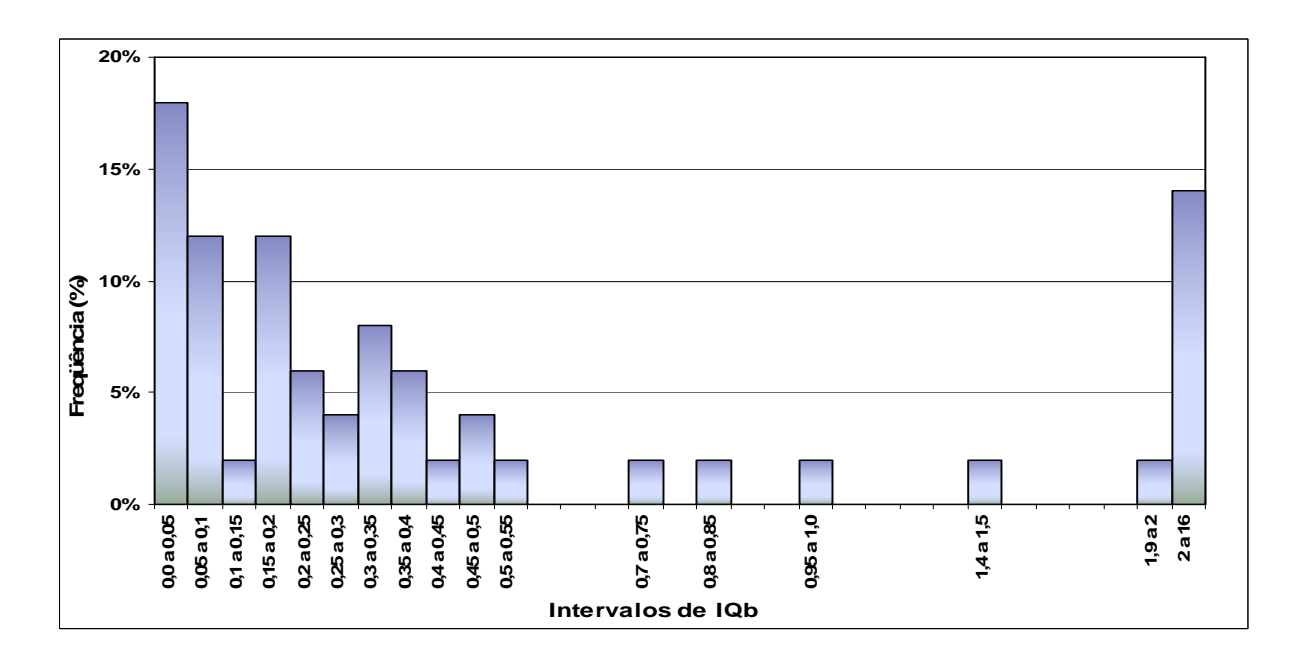

Figura 37: Histograma de IQB

Observando este histograma analisando-se cada característica física das variáveis listadas no Anexo 1, constrói-se a curva de pertinência deste índice, mostrado na Figura 38.

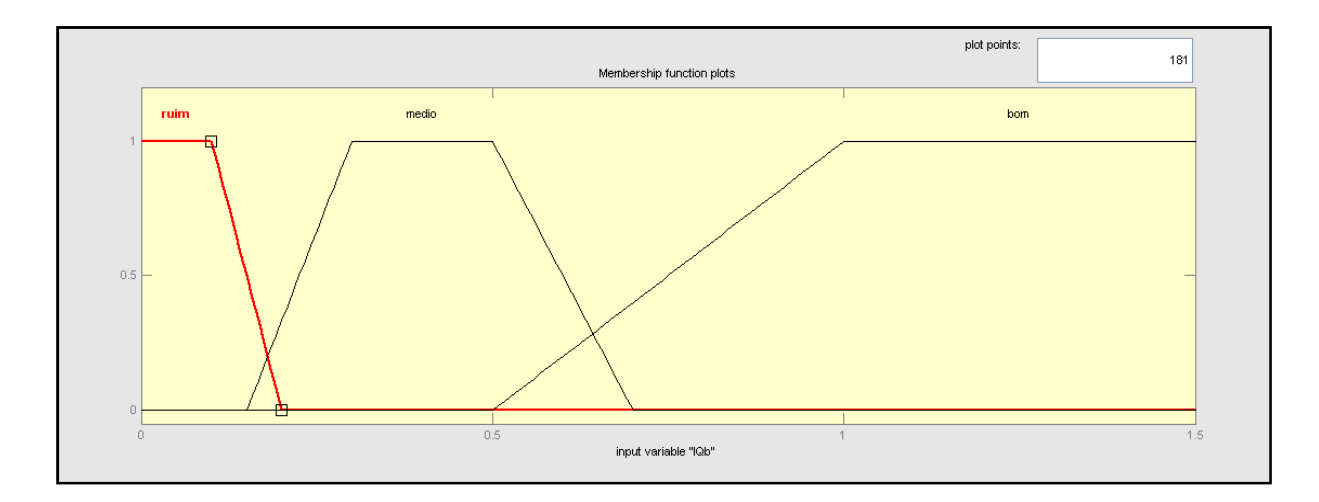

Figura 38: Curva de Pertinência de IQB

# **c. Índice de Qualidade da Captação-Restituição (IQCR):**

Com base em dados de PCH's distribuídas em todo o Brasil (Anexo 1), para este índice de qualidade, tem-se o seguinte histograma (Figura 39):

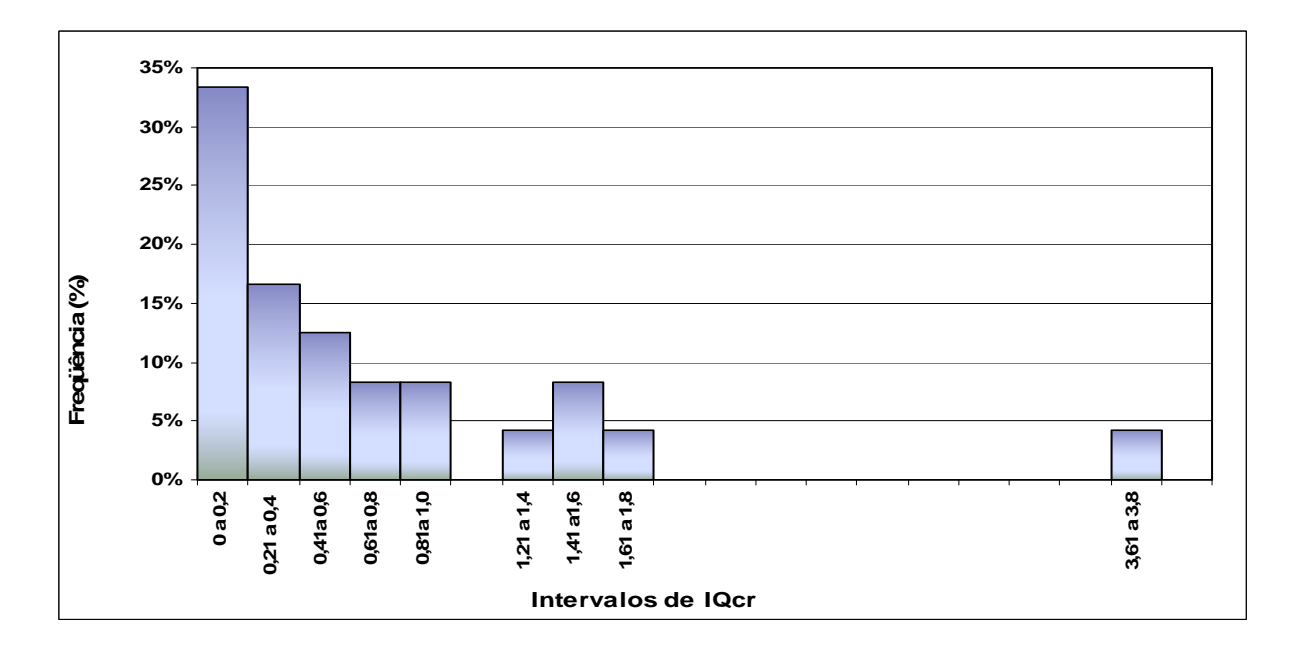

Figura 39: Histograma de  $IQ_{CR}$ 

Observando este histograma analisando-se cada característica física das variáveis listadas no Anexo 1, constrói-se a curva de pertinência deste índice, mostrado na Figura 40.

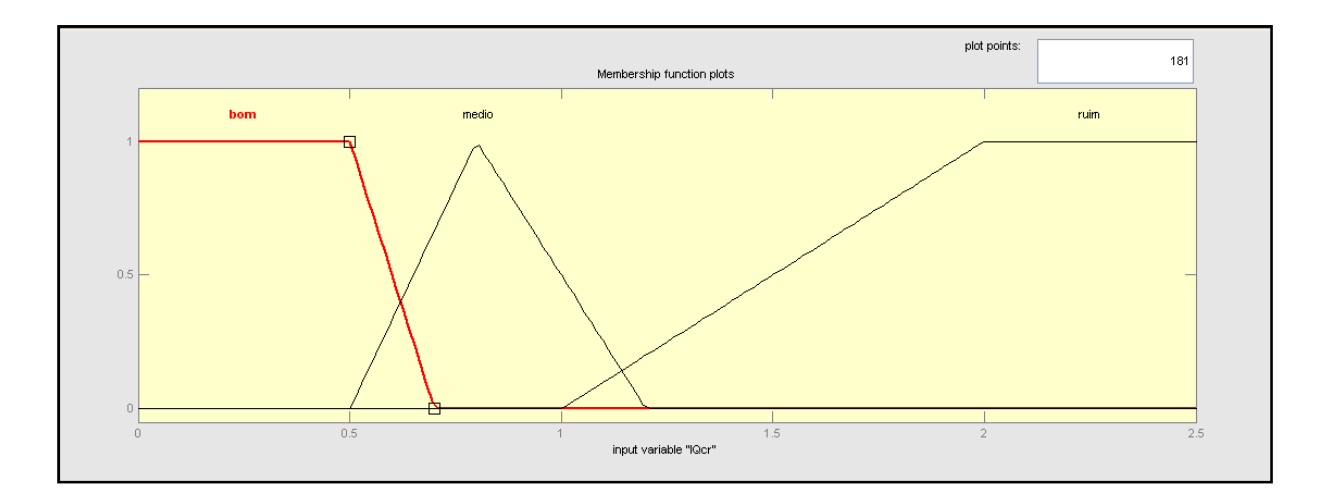

Figura 40: Curva de Pertinência de IQ<sub>CR</sub>

# **d. Índice de Qualidade do Desvio (IQD):**

Com base em dados de PCH's distribuídas em todo o Brasil (Anexo 2), para este índice de qualidade, tem-se o seguinte histograma (Figura 41):

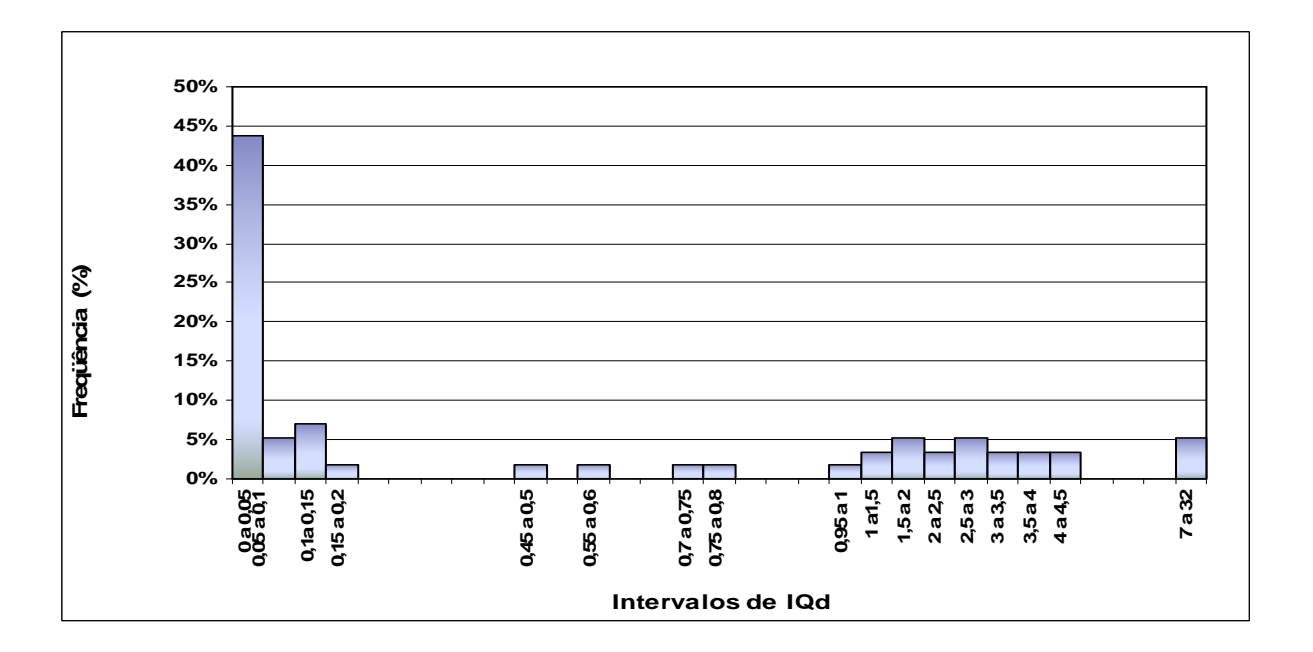

Figura 41: Histograma de  $IQ<sub>D</sub>$ 

Observando este histograma analisando-se cada característica física das variáveis listadas no Anexo 2, constrói-se a curva de pertinência deste índice, mostrado na Figura 42.

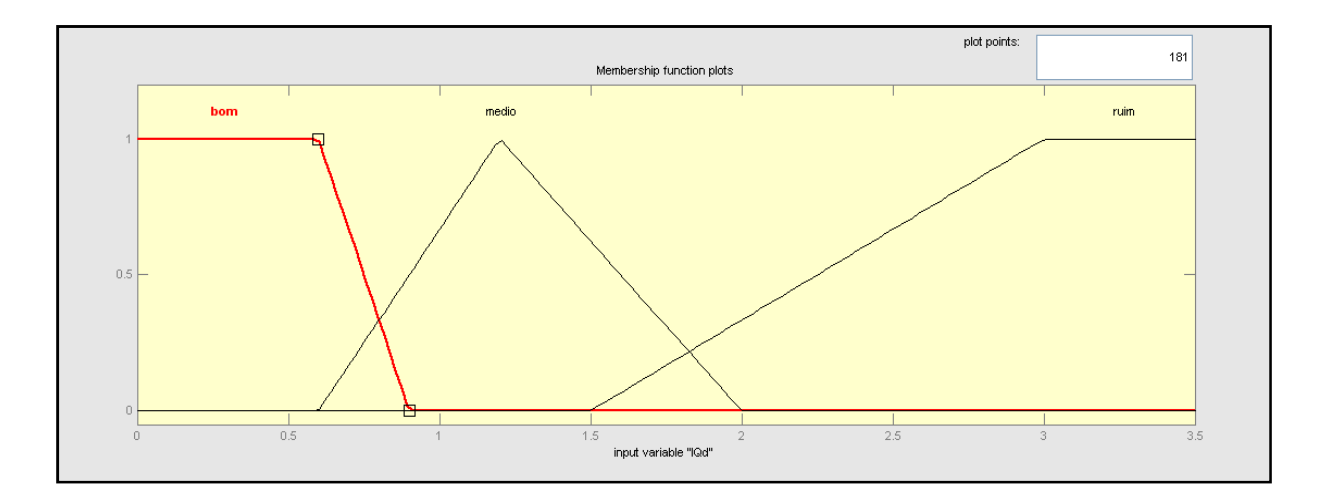

Figura 42: Curva de Pertinência de IQ<sub>D</sub>

# **e. Índice de Qualidade da Inundação (IQI):**

Com base em dados de PCH's distribuídas em todo o Brasil (Anexo 2), para este índice de qualidade, tem-se o seguinte histograma (Figura 43):

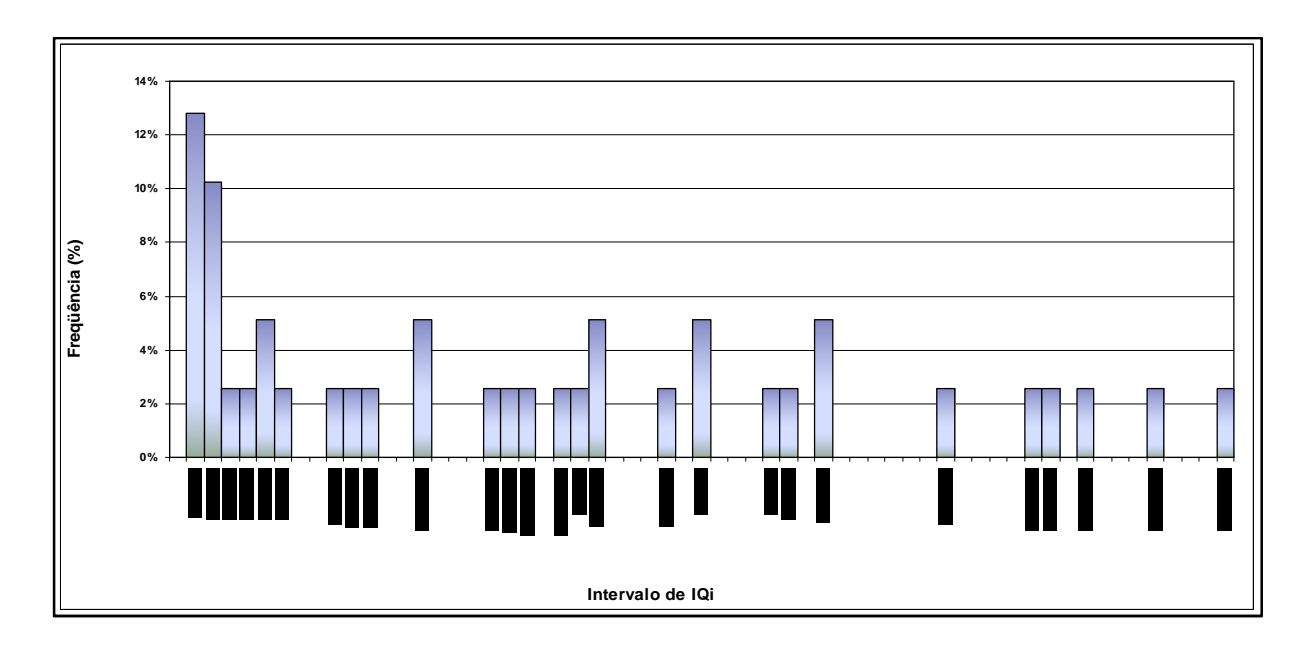

Figura 43: Histograma de IQ<sub>I</sub>

Observando este histograma analisando-se cada característica física das variáveis listadas no Anexo 2, constrói-se a curva de pertinência deste índice, mostrado na Figura 44.

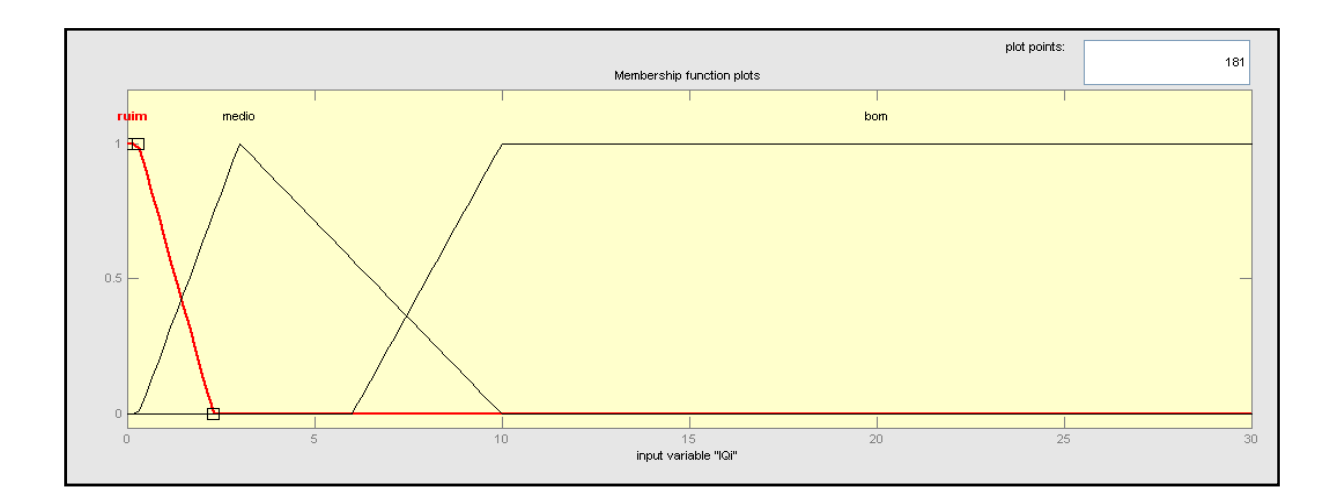

Figura 44: Curva de Pertinência de IQ<sub>I</sub>

# **f. Índice de Qualidade de Potência (IQP):**

Para este índice não foi gerado histograma, devido a sua objetividade. Segue então, sua curva de pertinência (Figura 45).

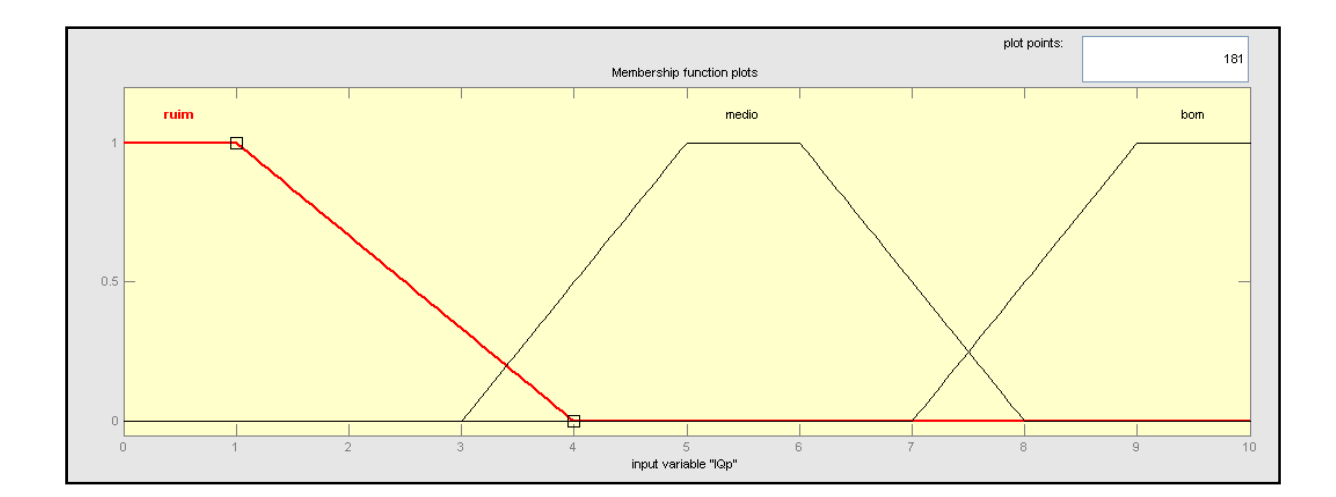

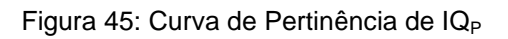
### **5.1.2 Índice de Qualidade Técnica do Aproveitamento (IQTAP)**

Para a avaliação dos empreendimentos define-se um índice de qualidade técnica dos aproveitamentos (IQT<sub>AP</sub>). Este índice pode ser descrito como uma variável Fuzzy com as seguintes pertinências (Figura 46):

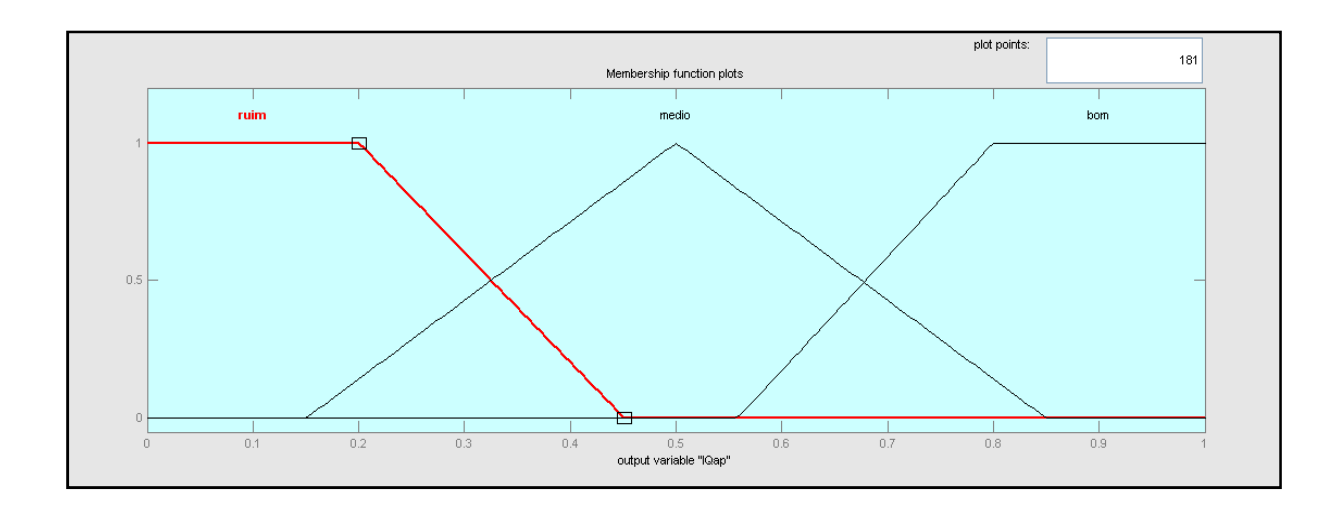

Figura 46: Curva de Pertinência de IQT<sub>AP</sub>.

Empregam-se tais pertinências, dentre outras coisas, para a desfuzzificação de  $IQT_{AP}$ , permitindo, assim, chegar a números não-Fuzzy. Com ele pode-se ordenar a qualidade dos potenciais, embora sempre deva ser lembrado que se emprega a lógica fuzzy para alcançálo.

#### **5.1.3 Sentenças (Regras) Lógicas de Qualidade Técnica dos Aproveitamentos**

Foram geradas as regras lógicas de classificação dos atributos, na linguagem do software MatLab, utilizado neste trabalho. Inicialmente foram geradas 27 regras associando cada um dos seis índices às possíveis variações dos mesmos em uma central, conforme indicado abaixo. Vale ressaltar que o algarismo 1, mostrado entre parênteses, indica o peso de cada sentença lógica. Neste caso, todas as sentenças foram elaboradas com o mesmo peso (um).

- 1. If (IQi is bom) and (IQb is bom) and (IQd is bom) and (IQcr is bom) and (IQh is bom) and (IQp is bom) then (IQap is bom) (1)
- 2. If (IQi is medio) and (IQb is medio) and (IQd is medio) and (IQcr is medio) and (IQh is medio) and (IQp is medio) then (IQap is medio) (1)
- 3. If (IQi is ruim) and (IQb is ruim) and (IQd is ruim) and (IQcr is ruim) and (IQh is ruim) and (IQp is ruim) then (IQap is ruim) (1)
- 4. If (IQh is ruim) and (IQp is ruim) then (IQap is ruim) (1)
- 5. If (IQh is medio) and (IQp is bom) then (IQap is bom) (1)
- 6. If (IQh is bom) and (IQp is bom) then (IQap is bom) (1)
- 7. If (IQd is medio) and (IQh is ruim) then (IQap is ruim) (1)
- 8. If (IQi is bom) and (IQh is bom) and (IQp is bom) then (IQap is bom) (1)
- 9. If (IQi is bom) and (IQd is bom) and (IQh is bom) and (IQp is medio) then (IQap is medio) (1)
- 10. If (IQi is bom) and (IQd is bom) and (IQh is medio) and (IQp is medio) then (IQap is medio) (1)
- 11. If (IQi is medio) and (IQd is bom) and (IQh is medio) and (IQp is medio) then (IQap is medio) (1)
- 12. If (IQi is ruim) and (IQd is bom) and (IQh is bom) and (IQp is medio) then (IQap is ruim) (1)
- 13. If (IQi is bom) and (IQb is bom) and (IQd is bom) and (IQp is ruim) then (IQap is medio) (1)
- 14. If (IQb is ruim) and (IQd is ruim) and (IQh is bom) then (IQap is ruim) (1)
- 15. If (IQi is bom) and (IQd is bom) and (IQp is bom) then (IQap is bom) (1)
- 16. If (IQi is ruim) and (IQd is medio) and (IQp is medio) then (IQap is ruim) (1)
- 17. If (IQi is ruim) and (IQp is ruim) then (IQap is ruim) (1)
- 18. If (IQd is ruim) and (IQp is ruim) then (IQap is ruim) (1)
- 19. If (IQb is ruim) and (IQh is ruim) then (IQap is ruim) (1)
- 20. If (IQb is ruim) and (IQp is ruim) then (IQap is ruim) (1)
- 21. If (IQb is ruim) and (IQd is ruim) then (IQap is ruim) (1)
- 22. If (IQi is medio) and (IQb is medio) and (IQd is medio) and (IQcr is medio) and (IQh is medio) and (IQp is bom) then (IQap is bom) (1)
- 23. If (IQb is medio) and (IQd is medio) and (IQh is medio) and (IQp is bom) then (IQap is bom) (1)
- 24. If (IQi is ruim) and (IQb is bom) and (IQd is bom) and (IQcr is bom) and (IQh is bom) and (IQp is medio) then (IQap is ruim) (1)
- 25. If (IQh is ruim) and (IQp is bom) then (IQap is medio) (1)
- 26. If (IQi is ruim) and (IQb is bom) and (IQd is bom) and (IQcr is bom) and (IQh is bom) and (IQp is bom) then (IQap is ruim) (1)
- 27. If (IQi is ruim) and (IQb is medio) and (IQd is medio) and (IQcr is medio) and (IQh is medio) and (IQp is medio) then (IQap is ruim) (1)

Por essas regras gerou-se o IQT<sub>AP</sub>, que é o Índice de Qualidade Técnica do Aproveitamento. Neste índice, o resultado é desfuzzificado e o resultado da simulação é obtido para o intervalo 0 e 1. Após submeter as variáveis de entrada às regras lógicas, obtêm-se a saída onde, quanto mais elevado o índice, melhor o aproveitamento, do ponto de vista técnico.

## **5.2** Índice de Qualidade Sócio-Ambiental do Aproveitamento (IQA<sub>AP</sub>)

Para a determinação dos indicadores de impacto ambiental partiu-se do princípio que os valores numéricos estimativos podem ser atribuídos a um conjunto de variáveis, onde será possível, em alguns elementos, expressá-las por meio de uma relação matemática. Assim, os diversos elementos de avaliação foram desagregados em parâmetros passíveis de quantificação, e os elementos não passíveis de quantificação por equacionamento, tiveram sua avaliação realizada por uma equipe executora multidisciplinar.

Buscou-se utilizar elementos que refletem nos ecossistemas aquáticos, meio físico terrestre, modos de vida, organização territorial e base econômica. Vale ressaltar que foi considerado como princípio excludente de avaliação sócio-ambiental, empreendimentos localizados em populações indígenas/ tradicionais.

Os atributos ambientais foram então analisados por Lógica Fuzzy. Desta forma obteve-se, através destes elementos, os graus de impacto referente a cada atributo de avaliação ambiental em uma escala variável de 0 a 1. A seguir serão descritos estes atributos considerados, bem como os elementos componentes de cada um deles.

#### **a. Índice de Qualidade dos Recursos Hídricos e Ecossistema Aquático (IQRH)**

O índice de qualidade dos recursos hídricos é formado pelos seis elementos, que melhor caracterizam este elemento, descritos a seguir.

#### Hierarquia Fluvial Relativa (HF)

Para determinação deste elemento é necessária a determinação da hierarquia relativa das drenagens do rio, definindo-se, para cada aproveitamento, a ordem relativa da drenagem no local do barramento. O grau de impacto da hierarquia fluvial (HF) foi definido pela relação direta entre a ordem da drenagem na área afetada pelo barramento e a maior ordem de drenagem ocorrente na sub-bacia, conforme expressão 20. Admitiu-se que o grau de comprometimento da diversidade biológica do ecossistema aquático é diretamente proporcional à ordem da drenagem afetada.

$$
HF = \frac{HF_{APROV.}}{HF_{TOTAL}} \tag{20}
$$

Com base na análise de especialistas e em estudos da avaliação ambiental integrada de diversos aproveitamentos, gerou-se a curva de pertinência (Figura 47) relativa a este índice, como mostrado abaixo.

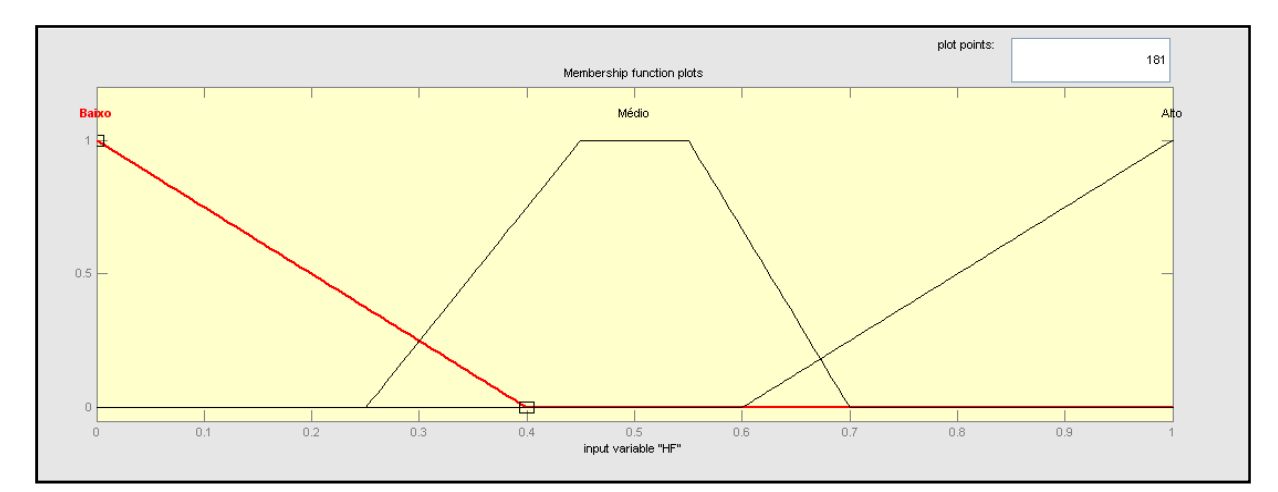

Figura 47: Curva de Pertinência de Hierarquia Fluvial (HF).

#### Ictiofauna (IC)

Para a mensuração da ictiofauna levou-se em conta o conhecimento e sensibilidade da equipe auxiliar executora, com base técnica para tal avaliação.

Com base na análise de especialistas e em estudos da avaliação ambiental integrada de diversos aproveitamentos, gerou-se a curva de pertinência (Figura 48) relativa a este índice, como mostrado abaixo.

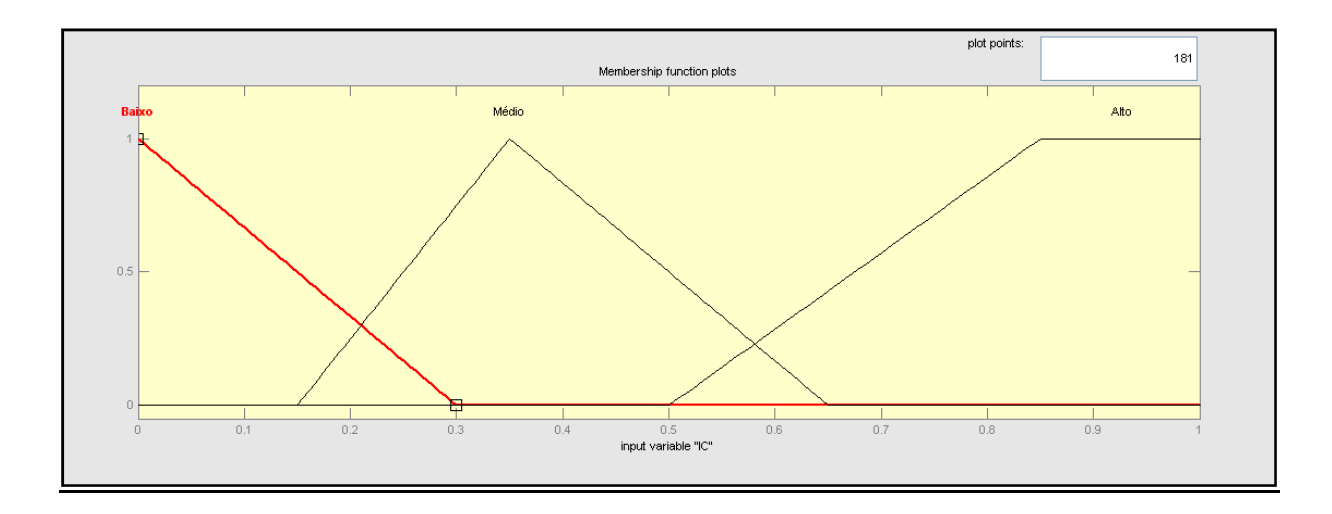

Figura 48: Curva de Pertinência de Ictiofauna (IC).

### Alteração da Qualidade da água (AQA)

A avaliação da alteração da qualidade da água em lagos é feita a partir da estimativa do potencial de eutrofização, sendo altamente relevante na construção de hidrelétricas. O processo de eutrofização, por sua vez, depende da quantidade de luz solar, do tempo de residência da água e, principalmente, da presença de nutrientes (resíduos de matéria orgânica e fertilizantes usados nas lavouras da região) que, em geral, aportam ao lago junto com sedimentos arrastados da área de contribuição pelas enxurradas.

Para quantificar o potencial de eutrofização na bacia hidrográfica, foram considerados três elementos de análise: o Aporte de Nutrientes (AN), a Relação de Espelho d'Água (REA) e o Tempo de Residência (TR).

O aporte de nutrientes (AN) foi obtido pela relação entre a área da bacia de contribuição do aproveitamento (Sn) e a área total da bacia de contribuição da última barragem a jusante (Sbc), conforme expressão 21. Considerou-se que a área do reservatório, caso venha a ser implantado, será previamente desmatada, de modo que não haverá volumes representativos de fitomassa submersa.

$$
AN = \frac{S_n}{S_{bc}}
$$
 (21)

A dimensão da área inundada é um indicador importante da potencialidade de eutrofização do sistema. Quanto maior a área do espelho d'água, maior será a absorção de energia solar. Havendo nutrientes, a incidência de luz e o calor desencadeiam transformações

eutróficas. Por outro lado, quanto maior a profundidade, maior é a dispersão desta energia. Em outras palavras, quanto maior a profundidade média do lago, menor é o potencial de eutrofização.

O impacto causado é medido pela Relação de Espelho d'Água (REA), um indicador expresso pela relação entre a área inundada pela barragem ( $S_{RESERVATÓRIO}$ ) e o volume de água armazenado (V), conforme expressão 22. Corresponde ao inverso da profundidade média e é diretamente proporcional à capacidade de eutrofização.

$$
REA = \frac{S_{RESEVATÓRIO}}{V}
$$
 (22)

O potencial de eutrofização é diretamente proporcional ao Tempo de Residência (TR) da massa de água no reservatório, calculado através da relação entre o volume da massa de água represada (obtida pela curva cota x volume, dos estudos de engenharia) e a vazão média histórica (obtida nos estudos hidrológicos), conforme expressão 23. O tempo de residência, expresso em anos, é um indicador importante neste processo.

$$
TR = \frac{V}{V} \tag{23}
$$

Onde:

TR=Tempo de residência (anos); V=Volume de água (m<sup>3</sup>); v=Vazão (m<sup>3</sup>/ano).

Considerou-se que os três parâmetros são igualmente importantes para indicar o potencial de eutrofização de um dado aproveitamento. Sendo todos diretamente proporcionais à intensidade do fenômeno, o grau de impacto para a qualidade da água foi obtido pela média dos três índices, conforme expressão 24.

$$
AQA = \frac{AN + REAL + TR}{3} \tag{24}
$$

Após estes cálculos e com base na análise de especialistas e em estudos da avaliação ambiental integrada de diversos aproveitamentos, gerou-se a curva de pertinência relativa a este índice, como mostrado na Figura 49.

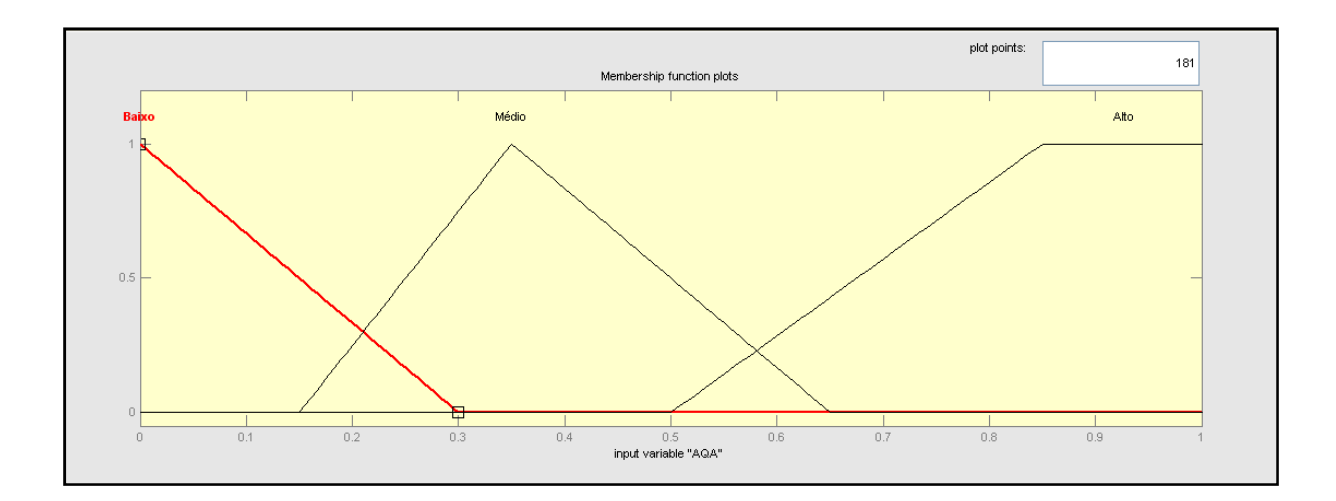

Figura 49: Curva de Pertinência de Alteração da Qualidade da Água (AQA).

### Trecho de Vazão Reduzida (TVR)

Neste componente se considera a extensão total do trecho de vazão reduzida (TVR), sendo classificado como mostrado na Tabela 3. Estes valores são passíveis de adaptação, dependo de cada aproveitamento em estudo.

|                | <b>Valores</b> | <b>Faixas</b> |     |  |  |
|----------------|----------------|---------------|-----|--|--|
| <b>Classes</b> | <b>Mínimo</b>  | <b>Máximo</b> |     |  |  |
|                | 100,00         | 1000,00       | 0,2 |  |  |
| 2              | 1001,00        | 1500,00       | 0,4 |  |  |
| З              | 1501,00        | 2000,00       | 0,6 |  |  |
|                | 2001,00        | 2500,00       | 0,8 |  |  |

Tabela 3: Classificação quanto ao TVR (m).

Com base na análise de especialistas e em estudos da avaliação ambiental integrada de diversos aproveitamentos, gerou-se a curva de pertinência relativa a este índice, como mostrado na Figura 50.

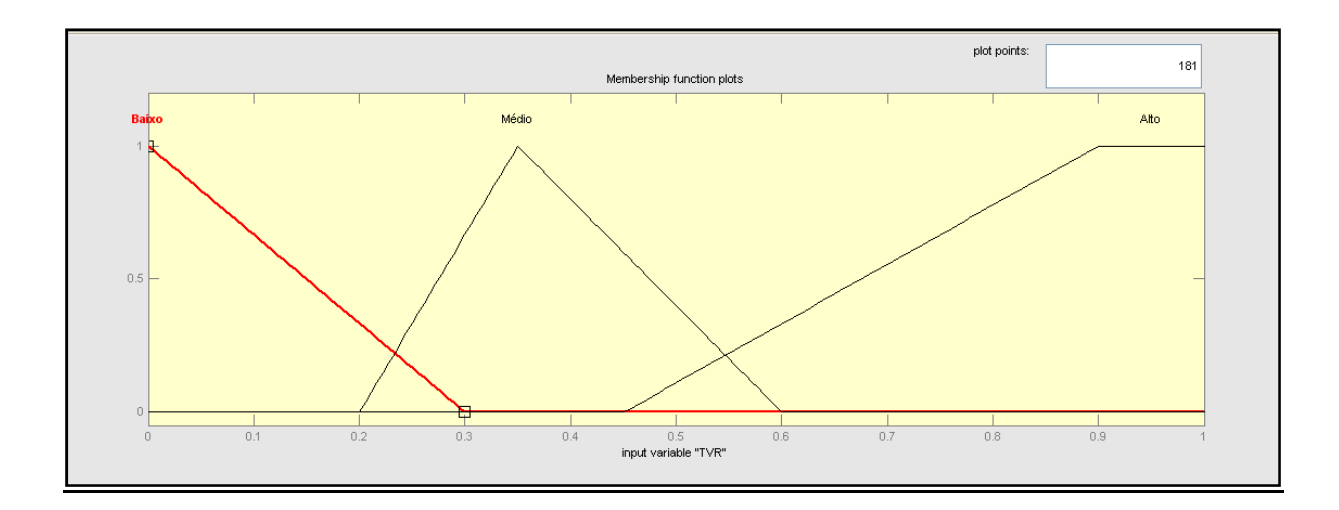

Figura 50: Curva de Pertinência do Trecho de Vazão Reduzida (TVR).

#### Ambientes de Alta Energia (AE)

O alagamento dos trechos dos rios com corredeiras pode comprometer ambientes de reprodução das espécies ictiológicas. Para estimar o impacto, foram determinados os trechos de elevada energia hidrodinâmica, os quais foram comparados com o total destes ambientes na local considerado.

Para o cálculo deste índice foi determinada a razão do número de trechos de alta energia comprometidos por cada aproveitamento e o número total dos trechos na sub-bacia, naquela determinada drenagem, conforme calculado na expressão 25. Um artifício matemático foi utilizado para evitar uma inconsistência matemática (divisão por zero), uma vez que o somatório seria igual à zero na presença apenas de rios que fluem mansos.

$$
AE = \frac{N}{\left(\sum N + 1\right)}\tag{25}
$$

Com base na análise de especialistas e em estudos da avaliação ambiental integrada de diversos aproveitamentos, gerou-se a curva de pertinência relativa a este índice, como mostrado na Figura 51.

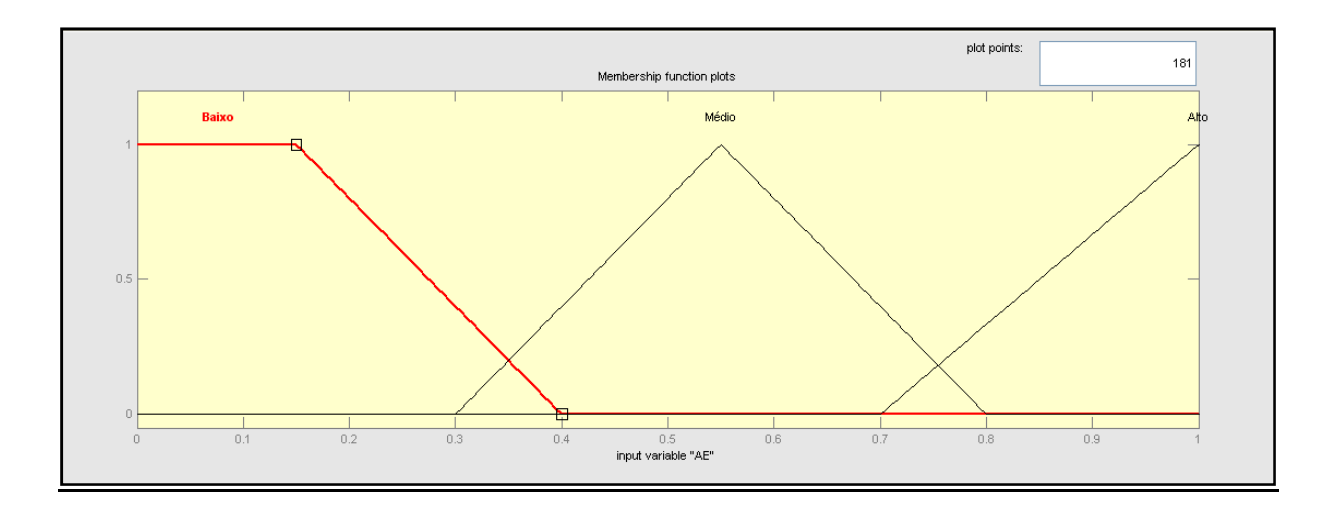

Figura 51: Curva de Pertinência de Ambientes de Alta Energia (AE).

### Vegetação Marginal (VM)

As vegetações que compõem as faixas ciliares/áreas de preservação permanente são determinadas de acordo com a largura dos rios e a legislação ambiental vigente, aqui chamada de vegetação marginal, e são consideradas como o ambiente ecologicamente estratégico para a biodiversidade que depende do rio.

Para determinação deste elemento foi realizada a comparação da área de vegetação marginal diretamente afetada pelo empreendimento, com a área total da vegetação deste tipo ocorrente na região, conforme a expressão 26.

$$
VM = \frac{S_i}{S_t} \tag{26}
$$

Onde:

Si= Área da vegetação marginal diretamente afetada; St = Área total da vegetação marginal na sub-bacia.

Com base na análise de especialistas e em estudos da avaliação ambiental integrada de diversos aproveitamentos, gerou-se a curva de pertinência relativa a este índice, como mostrado na Figura 52.

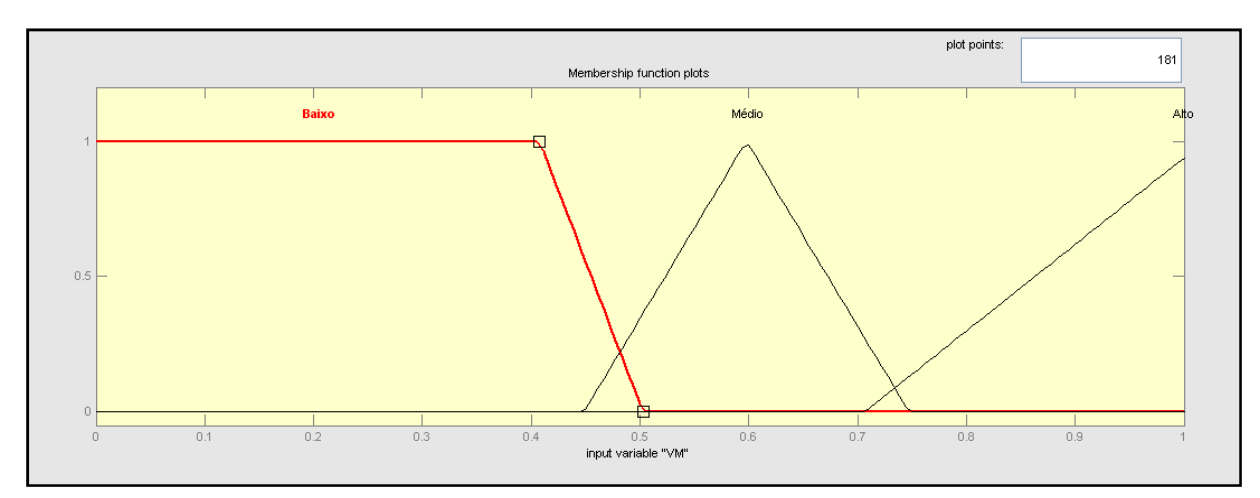

Figura 52: Curva de Pertinência de Vegetação Marginal (VM).

# **b.** Índice de Qualidade do Meio Físico e Ecossistema Terrestre (IQ<sub>MF</sub>)

## Sensibilidade Geológico-geotécnica (SGG)

A sensibilidade geológica e geotécnica foi avaliada pela composição geológica da região dos reservatórios e a área e volume destes, tomando como referência para sua mensuração o conhecimento e sensibilidade da equipe multidisciplinar executora.

Com base na análise de especialistas e em estudos da avaliação ambiental integrada de diversos aproveitamentos, gerou-se a curva de pertinência relativa a este índice, como mostrado na Figura 53.

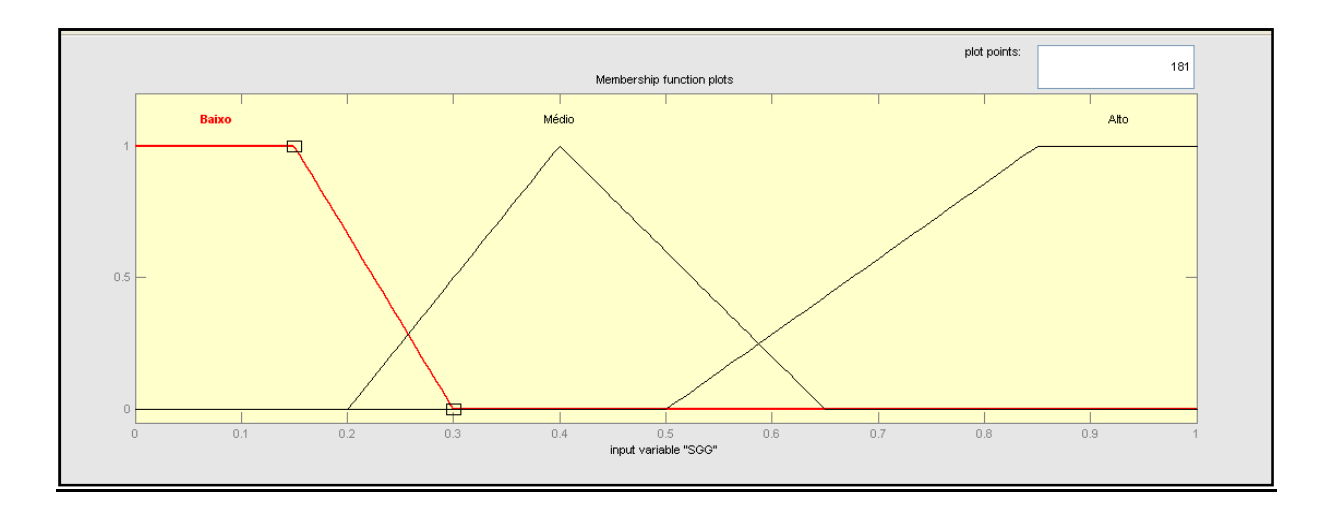

Figura 53: Curva de Pertinência de Sensibilidade Geológico-Geotécnico (SGG).

#### Sensibilidade à erosão dos solos (SES)

A sensibilidade de erosão do solo foi identificada pelo tipo de solo e topografia do entorno de cada empreendimento onde se inserem os reservatórios. Sua mensuração foi realizada pela equipe multidisciplinar baseada nos conhecimentos e faculdade de apreciar e julgar com ponderação e inteligência este indicador ambiental.

Com base na análise de especialistas e em estudos da avaliação ambiental integrada de diversos aproveitamentos, gerou-se a curva de pertinência relativa a este índice, como mostrado na Figura 54.

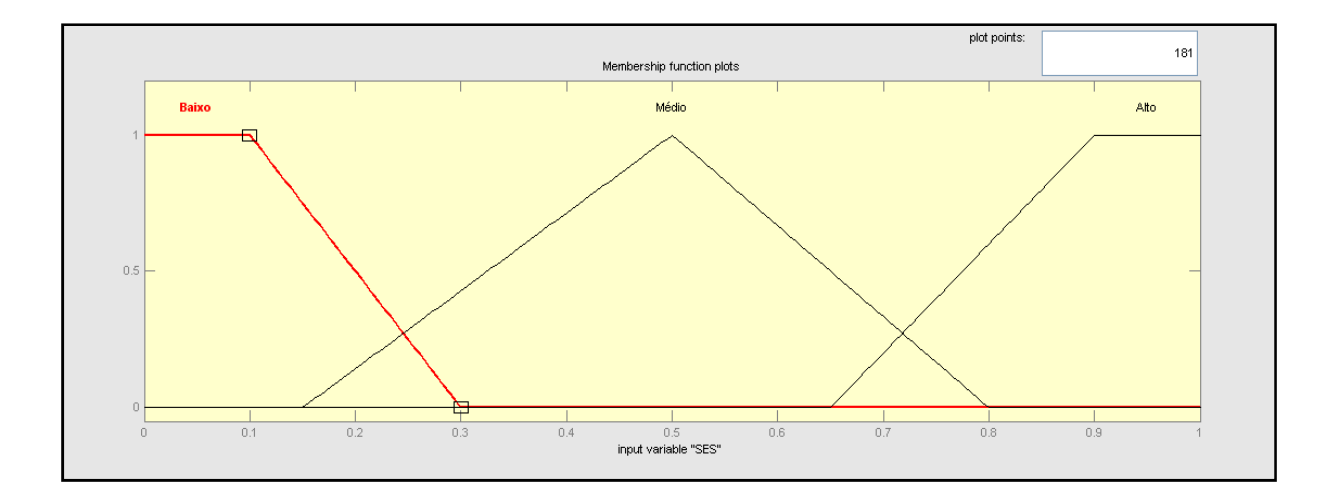

Figura 54: Curva de Pertinência de Sensibilidade à Erosão dos Solos (SES).

## Relevância da Vegetação Atingida (RVA)

Este elemento foi determinado baseado na área de vegetação suprimida nas influências direta dos reservatórios. Sua mensuração ocorre de acordo com o julgamento da equipe multidisciplinar, levando em conta as espécies que compõem a vegetação local, sua relevância ecológica, ocorrência de espécies ameaçadas de extinção e/ou endêmicas avaliados durante a visita a campo.

Com base na análise de especialistas e em estudos da avaliação ambiental integrada de diversos aproveitamentos, gerou-se a curva de pertinência relativa a este índice, como mostrado na Figura 55.

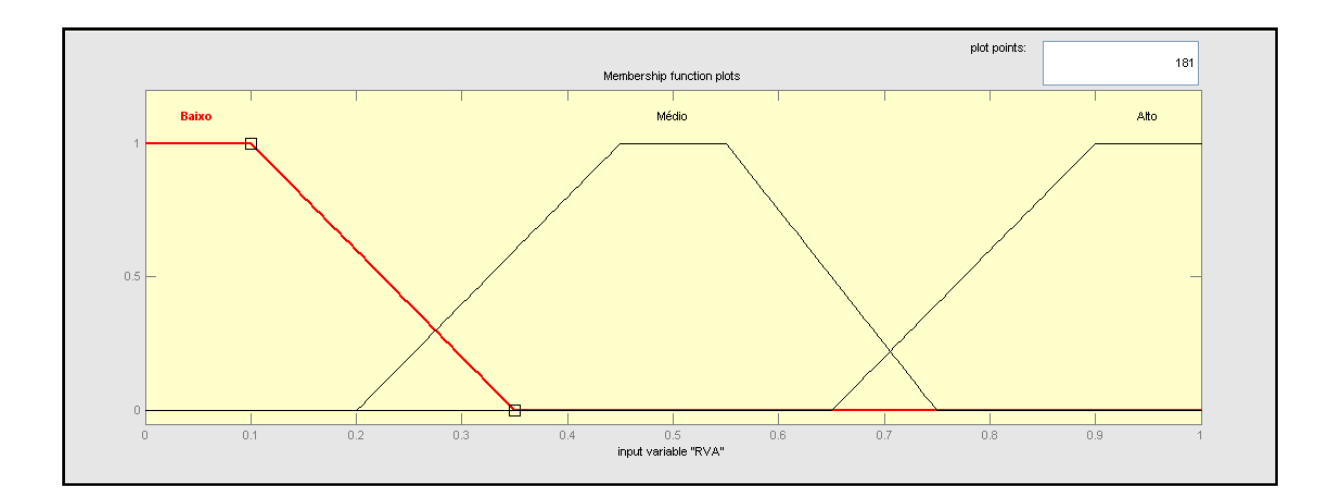

Figura 55: Curva de Pertinência de Relevância da Vegetação Atingida (RVA)

## Relevância da Fauna Atingida (RFA)

A fauna terrestre presente nas florestas sofrerão momentaneamente com a supressão de seus habitats e redução espacial, porém estas espécies se deslocarão para outros remanescentes florestais existentes próximos às áreas dos aproveitamentos, sua relevância é avaliada pela biodiversidade e presença de espécies ameaçadas de extinção e/ou endêmicas. O efeito relativo ao impacto deste elemento foi avaliado pela equipe multidisciplinar tomando como referência para sua mensuração o conhecimento técnico e sensibilidade.

Com base na análise de especialistas e em estudos da avaliação ambiental integrada de diversos aproveitamentos, gerou-se a curva de pertinência relativa a este índice, como mostrado na Figura 56.

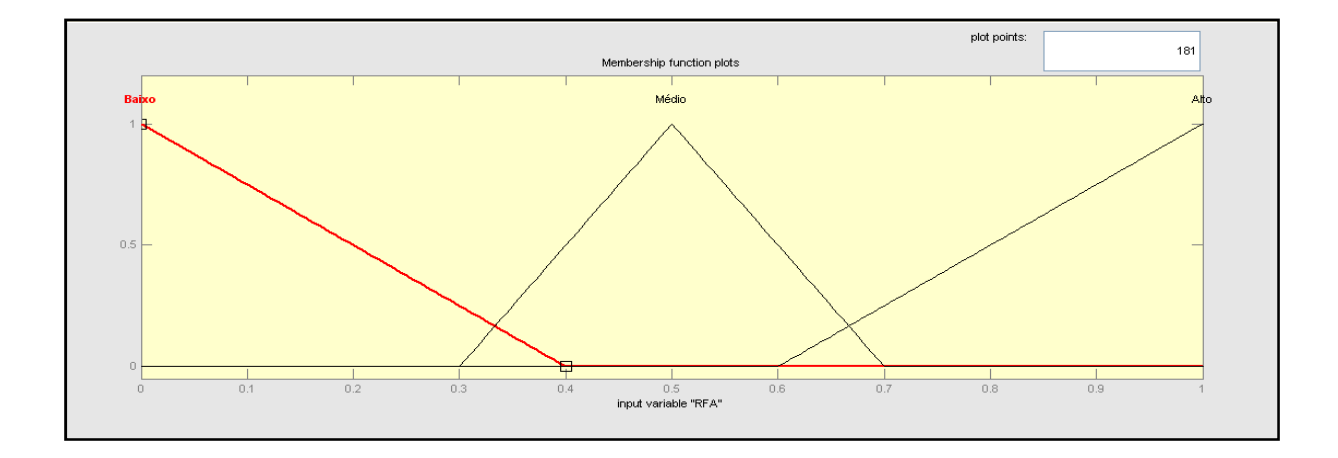

Figura 56: Curva de Pertinência de Relevância da Fauna Atingida (RFA)

#### Uso e Ocupação do solo (UOS)

A análise deste elemento é feita com base na classificação de imagens de satélite CBERS/CCD ou LANDSAT disponíveis gratuitamente no site do INPE utilizando como ferramenta as geotecnologias. Esta classificação geralmente apresenta os usos do solo dividido em cultura, pastagem, solo exposto e mata (nativa e reflorestamentos).

Com base na análise de especialistas e em estudos da avaliação ambiental integrada de diversos aproveitamentos, gerou-se a curva de pertinência relativa a este índice, como mostrado na Figura 57.

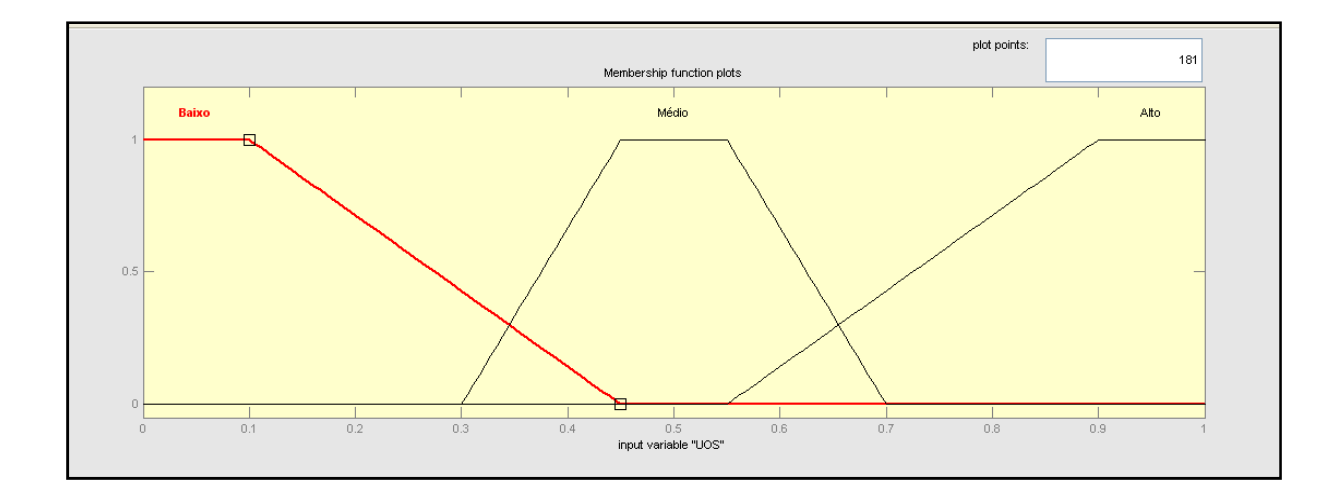

Figura 57: Curva de Pertinência de Uso e Ocupação do Solo (UOS)

#### Biomassa suprimida (BS)

Os valores de biomassa suprimida são estimados para cada aproveitamento proporcionando a mensuração da biomassa a ser suprimida com a sua implantação em função da vegetação existente no local do barramento, individualmente, subsidiando a comparação entre eles pelo índice de biomassa. A análise é feita com base na classificação de imagens de satélite CBERS/CCD ou LANDSAT disponíveis gratuitamente no site do INPE utilizando como ferramenta as geotecnologias, seguindo a valoração mostrada na Tabela 4.

| <b>Classes</b> | Classificação   |      |  |  |  |  |  |  |
|----------------|-----------------|------|--|--|--|--|--|--|
|                | Solo Exposto    | 0,10 |  |  |  |  |  |  |
|                | Pastagem        |      |  |  |  |  |  |  |
|                | Cultura         | 0,50 |  |  |  |  |  |  |
|                | Reflorestamento | 0.70 |  |  |  |  |  |  |
|                | Mata            |      |  |  |  |  |  |  |

Tabela 4: Classificação quanto à biomassa suprimida.

Com base na análise de especialistas e em estudos da avaliação ambiental integrada de diversos aproveitamentos, gerou-se a curva de pertinência relativa a este índice, como mostrado na Figura 58.

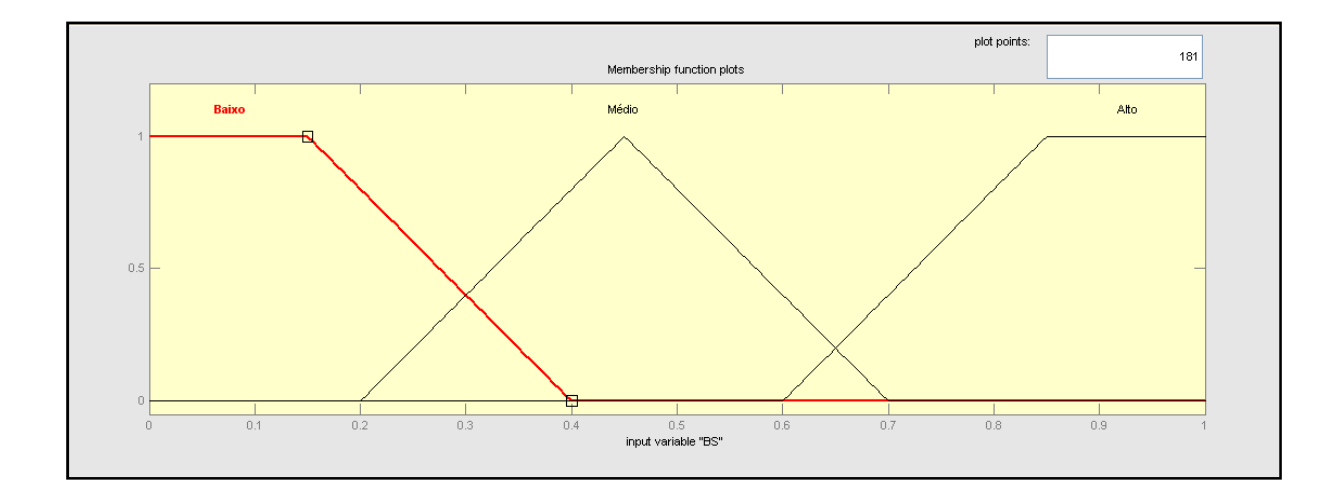

Figura 58: Curva de Pertinência de Biomassa Suprimida (BS)

## **c. Índice de Qualidade Organização Territorial (IQOT)**

#### Recursos Minerários (RM)

Este índice foi definido como sendo a razão entre o número de direitos minerários na influência direta dos reservatórios (RM<sub>aprov</sub>) e o somatório de direitos minerários no trecho em que se encontram (RM<sub>total</sub>), conforme a equação 27.

$$
RM = \frac{RM_{APROV.}}{RM_{TOTAL}}
$$
\n(27)

Com base na análise de especialistas e em estudos da avaliação ambiental integrada de diversos aproveitamentos, gerou-se a curva de pertinência relativa a este índice, como mostrado na Figura 59.

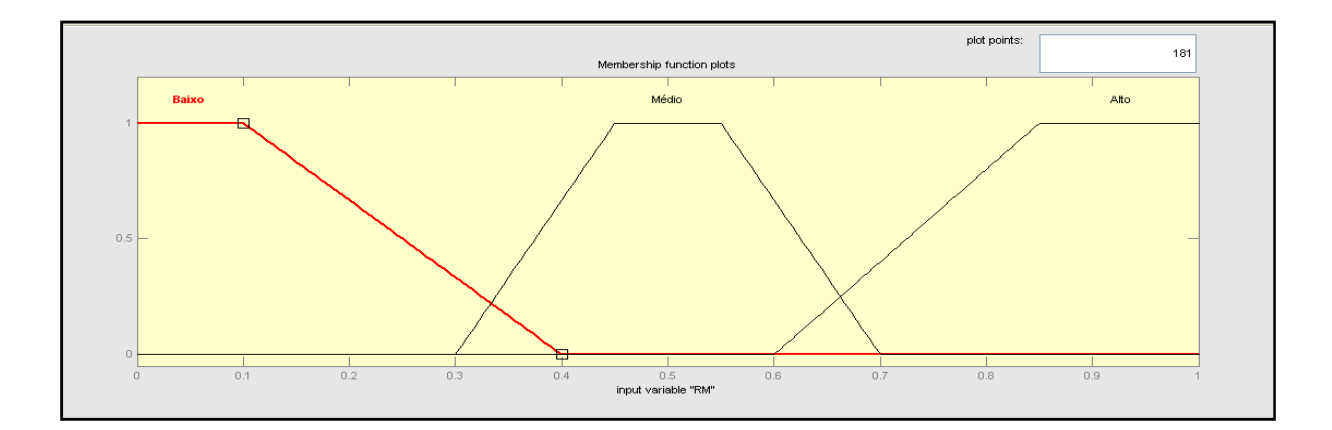

Figura 59: Curva de Pertinência de Recursos Minerários (RM).

### Unidades de conservação (UC)

As Unidades de Conservação tiveram suas áreas traçadas e sobrepostas às áreas de influência diretas dos aproveitamentos considerando a zona de amortecimento (ZA) de 10 km. Sua avaliação foi realizada tomando como referência para sua mensuração o julgamento pela equipe responsável, chegando a classificação conforme a Tabela 5.

| <b>Classes</b> | Classificação                    | <b>Valor</b> |
|----------------|----------------------------------|--------------|
|                | Fora de UC                       | 0.00         |
|                | Parcialmente dentro de ZA        | 0,40         |
|                | Dentro de ZA                     | 0,60         |
|                | Dentro de APA de Uso Sustentável | 0.60         |

Tabela 5: Classificação quanto à Unidades de Conservação

Com base na análise de especialistas e em estudos da avaliação ambiental integrada de diversos aproveitamentos, gerou-se a curva de pertinência relativa a este índice, como mostrado na Figura 60.

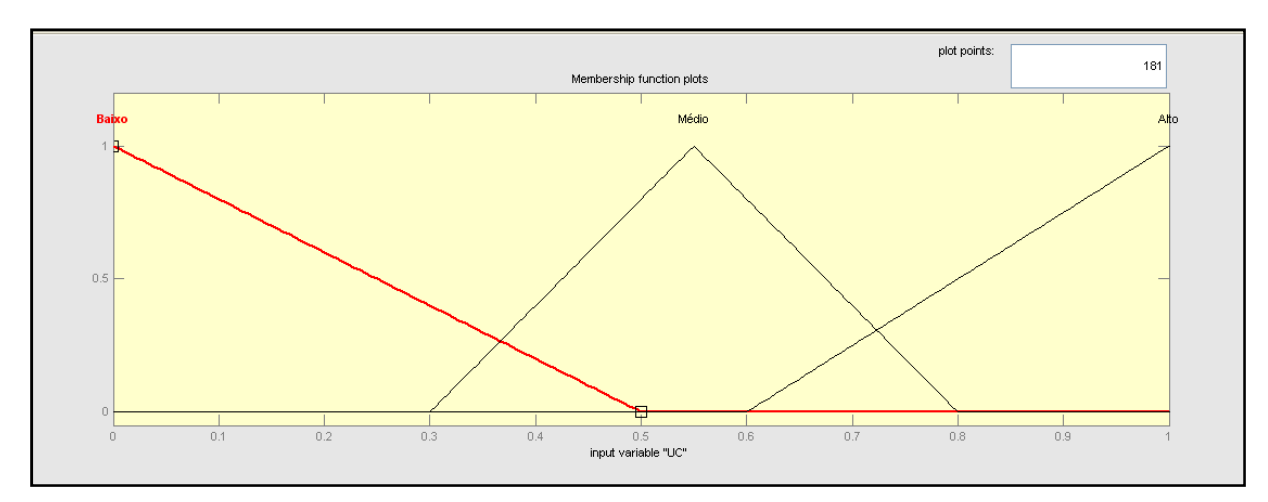

Figura 60: Curva de Pertinência de Unidades de Conservação (UC).

### Reservatório (RE)

Neste índice classifica-se o tamanho do reservatório de cada aproveitamento, em uma escala de 0 a 13, referente ao maior tamanho característicos de PCH's. A Tabela 6 mostra a classificação quanto à este elemento.

|   | <b>Classes   Classificação</b> | <b>Intervalo</b>             |
|---|--------------------------------|------------------------------|
|   | Pequeno                        | $0 - 2.5$ km <sup>2</sup>    |
|   | Médio                          | $2.51 - 10$ km <sup>2</sup>  |
| ຈ | Grande                         | $10.01 - 13$ km <sup>2</sup> |

Tabela 6: Classificação quanto ao Reservatório

Com base na análise de especialistas e em estudos da avaliação ambiental integrada de diversos aproveitamentos, gerou-se a curva de pertinência relativa a este índice, como mostrado na Figura 61.

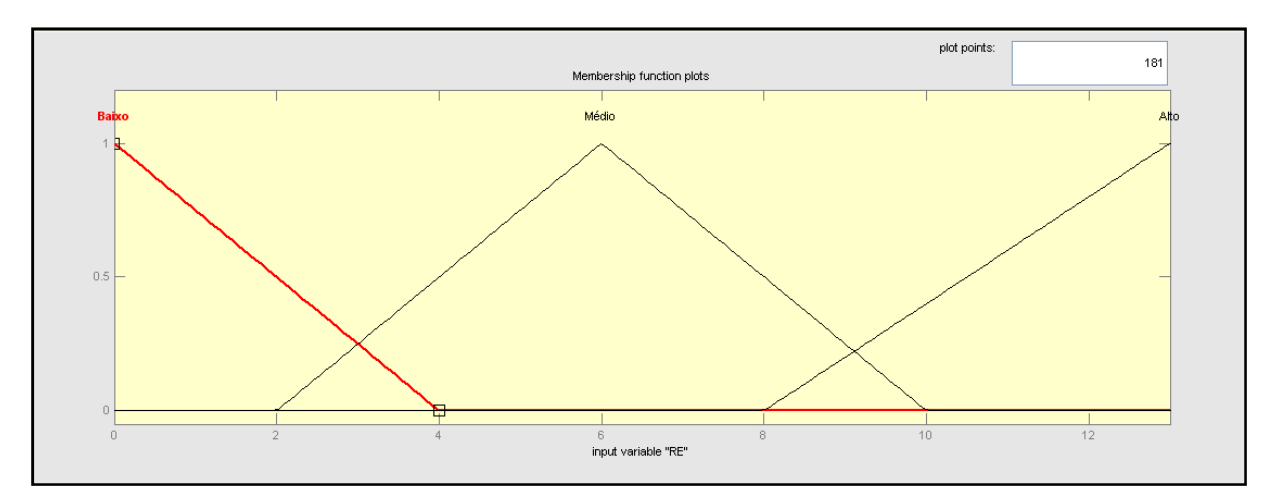

Figura 61: Curva de Pertinência de Reservatório (RE).

## d. **Índice de Qualidade Modo de Vida da População (IQ<sub>MV</sub>)**

O impacto sobre os modos de vida decorrente da implantação de aproveitamentos hidrelétricos é determinado pela forma como esses empreendimentos afetam a economia agrícola regional, interferindo no modo de reprodução da vida social.

Com base na análise de especialistas e em estudos da avaliação ambiental integrada de diversos aproveitamentos, gerou-se a curva de pertinência relativa a este índice, como mostrado abaixo.

## Queda no padrão de consumo (QPC)

É analisado em função do comprometimento da ocupação principal das populações diretamente afetadas, gerando, assim, impactos em suas estratégias de sobrevivência. Considera-se que trabalhadores rurais deslocados pelo alagamento da terra onde trabalham sofrerão impacto sobre seus hábitos de consumo.

Estimou-se o número de pessoas atingidas (Pn), admitindo que para cada estabelecimento existam 6 (seis) pessoas deslocadas de sua atividade principal. Este número foi então relacionado à população rural dos municípios abrangidos pela bacia de contribuição de cada aproveitamento (Pm). O grau de impacto foi calculado pela expressão 28.

$$
QPC = \frac{P_n}{P_m} \tag{28}
$$

Com base na análise de especialistas e em estudos da avaliação ambiental integrada de diversos aproveitamentos, gerou-se a curva de pertinência relativa a este índice, como mostrado na Figura 62.

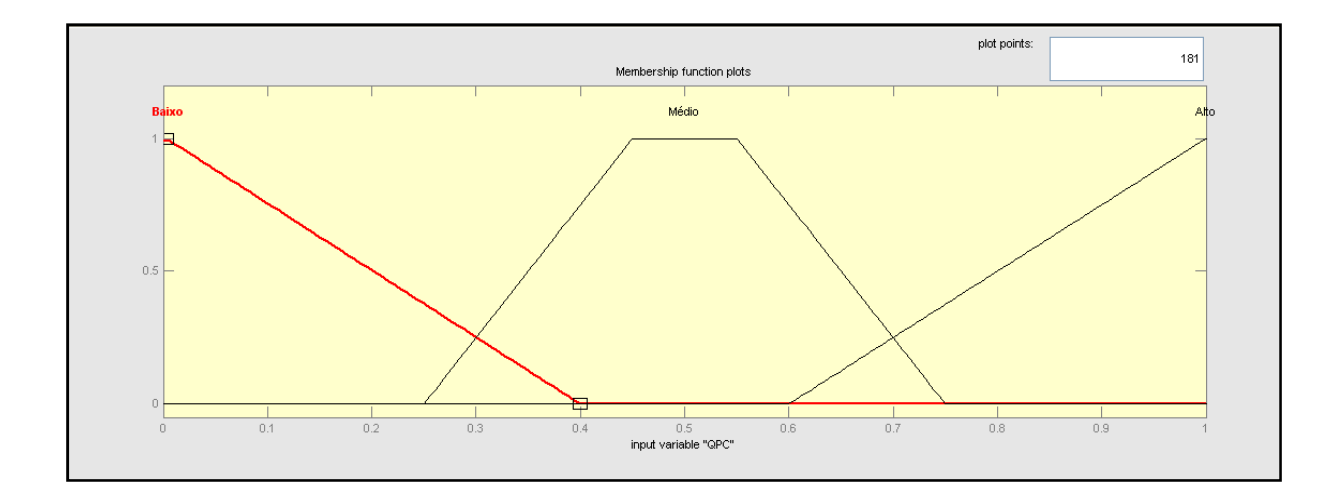

Figura 62: Curva de Pertinência de Queda no padrão de consumo (QPC).

#### Qualidade de vida (QV)

Avalia-se o impacto causado nos indicadores da qualidade de vida local pelos empreendimentos. De modo geral, não foram detectadas alterações significativas, a não ser durante a fase de implantação, quando as obras adicionam um contingente populacional exógeno que tende a pressionar as bases sociais das cidades vizinhas, por um período geralmente variável entre 18 e 36 meses. Considera-se o seguinte contingente para os canteiros de obras:

- Aproveitamentos até 10 MW 150 empregos diretos;
- Aproveitamentos de 10,1 a 20 MW 225 empregos diretos;
- Aproveitamentos de 20,1 a 50 MW 300 empregos diretos;
- Aproveitamentos acima de 50 MW 500 empregos diretos.
- 
- 
- 

O impacto referente a este item é determinado pela relação entre o incremento populacional (IP) causado pela obra e a população urbana (PU) do município de apoio, como mostrado pela expressão 29.

$$
QV = \frac{IP}{PU}
$$
 (29)

Com base na análise de especialistas e em estudos da avaliação ambiental integrada de diversos aproveitamentos, gerou-se a curva de pertinência relativa a este índice, como mostrado na Figura 63.

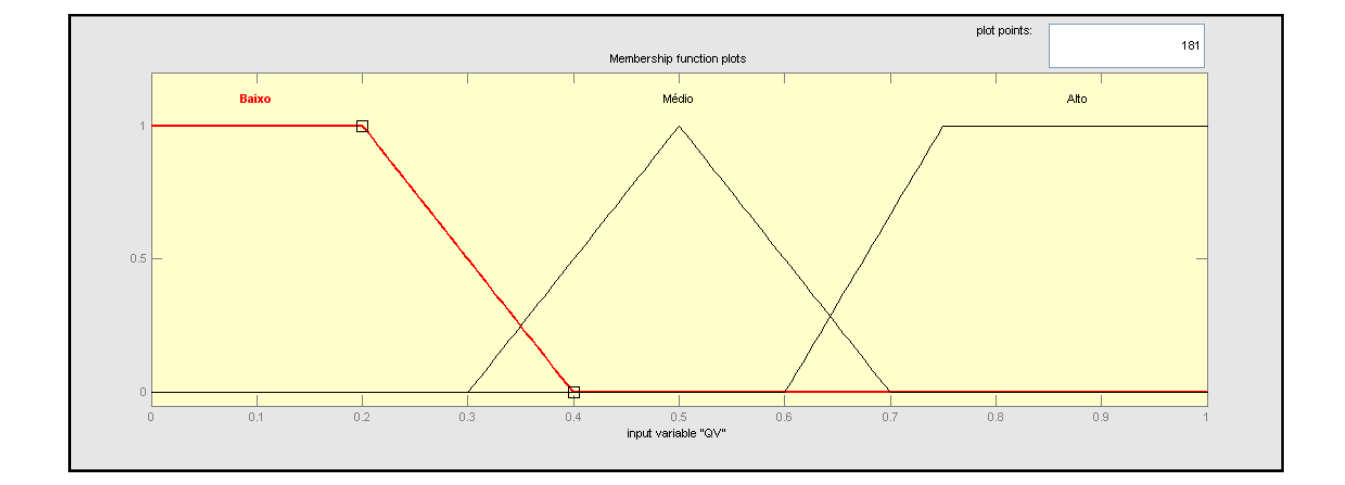

Figura 63: Curva de Pertinência de Qualidade de Vida (QV).

#### Realocação da População Diretamente Afetada (RPA)

Para determinação deste impacto analisou-se a quantidade de casas inundadas e por meio de um julgamento da equipe multidisciplinar, atribuiu-se um valor adequado levando em conta as questões materiais e imateriais dentro do contexto.

Com base na análise de especialistas e em estudos da avaliação ambiental integrada de diversos aproveitamentos, gerou-se a curva de pertinência relativa a este índice, como mostrado na Figura 64.

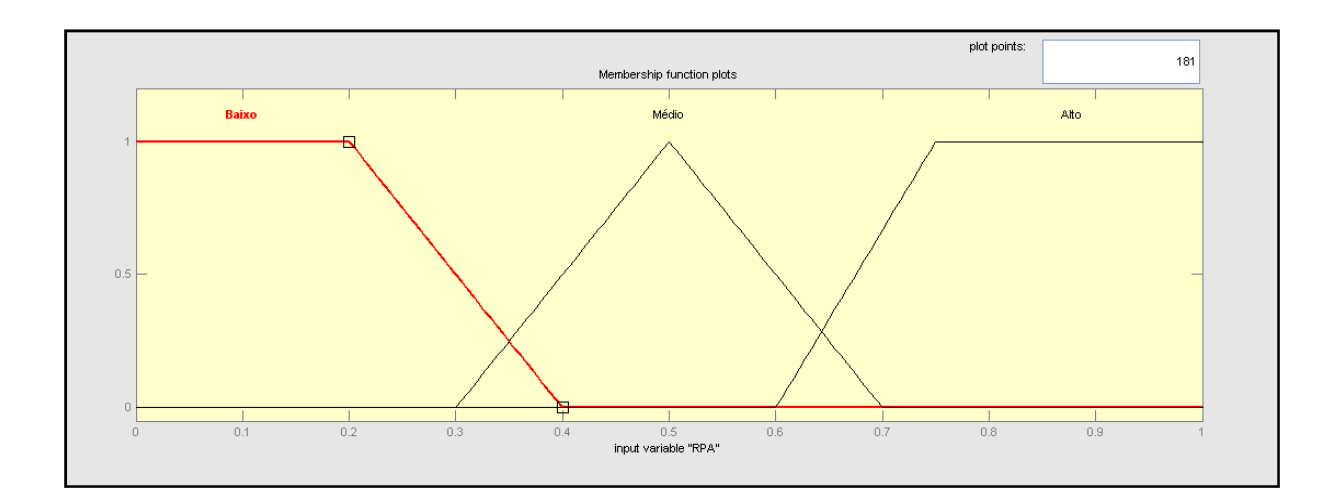

Figura 64: Curva de Pertinência de Realocação de população diretamente afetada (RPA).

## Alteração no sistema de Produção (ASP)

As Alterações no Sistema de Produção foram avaliadas conforme a organização da produção rural e urbana, os recursos naturais disponíveis e as condicionantes ambientais de cada região, sendo sua mensuração realizada pela equipe multidisciplinar.

Com base na análise de especialistas e em estudos da avaliação ambiental integrada de diversos aproveitamentos, gerou-se a curva de pertinência relativa a este índice, como mostrado na Figura 65.

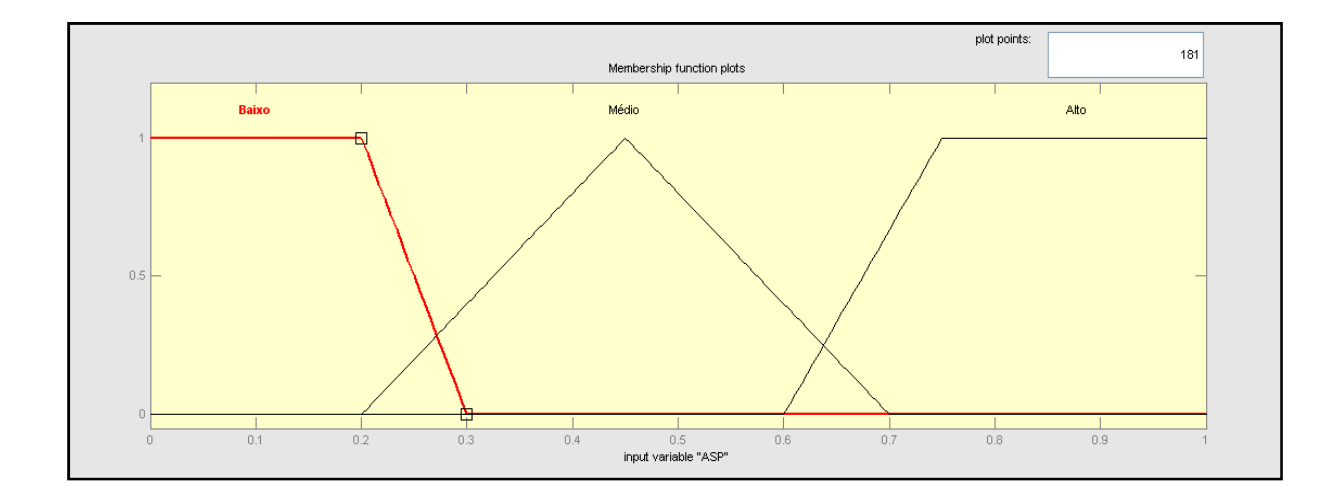

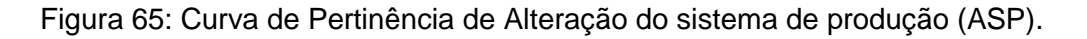

## **e. Índice de Qualidade Base Econômica (IQBE)**

Analisa-se, neste item, o comprometimento potencial das atividades econômicas presumivelmente causadas pela implantação dos empreendimentos considerados no entorno dos aproveitamentos.

De modo geral, objetivou-se quantificar os danos buscando formar um juízo seguro acerca da interferência dos aproveitamentos na base econômica local e regional.

#### Atividades Econômicas com a desmobilização (AED)

Neste índice é analisando a alteração na economia local no que se relaciona à geração de empregos e qualidade de vida. Está mensuração é realizada com base em experiência e sensibilidade da equipe auxiliar multidisciplinar.

Com base na análise de especialistas e em estudos da avaliação ambiental integrada de diversos aproveitamentos, gerou-se a curva de pertinência relativa a este índice, como mostrado na Figura 66.

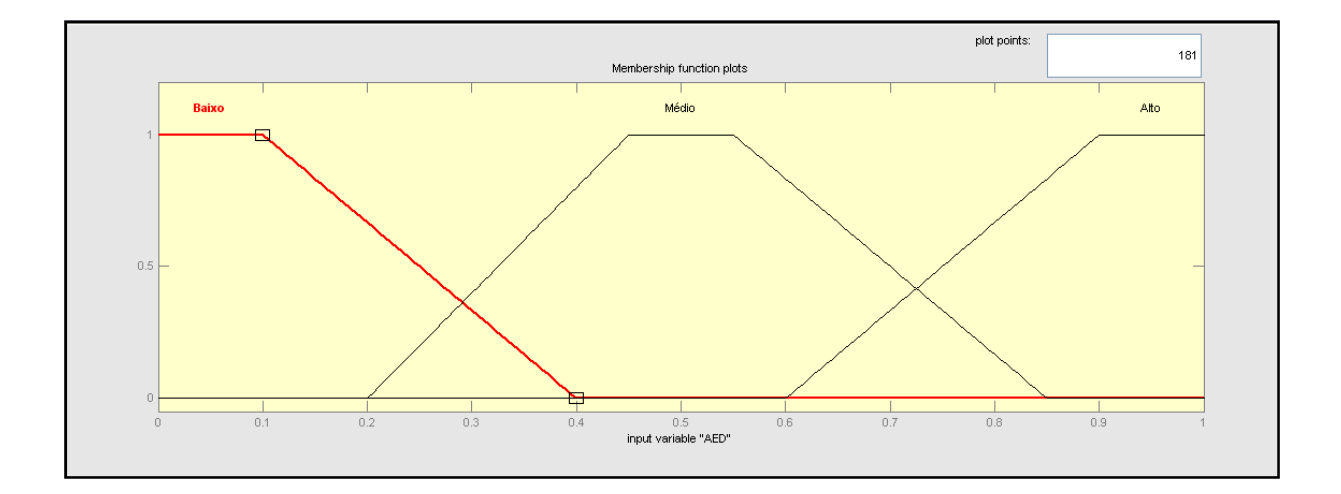

Figura 66: Curva de Pertinência de atividade econômica com a desmobilização (AED).

#### Impacto na Geração de empregos e renda da população com a desmobilização (IGER)

Foram avaliadas também as características da capacidade de geração de emprego e renda, e localização dos principais ramos produtivos. Sua mensuração foi realizada pela equipe multidisciplinar.

Com base na análise de especialistas e em estudos da avaliação ambiental integrada de diversos aproveitamentos, gerou-se a curva de pertinência relativa a este índice, como mostrado na Figura 67.

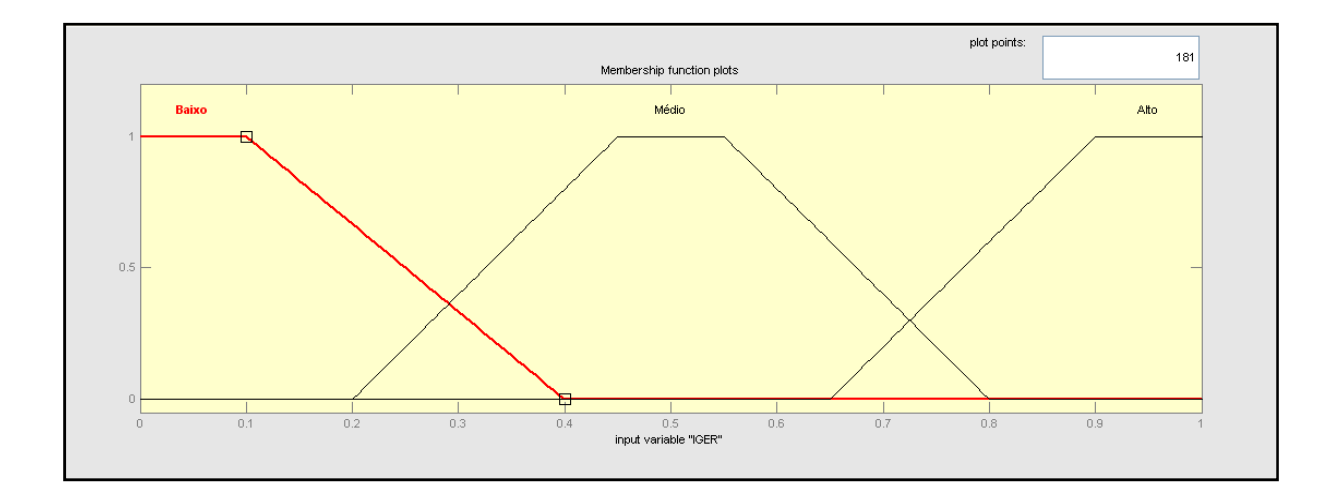

Figura 67: Curva de Pertinência de Impacto na geração de emprego e renda com a desmobilização (IGER).

#### **5.2.1 Funções de Pertinência dos Índices de Qualidade Sócio-Ambiental**

Com base nas definições anteriores, e na análise de especialistas e situações diversas, podem-se qualificar os atributos apresentados. Na seqüência, são apresentadas as funções de pertinência dos índices de qualidade (atributos) ambiental, com comentários e apresentação de dados.

#### **a. Índice de Qualidade Recursos Hídricos e Ecossistemas Aquáticos (IQRH)**

Com base na experiência de especialistas e análise de inventários de diversos empreendimentos, constrói-se a curva de pertinência deste índice, mostrado na Figura 68.

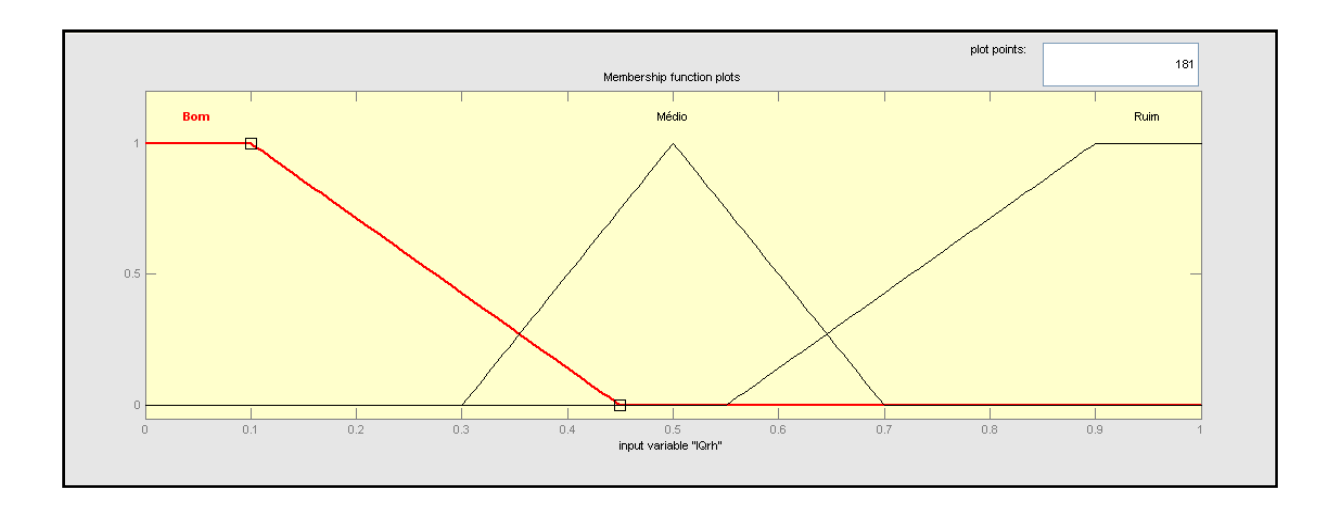

Figura 68: Curva de Pertinência de  $IQ<sub>RH</sub>$ 

## **b.** Índice de Qualidade de Meio Físico (IQ<sub>MF</sub>)

Com base na experiência de especialistas e análise de inventários de diversos empreendimentos, constrói-se a curva de pertinência deste índice, mostrado na Figura 69.

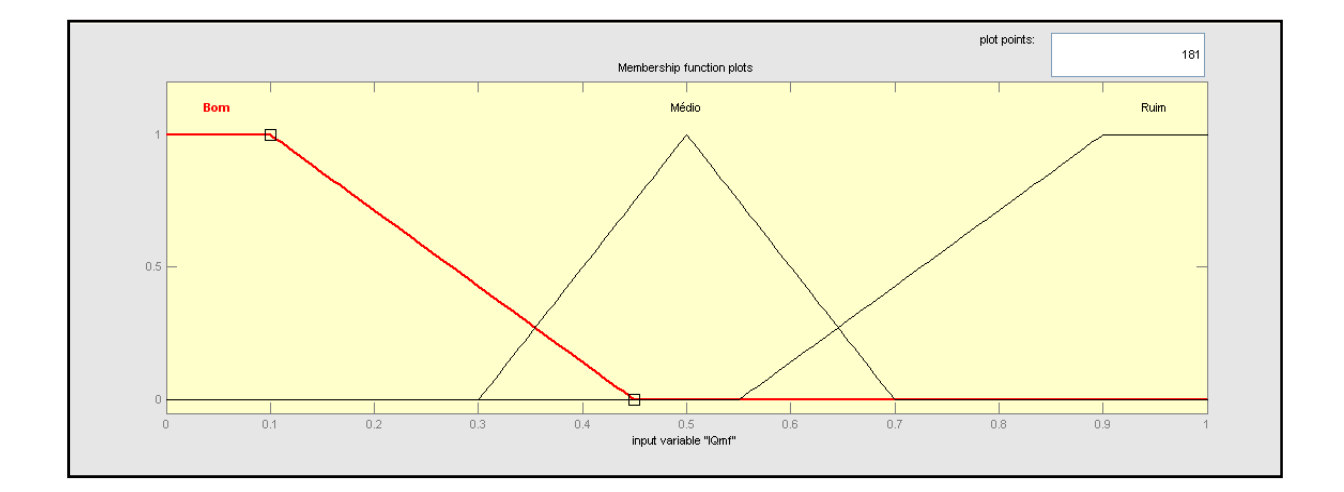

Figura 69: Curva de Permanência de IQ<sub>MF</sub>

#### **c.** Índice de Qualidade Organização Territorial (IQ<sub>OT</sub>)

Com base na experiência de especialistas e análise de inventários de diversos empreendimentos, constrói-se a curva de pertinência deste índice, mostrado na Figura 70.

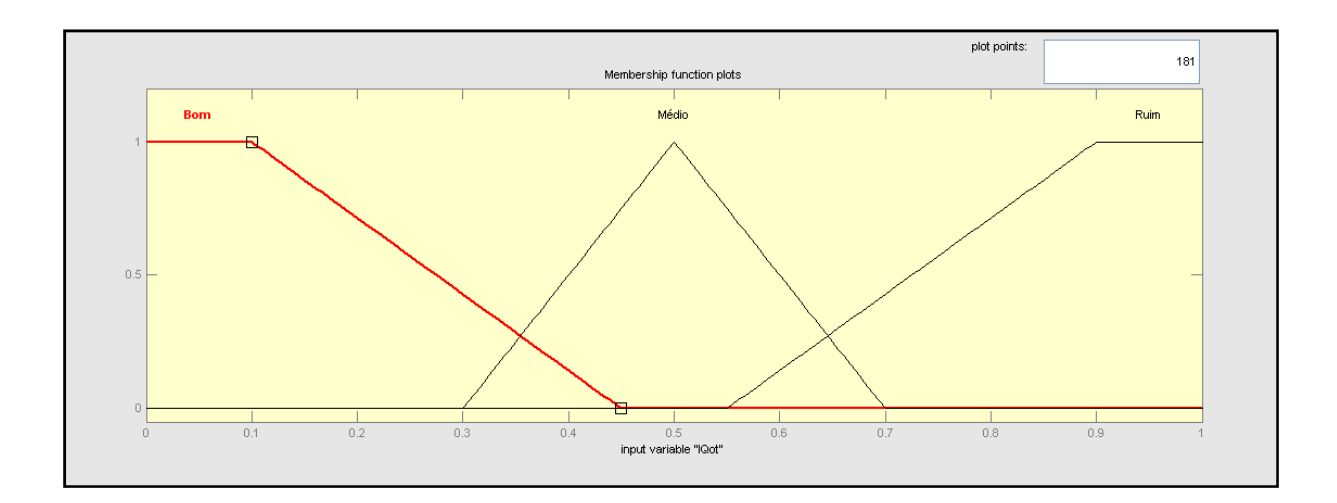

Figura 70: Curva de Permanência de  $IQ<sub>OT</sub>$ 

## **d. Índice de Qualidade Modos de Vida da População (IQMV)**

Com base na experiência de especialistas e análise de inventários de diversos empreendimentos, constrói-se a curva de pertinência deste índice, mostrado na Figura 71.

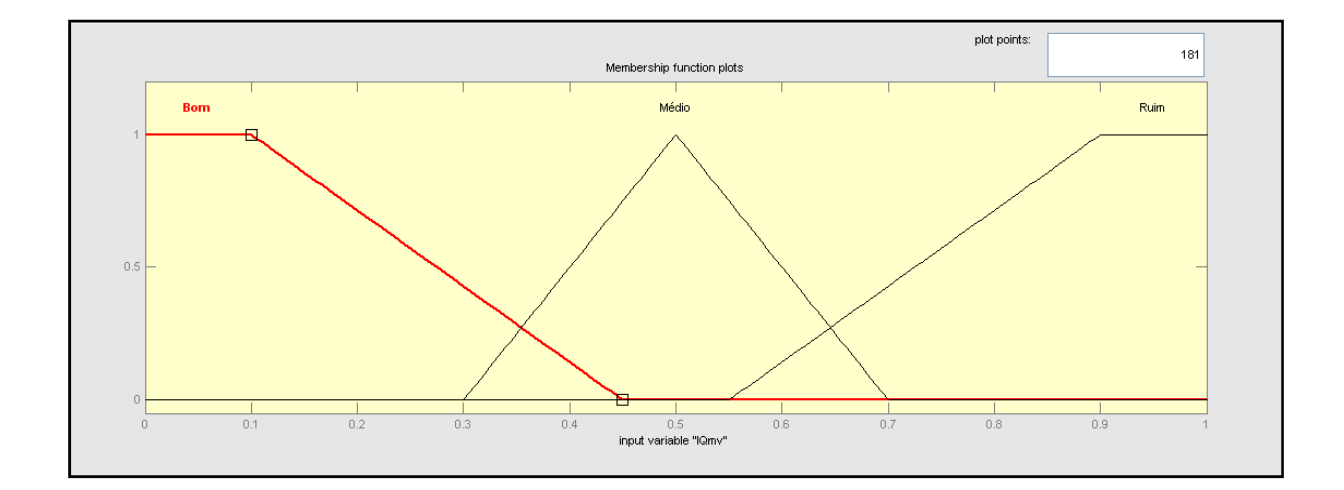

Figura 71: Curva de Permanência de IQ<sub>MV</sub>

## **e.** Índice de Qualidade Base Econômica (IQ<sub>BE</sub>)

Com base na experiência de especialistas e análise de inventários de diversos empreendimentos, constrói-se a curva de pertinência deste índice, mostrado na Figura 72.

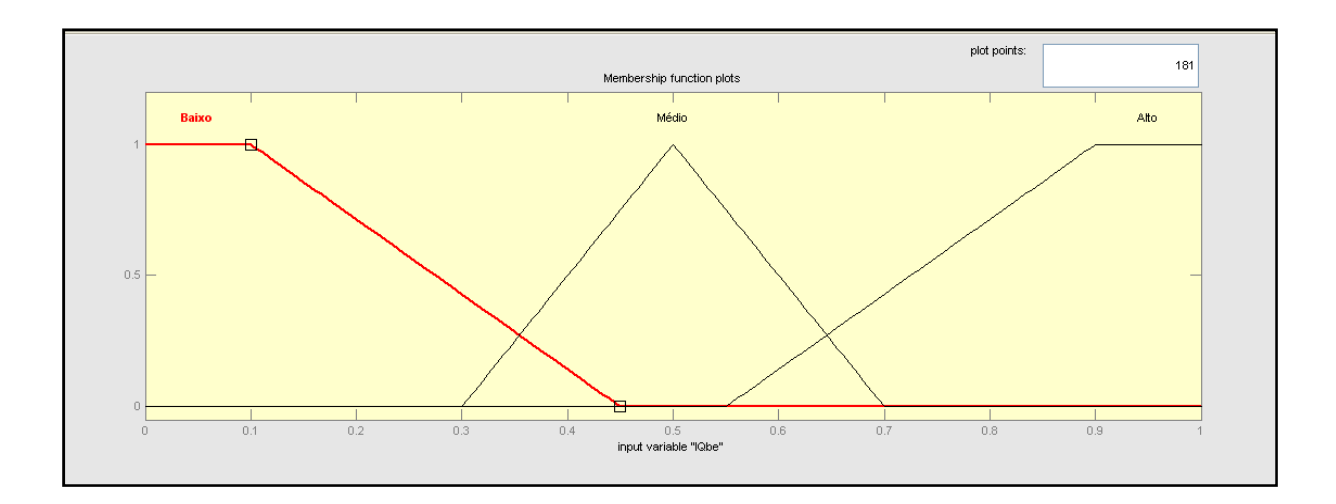

Figura 72: Curva de Permanência de IQBE

### **5.2.2** Índice de Qualidade Sócio-Ambiental do Aproveitamento (IQA<sub>AP</sub>)

Para a avaliação dos empreendimentos define-se um índice de qualidade sócio-ambiental dos aproveitamentos (IQA<sub>AP</sub>). Este índice pode ser descrito como uma variável Fuzzy com as seguintes pertinências (Figura 73):

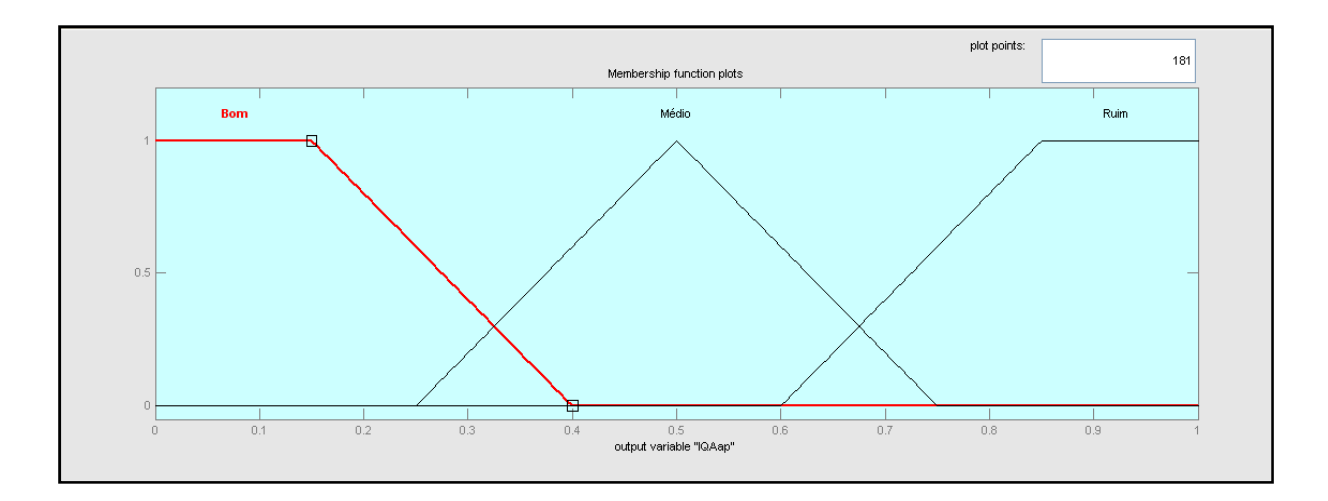

Figura 73: Curva de Pertinência de IQA<sub>AP</sub>.

Empregam-se tais pertinências, dentre outras coisas, para a desfuzzificação de  $IQT_{AP}$ , permitindo, assim, chegar a números não-Fuzzy. Com ele pode-se ordenar a qualidade dos potenciais, embora sempre deva ser lembrado que se emprega a lógica fuzzy para alcançálo.

#### **5.2.3 Sentenças (Regras) Lógicas de Qualidade Sócio-Ambiental do Aproveitamento**

Foram geradas as regras lógicas de classificação dos atributos sócio-ambientais, em linguagem do software MatLab. Inicialmente foram geradas 17 regras associando cada um dos cinco índices às possíveis variações dos mesmos em um aproveitamento, conforme indicado abaixo. Vale ressaltar que o algarismo 1, mostrado entre parênteses, indica o peso de cada sentença lógica. Neste caso, todas as sentenças foram elaboradas com o mesmo peso (um).

1. If (IQrh is Bom) and (IQmf is Médio) then (IQAap is Médio) (1)

2. If (IQrh is Ruim) and (IQmf is Bom) then (IQAap is Ruim) (1)

3. If (IQrh is Ruim) and (IQmf is Ruim) and (IQot is Bom) and (IQmv is Ruim) then (IQAap is Ruim) (1)

4. If (IQrh is Bom) and (IQmf is Bom) and (IQot is Médio) and (IQmv is Ruim) then (IQAap is Ruim) (1)

5. If (IQrh is Bom) and (IQmf is Bom) and (IQot is Bom) and (IQmv is Bom) then (IQAap is Bom) (1)

6. If (IQrh is Ruim) and (IQmf is Ruim) and (IQot is Médio) and (IQmv is Bom) then (IQAap is Médio) (1)

7. If (IQrh is Ruim) and (IQmf is Médio) and (IQot is Bom) and (IQmv is Médio) then (IQAap is Ruim) (1)

8. If (IQrh is Médio) and (IQmf is Médio) and (IQot is Bom) and (IQmv is Bom) then (IQAap is Médio) (1)

9. If (IQot is Médio) and (IQmv is Ruim) and (IQbe is Médio) then (IQAap is Ruim) (1)

10. If (IQrh is Médio) and (IQmf is Médio) and (IQmv is Ruim) then (IQAap is Médio) (1)

11. If (IQmf is Bom) and (IQmv is Ruim) then (IQAap is Ruim) (1)

12. If (IQmf is Bom) and (IQmv is Ruim) and (IQbe is Alto) then (IQAap is Ruim) (1)

13. If (IQrh is Médio) and (IQmv is Ruim) and (IQbe is Alto) then (IQAap is Ruim) (1)

14. If (IQrh is Médio) and (IQmf is Bom) and (IQmv is Ruim) then (IQAap is Ruim) (1)

15. If (IQot is Médio) and (IQmv is Ruim) and (IQbe is Alto) then (IQAap is Ruim) (1)

16. If (IQmv is Ruim) and (IQbe is Alto) then (IQAap is Ruim) (1)

17. If (IQrh is Bom) and (IQmf is Bom) and (IQmv is Médio) then (IQAap is Bom) (1)

Por essas regras gerou-se o  $IQA_{AP}$ , que é o Índice de Qualidade Sócio-Ambiental do Aproveitamento. Neste índice, o resultado é desfuzzificado e o resultado da simulação é obtido para o intervalo 0 e 1. Após submeter as variáveis de entrada às regras lógicas, obtêm-se a saída onde, quanto mais elevado o índice, pior é o aproveitamento do ponto de vista sócio-ambiental, ou seja, maior é o impacto do aproveitamento sobre o meio ambiente e sobre a sociedade.

# **5.3 Aplicação da Metodologia**

Como já mencionado anteriormente, a metodologia descrita anteriormente foi aplicada para os rios Preto e Claro, no estado de Goiás e para rio Caxixe, no estado do Espírito Santo. As

Devido ao fato dos aproveitamentos encontrados nestes rios ainda estarem em estudo de Inventário, os AHE serão aqui numerados, em seqüência, e não nomeados, de modo a não comprometer o andamento dos estudos e sua apresentação junto a ANEEL, em aguardo à sua aprovação.

O perfil longitudinal, mostrando os aproveitamentos localizados no rio Preto, segue em anexo, bem como as características e dados de cada central utilizadas na obtenção dos índices técnicos e sócio-ambientais. A Tabela 7 apresenta os índices de qualidade obtidos, bem como o Índice de Qualidade Técnica e Sócio-ambiental dos aproveitamentos.

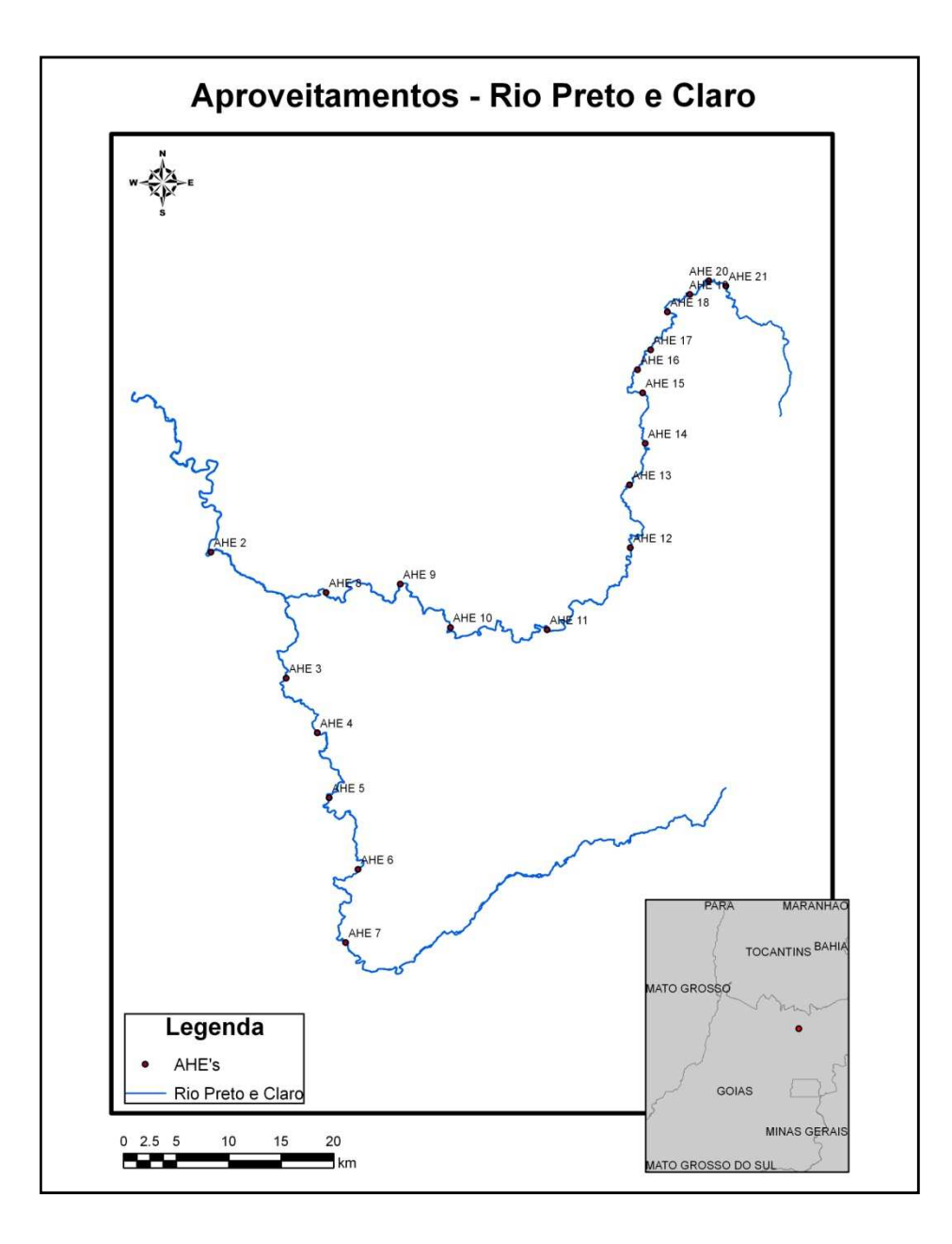

Figura 74: Localização dos rios Preto e Claro – GO.

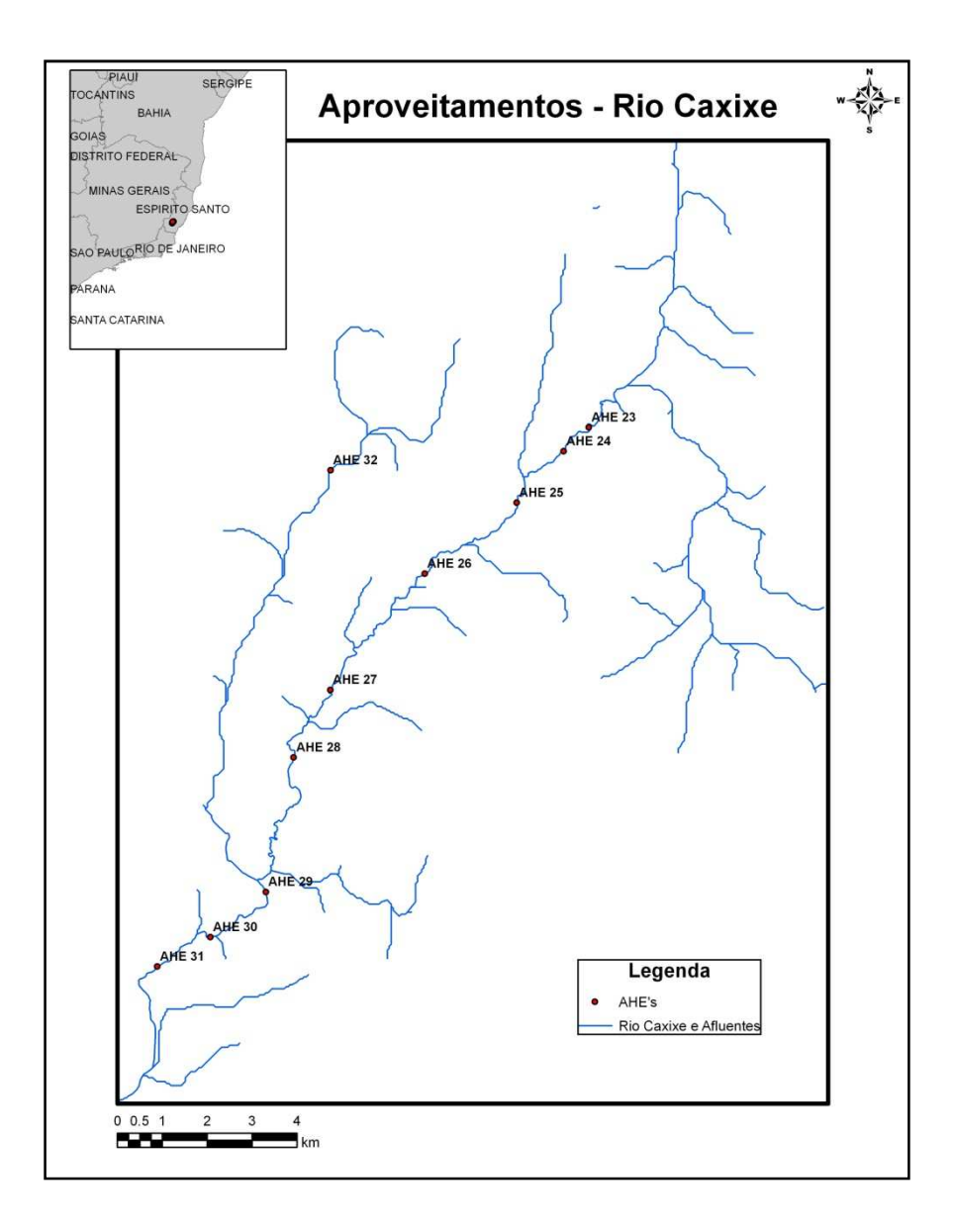

Figura 75: Localização dos rio Caxixe – ES.

| Empreendimento   | IQ <sub>i</sub> | $IQ_B$ | $IQ_D$ | $IQ_{CR}$ | IQ <sub>H</sub> | IQ <sub>P</sub> | IQT <sub>AP</sub> | $IQ_{RH}$ | $IQ_{MF}$ | $IQ_{OT}$ | $IQ_{MV}$ | $IQ_{BE}$ | $IQA_{AP}$ |
|------------------|-----------------|--------|--------|-----------|-----------------|-----------------|-------------------|-----------|-----------|-----------|-----------|-----------|------------|
| AHE              | 0,92            | 0,01   | 3,65   | 2,72      | 28,08           | 31<br>.10       | 0,500             | 0,707     | 0,847     | 0,847     | 0,709     | 0,805     | 0,829      |
| AHE <sub>2</sub> | 3,47            | 0, 16  | 14,12  | 8,47      | 10,81           | 10,19           | 0.421             | 0,500     | 0,287     | 0,199     | 0,500     | 0,500     | 0,500      |
| AHE <sub>3</sub> | 3,25            | 0,05   | 6,00   | .60       | 21,21           | 22,50           | 0,462             | 0,500     | 0,847     | 0,500     | 0,500     | 0,500     | 0,500      |
| AHE 4            | ,34             | 0,05   | 33,55  | 75<br>23. | 27,89           | 2,30            | 0,168             | 0,331     | 0,182     | 0,177     | 0,500     | 0,500     | 0,177      |
| AHE <sub>5</sub> | 0,99            | 0,06   | 23,13  | 16,80     | 23,34           | .60             | 0.168             | 0,318     | 0,190     | 0,175     | 0,500     | 0,500     | 0,175      |
| AHE <sub>6</sub> | 0,81            | 0,05   | 5,93   | 2,67      | 23,34           | .60             | 0,168             | 0,331     | 0,500     | 0,182     | 0,500     | 0,500     | 0,500      |
| AHE <sub>7</sub> | ,78             | 0,31   | 16,70  | .65       | 37.10           | ,30             | 0,172             | 0,292     | 0,500     | 0,283     | 0,500     | 0,500     | 0,500      |
| AHE 8            | 14,44           | 0,34   | 32,60  | 12<br>21  | 49,03           | ,30             | 0,172             | 0,375     | 0,500     | 0,154     | 0,500     | 0,500     | 0,500      |

Tabela 7: Características e índices referentes ao rio Preto – GO

O aproveitamento com  $IQT_{AP}$  0,500 (AHE 1), apresenta o melhor resultado pelo índice de qualidade técnico, notadamente pela boa queda, embora apresente reservatório com dimensões acima do estipulado para PCH, isto é compensado pela maior potência. Com relação a avaliação ambiental, este aproveitamento é o que apresenta maior impacto (IQA<sub>AP</sub> = 0,829), como já explicado anteriormente, principalmente por seu extenso reservatório, que afeta tanto o ecossistema aquático quanto o meio físico.

Ao se analisar os dois aproveitamentos AHE 2 e AHE 3 observa-se que estes apresentam área alagada relativamente pequena em comparação ao AHE 1. Especificamente, o AHE 3 apresenta pequena área alagada, com relativamente alta queda e potência, justificando assim seu índice técnico de 0,462, com custos de equipamentos  $(Q_H)$  relativamente baixos. Já no AHE 2, que apresenta índice relativamente inferior aos AHE 1 e 3 (0,421), nota-se que esse valor encontrado relaciona-se com o custo dos equipamentos, que são muito elevados, podendo inviabilizar a central. No que tange a análise ambiental, estes dois aproveitamentos apresentam índice de qualidade ambiental médio (0,500), tendo impactos ambientais consideráveis.

Relativo aos demais aproveitamentos localizados neste rio, que apresentam índices técnicos entre 0,168 e 0,172, alguns deles apresentam potência viável, mas devido aos altos custos referente aos equipamentos, isto pode torná-los inviável economicamente. Porém, devido aos relativamente baixos índices ambientais (0,175 – 0,500), estes aproveitamentos são viáveis ambientalmente (AHE 4 a 8).

O perfil longitudinal, mostrando os aproveitamentos localizados no rio Claro, segue em anexo, bem como as características e dados de cada central utilizadas na obtenção dos índices técnicos e sócio-ambientais. A Tabela 8 apresenta os índices de qualidade obtidos, bem como o Índice de Qualidade Técnica e Sócio-ambiental dos aproveitamentos.

| Empreendimento   | IQ <sub>i</sub> | IQ <sub>B</sub> | IQ <sub>D</sub> | $IQ_{CR}$ | IQ <sub>H</sub> | IQ <sub>P</sub> | IQT <sub>AP</sub> | IQ <sub>RH</sub> | IQ <sub>MF</sub> | IQ <sub>OT</sub> | $IQ_{MV}$ | $IQ_{BE}$ | <b>IQAAP</b> |
|------------------|-----------------|-----------------|-----------------|-----------|-----------------|-----------------|-------------------|------------------|------------------|------------------|-----------|-----------|--------------|
| AHE <sub>9</sub> | 2,04            | 0,09            | 10,65           | 6,45      | 17,27           | 6,00            | 0,168             | 0,500            | 0,500            | 0,199            | 0,306     | 0,500     | 0,500        |
| <b>AHE 10</b>    | ,29             | 0,09            | 17,65           | 10,45     | 21,15           | 4,00            | 0,168             | 0,363            | 0,500            | 0,203            | 0,306     | 0,500     | 0,500        |
| <b>AHE 11</b>    | 0,55            | 0,04            | 0,00            | 0,00      | 24,42           | 3,00            | 0,202             | 0,714            | 0,847            | 0,500            | 0,306     | 0,500     | 0,500        |
| <b>AHE 12</b>    | 0,30            | 0,04            | 2,59            | 1,81      | 20,87           | 2,00            | 0,181             | 0,500            | 0,847            | 0,500            | 0,317     | 0,500     | 0,500        |
| <b>AHE 13</b>    | 0,48            | 0,01            | 10,06           | 6,49      | 49,15           | 3,00            | 0,168             | 0,250            | 0,166            | 0,500            | 0,306     | 0,500     | 0,192        |
| <b>AHE 14</b>    | 1,31            | 0,01            | 0,81            | 0,78      | 29,52           | 00, ا           | 0,168             | 0,320            | 0,166            | 0,166            | 0,306     | 0,500     | 0,175        |
| <b>AHE 15</b>    | 2,36            | 0,02            | 6,10            | 3,47      | 35,11           | 4,00            | 0,168             | 0,320            | 0,182            | 0,177            | 0,295     | 0,500     | 0,175        |
| <b>AHE 16</b>    | 4,98            | 0.01            | 2,27            | 1,98      | 105,91          | 2,00            | 0,184             | 0,320            | 0,312            | 0,158            | 0,306     | 0,500     | 0,229        |
| <b>AHE 17</b>    | 8,66            | 0,02            | 2,72            | 2,04      | 94,02           | 2,00            | 0,177             | 0,195            | 0,312            | 0,155            | 0,306     | 0,500     | 0,225        |
| <b>AHE 18</b>    | 14,18           | 0,14            | 0,75            | 0,53      | 156,07          | 2,00            | 0,187             | 0,195            | 0,312            | 0,154            | 0,306     | 0,500     | 0,225        |
| <b>AHE 19</b>    | 13,89           | 0,05            | 9,72            | 5,24      | 132.96          | 1,00            | 0,168             | 0,331            | 0,312            | 0,156            | 0,306     | 0,500     | 0,234        |
| <b>AHE 20</b>    | 7,58            | 0,01            | 4,27            | 3,06      | 143,17          | 2,00            | 0,168             | 0,163            | 0,287            | 0,153            | 0,306     | 0,500     | 0,173        |
| <b>AHE 21</b>    | 294,12          | 2,15            | 1,27            | 0,67      | 182,50          | 2,00            | 0,500             | 0,195            | 0,250            | 0,153            | 0,306     | 0,500     | 0,173        |
| <b>AHE 22</b>    | 454,55          | 2,73            | 2,46            | 1,69      | 182,50          | 2,00            | 0,185             | 0,195            | 0,363            | 0,153            | 0,306     | 0,500     | 0,374        |

Tabela 8: Características e índices referentes ao rio Claro – GO

Comparando os AHE's 20 e 21, que apresentam potência e queda bruta relativamente próximas, vê-se que o primeiro é muito melhor tecnicamente que o segundo pela quantidade reduzida de obra civil, refletida por sua pequena barragem e pelo pequeno reservatório. Já quando comparado com o AHE 22, que apresenta a mesma potência e queda, o AHE 20 e 21 é melhor qualificado tecnicamente pelo melhor custo referente ao sistema de adução, cerca de duas vezes maior que no AHE 21. Já analisando ambientalmente estes aproveitamentos, a diferença de impactos entre eles se dá devido a maior modificação do meio físico, modificação esta que cresce do AHE 20 ao 22.

O segundo aproveitamento com melhor índice técnico é o AHE 11. Porém, devido a relativa baixa potência e relativos altos custos com equipamentos, este aproveitamento pode se tornar inviável tecnicamente. Ambientalmente, este aproveitamento apresenta considerável impacto.

Os demais aproveitamentos apresentam baixos índices de qualidade técnica (0,168 – 0,187), podendo tornar-se inviáveis tecnicamente devido à baixa potência.

Do ponto de vista ambiental, os aproveitamentos localizados neste rio apresentam poucos impactos ambientais e relativamente próximos entre si, não inviabilizando ambientalmente nenhum dos AHE's.

No que tange a análise ambiental, os AHE's 9 a 12 apresentam impacto medianos e consideráveis, devido, basicamente a alterações nos ecossistemas aquático e meio físico. Os demais aproveitamentos apresentam baixos impactos ambientais.

O perfil longitudinal, mostrando os aproveitamentos localizados no rio Caxixe, segue em anexo, bem como as características e dados de cada central utilizados na obtenção dos índices técnicos e sócio-ambientais. A Tabela 9 apresenta os índices de qualidade obtidos, bem como o Índice de Qualidade Técnica e Sócio-ambiental dos aproveitamentos.

| Empreendimento | IQ <sub>I</sub> | $IQ_B$ | IQ <sub>D</sub> | $IQ_{CR}$ | IQ <sub>H</sub> | IQ <sub>P</sub> | IQT <sub>AP</sub> | IQ <sub>rh</sub> | IQ <sub>MF</sub> | IQ <sub>OT</sub> | $IQ_{MV}$ | $IQ_{BE}$ | $IQA_{AP}$ |
|----------------|-----------------|--------|-----------------|-----------|-----------------|-----------------|-------------------|------------------|------------------|------------------|-----------|-----------|------------|
| <b>AHE 23</b>  | 247,62          | 9,06   | 0,72            | 0,79      | 192,50          | 5,20            | 0,500             | 0,805            | 0,319            | 0,153            | 0,346     | 0,767     | 0,825      |
| <b>AHE 24</b>  | 4597,70         | ,51    | 2,61            | .69       | 168,06          | 4,00            | 0,500             | 0,500            | 0,201            | 0,153            | 0,346     | 0,500     | 0,500      |
| <b>AHE 25</b>  | 3695,65         | .69    | 0,08            | ,52       | 257,98          | 8,50            | 0,820             | 0,500            | 0,201            | 0,171            | 0,346     | 0,825     | 0,500      |
| <b>AHE 26</b>  | 187,50          | 0,87   | 2,32            | 2,24      | 149,07          | 4,50            | 0,500             | 0,375            | 0,305            | 0,416            | 0,694     | 0,500     | 0,770      |
| <b>AHE 27</b>  | 25,81           | 2,35   | 2,00            | ,74       | 85,82           | 2,40            | 0,202             | 0,195            | 0,190            | 0,500            | 0,709     | 0,313     | 0,829      |
| <b>AHE 28</b>  | 19,41           | 0,08   | 0,88            | 0,92      | 101,60          | 3,30            | 0,299             | 0,195            | 0,190            | 0,416            | 0,346     | 0,500     | 0,183      |
| <b>AHE 29</b>  | 31,79           | 0,49   | 1,33            | ,30       | 110,05          | 5,50            | 0,500             | 0,500            | 0,245            | 0,385            | 0,694     | 0,837     | 0,827      |
| <b>AHE 30</b>  | 280,95          | 8,06   | ,14             | .05       | 114,12          | 5,90            | 0,500             | 0,308            | 0,190            | 0,416            | 0,346     | 0,767     | 0,183      |
| <b>AHE 31</b>  | 192,86          | 3,82   | ,61             | 2,68      | 61,22           | 2,70            | 0,218             | 0,376            | 0,182            | 0,500            | 0,346     | 0,313     | 0,500      |
| <b>AHE 32</b>  | 2,11            | 0,03   | 3,20            | 3,07      | 156,07          | 2,00            | 0,168             | 0,500            | 0,847            | 0,416            | 0,500     | 0,274     | 0,500      |

Tabela 9: Características e índices referentes ao rio Caxixe.

Os aproveitamentos AHE 23, 25, 29, e 30, analisando sob o ponto de vista técnico, apresentam potência considerável e baixos custos elevados com equipamentos, barragem e desvio, tornando-os viáveis tecnicamente. Porém, do ponto de vista ambiental, estes aproveitamentos são os que apresentam maior impacto ambiental, podendo assim, inviabilizar o empreendimento, com exceção do AHE 30, que apresenta impacto ambiental relativamente baixo.

Os demais aproveitamentos deste rio apresentam baixa atratividade técnica devido, principalmente às baixas potências de cada um deles.

Ao se analisar estes aproveitamentos, agora sob o ponto de vista ambiental, os AHE's 23 e 29 apresentam alto impacto ambiental devido basicamente a grandes alterações no ecossistema aquático e base econômica. Já os aproveitamentos 27 e 28 apresentam alto impacto devido às grandes modificações no modo de vida e na organização territorial da população local.

Os demais aproveitamentos apresentam baixos impactos ambientais, com poucas alterações na região do entorno do reservatório.

## **5.4 Avaliação Técnico-Ambiental dos Aproveitamentos**

Os resultados encontrados no item anterior foram então novamente fuzzificados, porém agora sendo agora analisados os índices técnicos e sócio-ambientais, de modo a gerar o índice final de qualificação dos aproveitamos, denominados de **índice de gualidade técnico-ambiental do aproveitamento (IQTA<sub>AP</sub>).** 

Para este análise, entretanto, foram realizadas simulações seguindo três tendências:

- Visão técnica;
- Visão ambiental e,
- Visão técnica-ambiental.

A seguir serão apresentadas as pertinências e regras utilizadas em cada uma destas visões.

#### **5.4.1 Índice de Qualidade Técnico-Ambiental – visão técnica**

Para a análise dos aproveitamentos seguindo uma preferência técnica, as seguintes curvas de pertinências foram admitidas para o índice técnico (IQT<sub>AP</sub>) (Figura 76), índice sócio-ambiental (IQA<sub>AP</sub>) (Figura 77) e para o índice de qualidade técnicaambiental (IQTAAP) (Figura 78), com base na análise de especialistas e na equipe multidisciplinar.

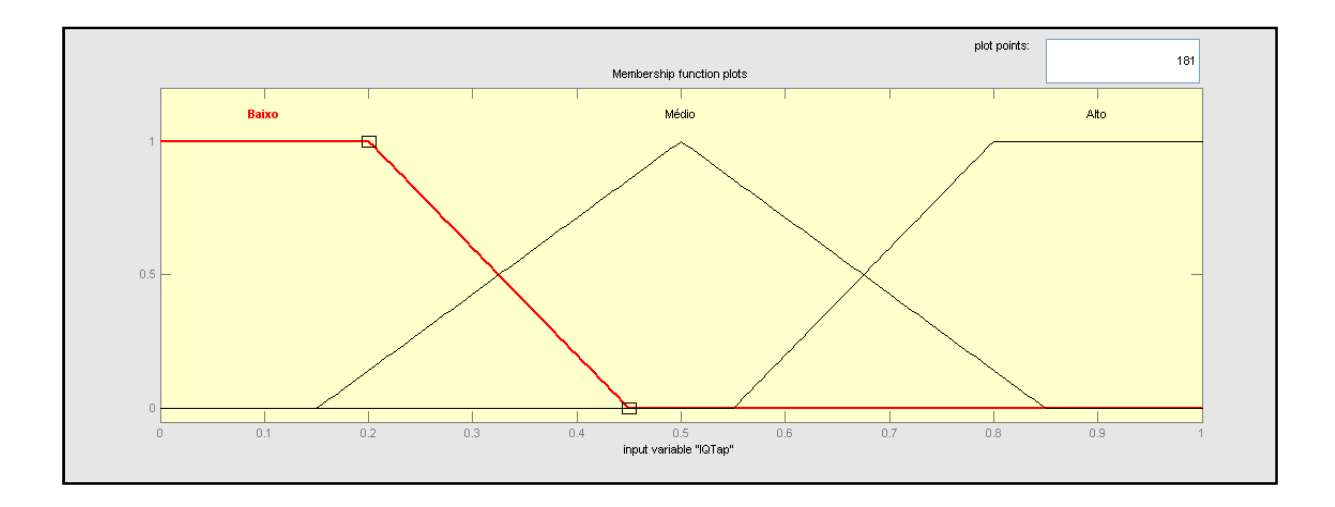

Figura 76: Curva de Pertinência do Índice de Qualidade Técnico.

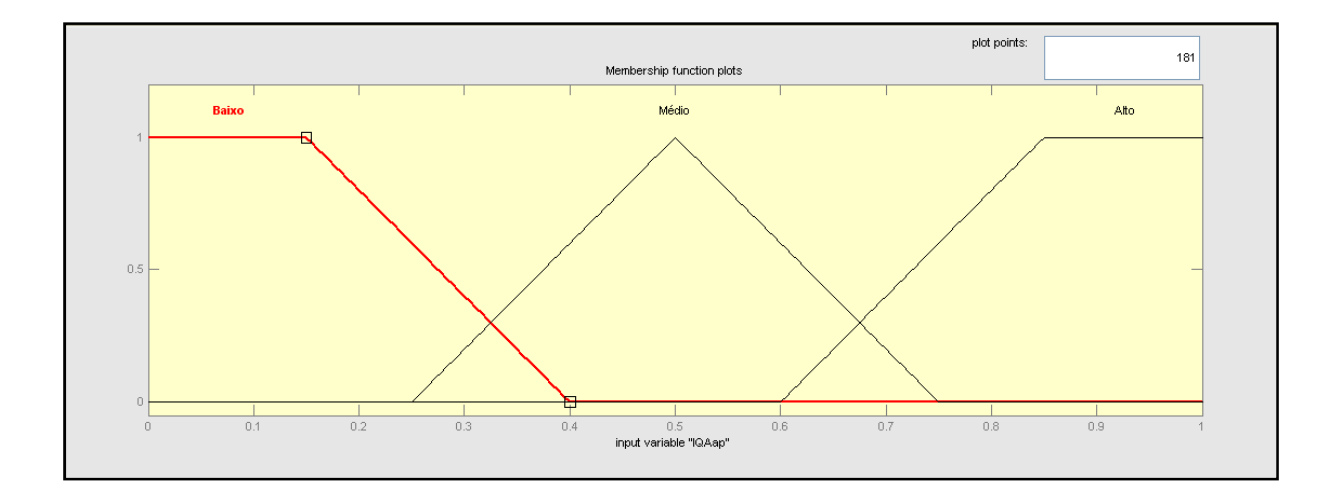

Figura 77: Curva de Pertinência do Índice de Qualidade Ambiental.
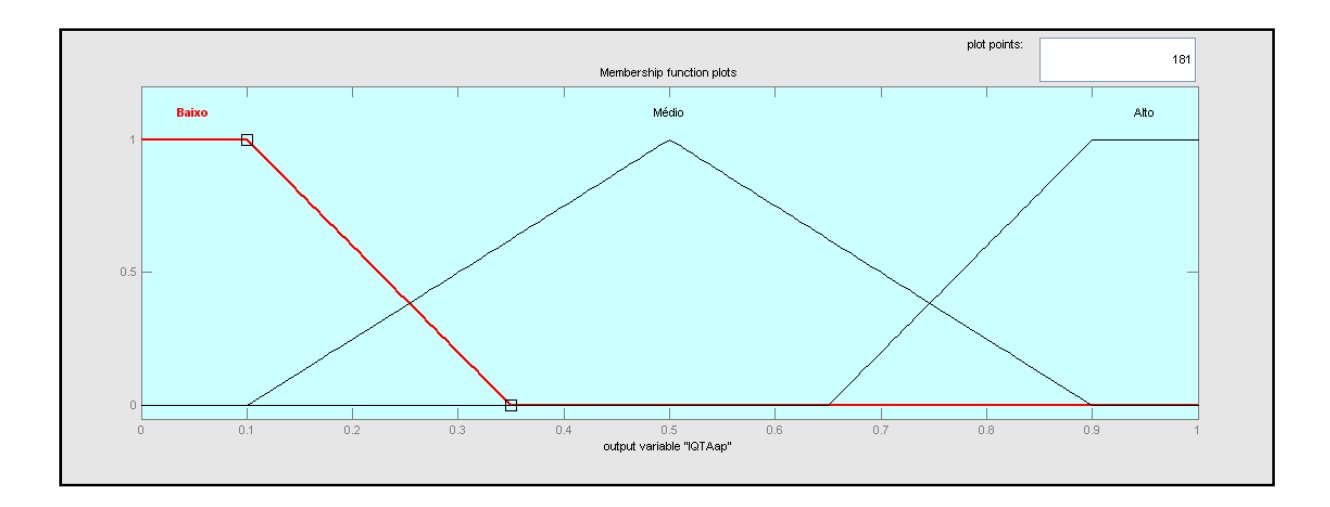

Figura 78: Curva de Pertinência do Índice de Qualidade Técnico-Ambiental, visão técnica.

Nesta análise, as seguintes regras lógicas foram consideradas:

- 1. If (IQTap is Baixo) and (IQAap is Baixo) then (IQTAap is Baixo) (1)
- 2. If (IQTap is Alto) and (IQAap is Alto) then (IQTAap is Médio) (1)
- 3. If (IQTap is Médio) and (IQAap is Médio) then (IQTAap is Médio) (1)
- 4. If (IQTap is Alto) and (IQAap is Médio) then (IQTAap is Alto) (1)
- 5. If (IQTap is Médio) and (IQAap is Baixo) then (IQTAap is Médio) (1)
- 6. If (IQTap is Alto) and (IQAap is Baixo) then (IQTAap is Alto) (1)
- 7. If (IQTap is Alto) and (IQAap is not Alto) then (IQTAap is Alto) (1)
- 8. If (IQTap is Baixo) and (IQAap is Médio) then (IQTAap is Baixo) (1)

O seguinte resultado foi encontrado (Tabela 10), para a simulação destes índices, sob o ponto de vista técnico, para o rio Preto.

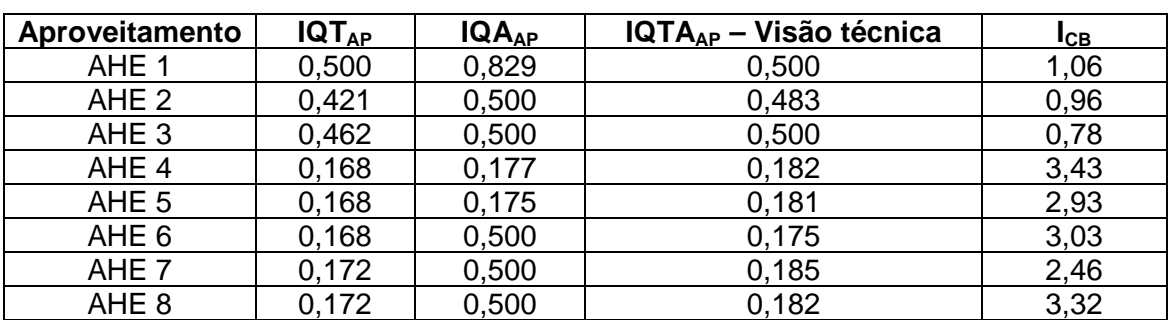

Tabela 10: índice de Qualidade Técnico-Ambiental, visão tecnicista – Rio Preto.

Observa-se claramente que esta análise tende a apresentar os resultados dando maior ênfase às sua qualidade técnicas, mesmo que sua caracterização ambiental inviabilize o empreendimento. O empreendimento que apresenta melhor caracterização são os AHE's 1 e 2, seguido pelo AHE 3, sendo estes os AHE's que apresentam melhor caracterização técnica.

Já o AHE 6 é o empreendimento que apresenta pior avaliação técnica, sendo também o empreendimento que apresenta menor IQTA<sub>AP</sub>.

Estes resultados encontrados são confirmados ao se analisar os  $I_{CB}$ 's destes aproveitamentos. Os AHE's inviáveis tecnicamente são confirmados pelos elevados custos-benefícios de cada um deles ( AHE's 4, 5 e 6).

O seguinte resultado foi encontrado (Tabela 11) para a simulação destes índices, sob o ponto de vista técnico, para o rio Claro.

| Aproveitamento | $IQT_{AP}$ | $IQA_{AP}$ | $IQTA_{AP}$ – Visão técnica | Iсв  |
|----------------|------------|------------|-----------------------------|------|
| AHE 9          | 0,168      | 0,500      | 0,175                       | 1,39 |
| <b>AHE 10</b>  | 0,168      | 0,500      | 0,175                       | 2,06 |
| <b>AHE 11</b>  | 0,202      | 0,500      | 0,246                       | 1,79 |
| <b>AHE 12</b>  | 0,181      | 0,500      | 0,206                       | 2,85 |
| <b>AHE 13</b>  | 0,168      | 0,192      | 0,186                       | 2,17 |
| <b>AHE 14</b>  | 0,168      | 0,175      | 0,181                       | 5,56 |
| <b>AHE 15</b>  | 0,168      | 0,175      | 0,181                       | 2,61 |
| <b>AHE 16</b>  | 0,184      | 0,229      | 0,240                       | 1,38 |
| <b>AHE 17</b>  | 0,177      | 0,225      | 0,221                       | 1,61 |
| <b>AHE 18</b>  | 0,187      | 0,228      | 0,245                       | 1,13 |
| <b>AHE 19</b>  | 0,168      | 0,234      | 0,200                       | 2,07 |
| <b>AHE 20</b>  | 0,168      | 0,173      | 0,181                       | 1,80 |
| <b>AHE 21</b>  | 0,500      | 0,173      | 0,500                       | 0,93 |
| <b>AHE 22</b>  | 0,185      | 0,374      | 0,270                       | 1,17 |

Tabela 11: índice de Qualidade Técnico-Ambiental, visão tecnicista – Rio Claro.

Analisando os aproveitamentos deste rio, observa-se que, do ponto de vista tecnicista, estes AHE apresentam baixa atratividade técnica, o que já foi mostrado pelos  $IQT_{AP}$ baixos, evidenciando a pequena viabilidade técnica destes aproveitamentos localizados no rio Claro, com exceção do AHE 21, que se apresenta com médio índice de qualidade técnica-ambiental, do ponto de vista técnico. Esse resultado foi confirmado pelo índice custo-benefício encontrado. Para os demais aproveitamentos, esse índice mostra elevados valores.

O seguinte resultado foi encontrado (Tabela 12) para a simulação destes índices, sob o ponto de vista técnico, para o rio Caxixe.

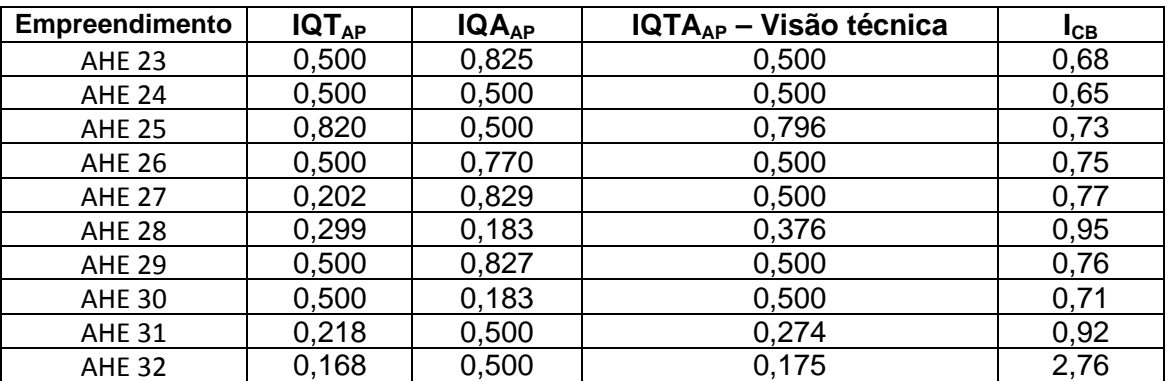

Tabela 12: índice de Qualidade Técnico-Ambiental, visão tecnicista – Rio Caxixe.

A mesma tendência encontrada para os outros rios é mantida nos aproveitamentos do rio Caxixe. Os AHE's que apresentam melhores  $IQT_{AP}$  são as AHE's que apresentam melhores IQTA<sub>AP</sub> (AHE 25, 26, 23, 24, 30 e 27). Como ocorrido nos demais rios, os aproveitamentos mais atrativos tecnicamente são confirmados por índices custobenefício inferiores.

### **5.4.2 Índice de Qualidade Técnico-Ambiental – visão ambiental**

Para a análise dos aproveitamentos seguindo uma preferência ambiental, as seguintes curvas de pertinências foram admitidas para o índice técnico (IQT<sub>AP</sub>) (Figura 79), índice sócio-ambiental (IQA<sub>AP</sub>) (Figura 80) e para o índice de qualidade técnicaambiental (IQTA<sub>AP</sub>) (Figura 81), com base na análise de especialistas e na equipe multidisciplinar.

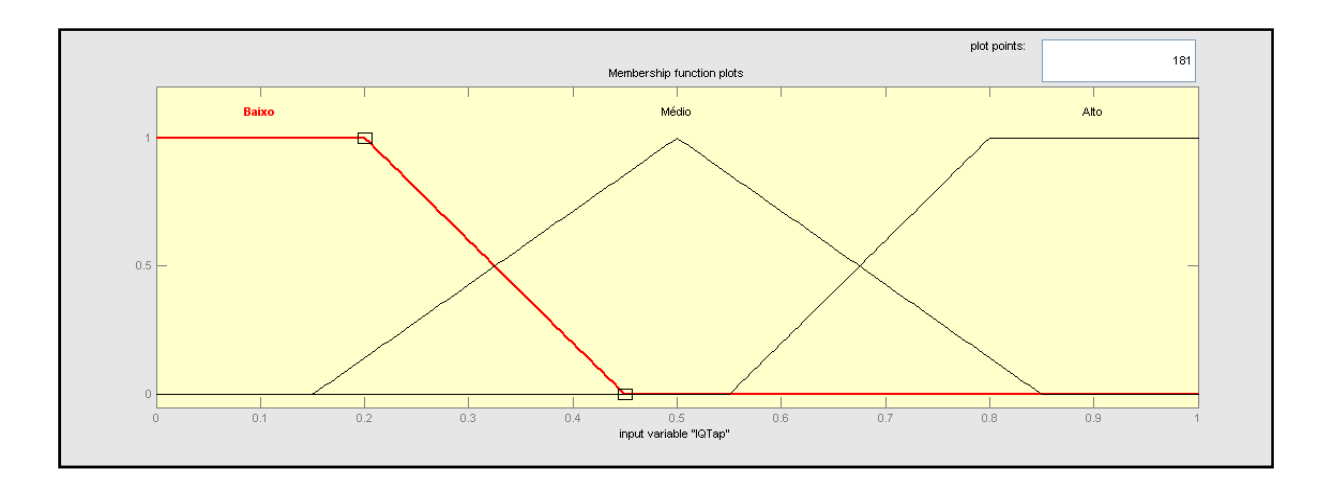

Figura 79: Curva de Pertinência do Índice de Qualidade Técnico.

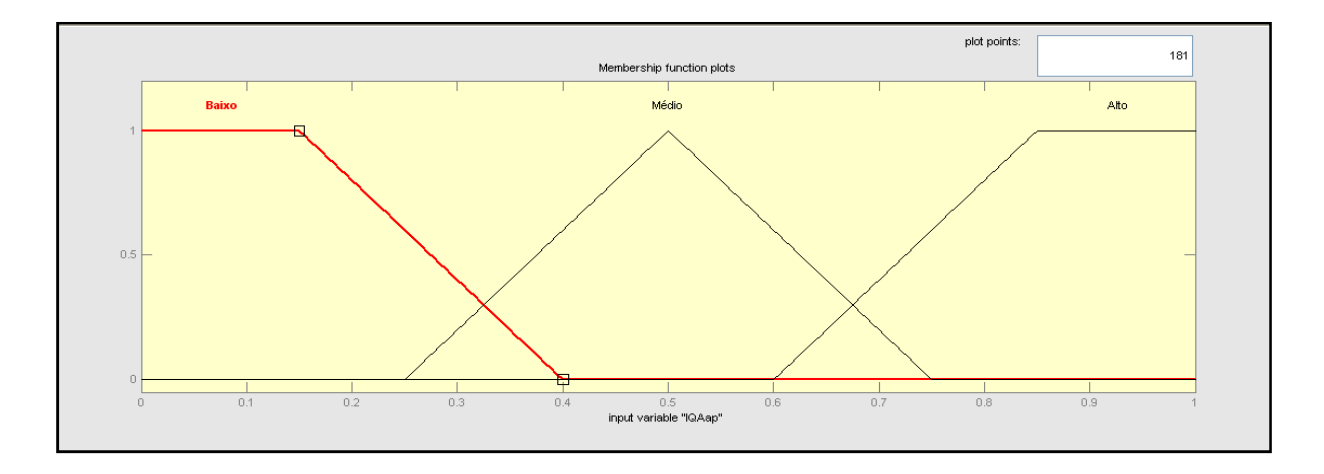

Figura 80: Curva de Pertinência do Índice de Qualidade Ambiental.

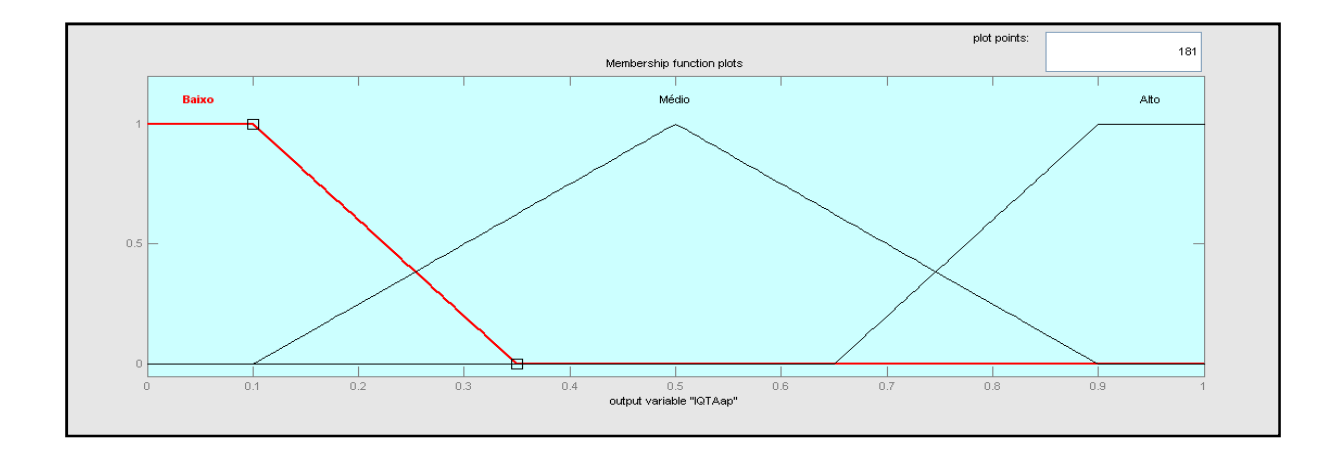

Figura 81: Curva de Pertinência do Índice de Qualidade Técnico-Ambiental, visão ambiental.

Nesta análise, as seguintes regras lógicas foram consideradas:

- 1. If (IQTap is Baixo) and (IQAap is Baixo) then (IQTAap is Alto) (1)
- 2. If (IQTap is Alto) and (IQAap is Alto) then (IQTAap is Baixo) (1)
- 3. If (IQTap is Médio) and (IQAap is Médio) then (IQTAap is Médio) (1)
- 4. If (IQTap is Alto) and (IQAap is Médio) then (IQTAap is Médio) (1)
- 5. If (IQTap is Médio) and (IQAap is Baixo) then (IQTAap is Alto) (1)
- 6. If (IQTap is Alto) and (IQAap is Baixo) then (IQTAap is Alto) (1)
- 7. If (IQTap is not Baixo) and (IQAap is Baixo) then (IQTAap is Alto) (1)
- 8. If (IQTap is Baixo) and (IQAap is Médio) then (IQTAap is Médio) (1)
- 9. If (IQTap is not Alto) and (IQAap is Alto) then (IQTAap is Baixo) (1)

O seguinte resultado foi encontrado (Tabela 13), para a simulação destes índices, sob o ponto de vista ambiental, para o rio Preto.

| Aproveitamento   | $IQT_{AP}$ | $IQA_{AP}$ | $IQTA_{AP}$ – Visão ambiental | <b>Matriz de Impacto</b> |
|------------------|------------|------------|-------------------------------|--------------------------|
| AHE 1            | 0,500      | 0,829      | 0,124                         | 0,59                     |
| AHE <sub>2</sub> | 0,421      | 0,500      | 0,500                         | 0,37                     |
| AHE <sub>3</sub> | 0.462      | 0,500      | 0,500                         | 0,46                     |
| AHE 4            | 0,168      | 0,177      | 0,875                         | 0,30                     |
| AHE <sub>5</sub> | 0,168      | 0,175      | 0,875                         | 0,28                     |
| AHE 6            | 0,168      | 0,500      | 0,500                         | 0,31                     |
| AHE <sub>7</sub> | 0.172      | 0,500      | 0,500                         | 0,32                     |
| AHE <sub>8</sub> | 0.172      | 0,500      | 0,500                         | 0,28                     |

Tabela 13: índice de Qualidade Técnico-Ambiental, visão ambiental – Rio Preto.

Observa-se que esta análise tende a apresentar os resultados dando maior ênfase aos condicionantes ambientais, mesmo que sua caracterização técnica possa viabilizar o empreendimento. O empreendimento que apresenta pior caracterização é o AHE 1, que é o aproveitamento que apresenta maior impacto ambiental.

Já os AHE's 4 e 5 são os empreendimentos que apresentam menor impacto ambiental, conseqüentemente, são os aproveitamentos com maior viabilidade do ponto de vista com enfoque ambiental, mesmo que suas condições técnicas possam inviabilizar o empreendimento.

Os IQAAP são confirmados pelos valores encontrados na análise ambiental por meio da Matriz de impacto. Os aproveitamentos mais impactantes, pela matriz de impacto, são  $t$ ambém os aproveitamentos com os mais elevados  $IQA_{AP}$ .

O seguinte resultado foi encontrado (Tabela 14) para a simulação destes índices, sob o ponto de vista ambiental, para o rio Claro.

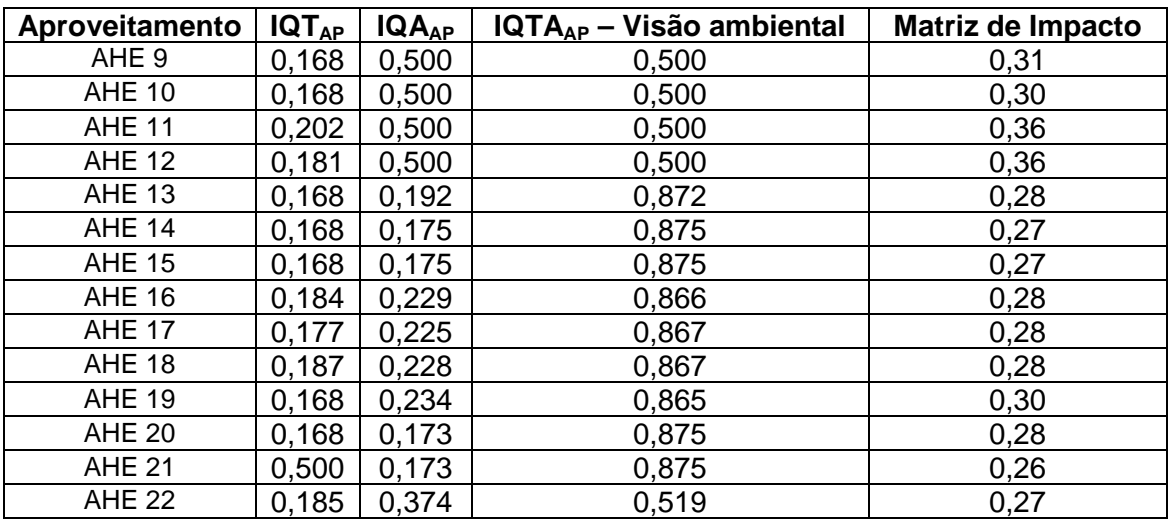

Tabela 14: índice de Qualidade Técnico-Ambiental, visão ambiental – Rio Claro.

Analisando os aproveitamentos deste rio, observa-se que, do ponto de vista ambiental, estes AHE's apresentam baixo impacto ambiental, o que já foi mostrado pelos IQA<sub>AP</sub> baixos, o que resulta em alta atratividade do ponto de vista ambiental. Esta análise com enfoque ambiental é confirmada pelos valores encontrados pela matriz de impacto.

O seguinte resultado foi encontrado (Tabela 15) para a simulação destes índices, sob o ponto de vista ambiental, para o rio Caxixe.

| Empreendimento | IQT <sub>AP</sub> | $IQA_{AP}$ | $IQTA_{AP}$ – Visão ambiental | Matriz de Impacto |
|----------------|-------------------|------------|-------------------------------|-------------------|
| <b>AHE 23</b>  | 0,500             | 0.825      | 0,125                         | 0,40              |
| <b>AHE 24</b>  | 0,500             | 0,500      | 0,500                         | 0,33              |
| <b>AHE 25</b>  | 0,820             | 0.500      | 0,500                         | 0,38              |
| <b>AHE 26</b>  | 0,500             | 0,770      | 0.134                         | 0,38              |
| <b>AHE 27</b>  | 0,202             | 0.829      | 0.124                         | 0,40              |
| <b>AHE 28</b>  | 0,299             | 0.183      | 0,862                         | 0,33              |
| <b>AHE 29</b>  | 0,500             | 0,827      | 0.125                         | 0.43              |

Tabela 15: índice de Qualidade Técnico-Ambiental, visão ambiental – Rio Caxixe.

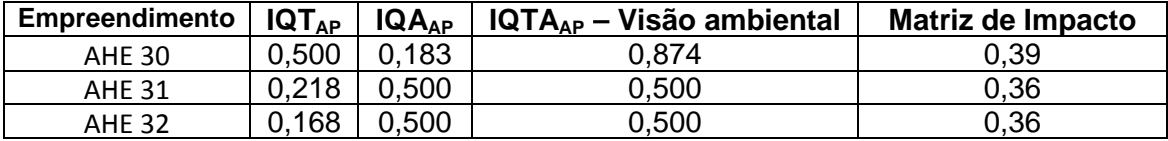

A mesma tendência encontrada para os outros rios é mantida nos aproveitamentos do rio Caxixe. Os AHE's que apresentam menores IQA<sub>AP</sub>, ou seja, apresentam baixo impacto ambiental, são as AHE's que apresentam melhores IQTA<sub>AP</sub> (AHE 28, e 30). Já os aproveitamentos que apresentam alto impacto ambiental (AHE 23, 26, 27 e 29) são os AHE's inviáveis ambientalmente.

Analisando a Tabela acima, o resultado encontrado é confirmado pelos valores encontrados na Matriz de impacto. Os melhores aproveitamentos classificados pelo índice de qualidade, são também os aproveitamentos que apresentam índices custobenefício inferiores, em comparação com os demais  $I_{CB}$  dos outros AHE's no mesmo rio.

#### **5.4.3 Índice de Qualidade Técnico-Ambiental – visão técnico-ambiental**

Para a análise dos aproveitamentos seguindo uma visão técnica-ambiental, as seguintes curvas de pertinências foram admitidas para o índice técnico (IQT<sub>AP</sub>) (Figura 82), índice sócio-ambiental (IQAAP) (Figura 83) e para o índice de qualidade técnicaambiental (IQTA<sub>AP</sub>) (Figura 84), com base na análise de especialistas e na equipe multidisciplinar.

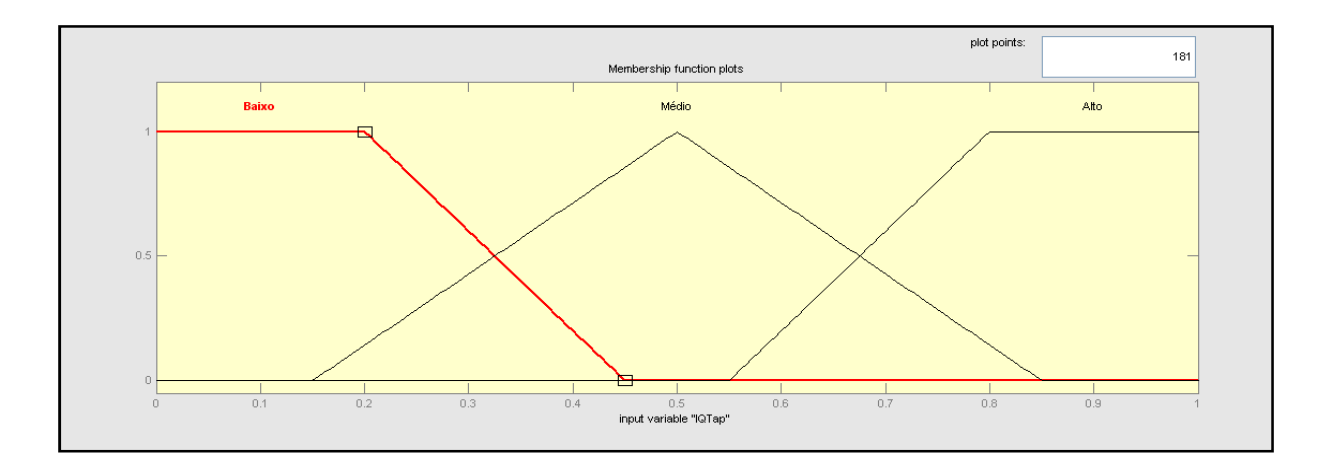

Figura 82: Curva de Pertinência do Índice de Qualidade Técnico.

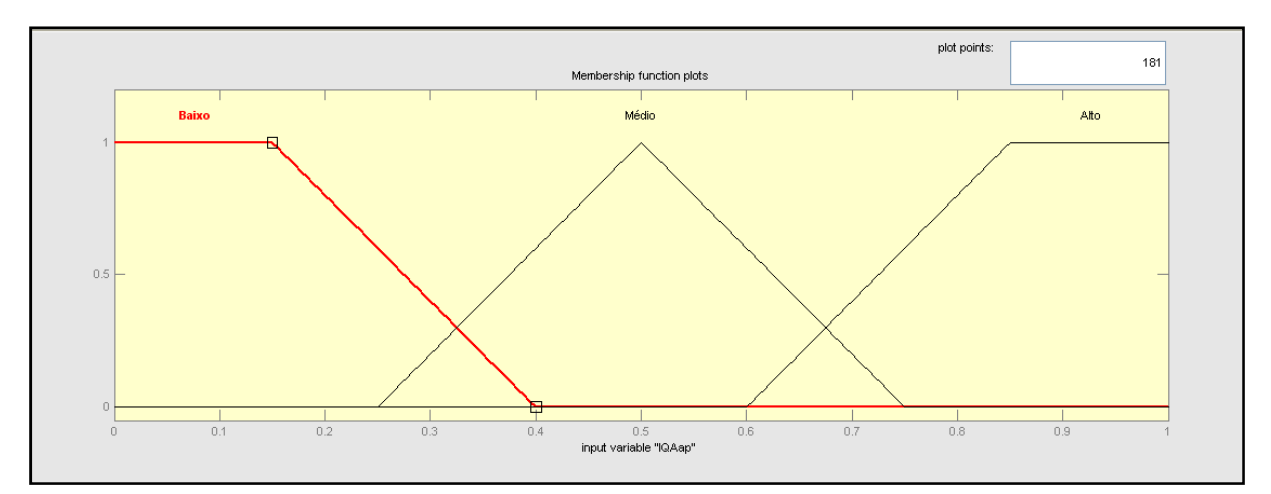

Figura 83: Curva de Pertinência do Índice de Qualidade Ambiental.

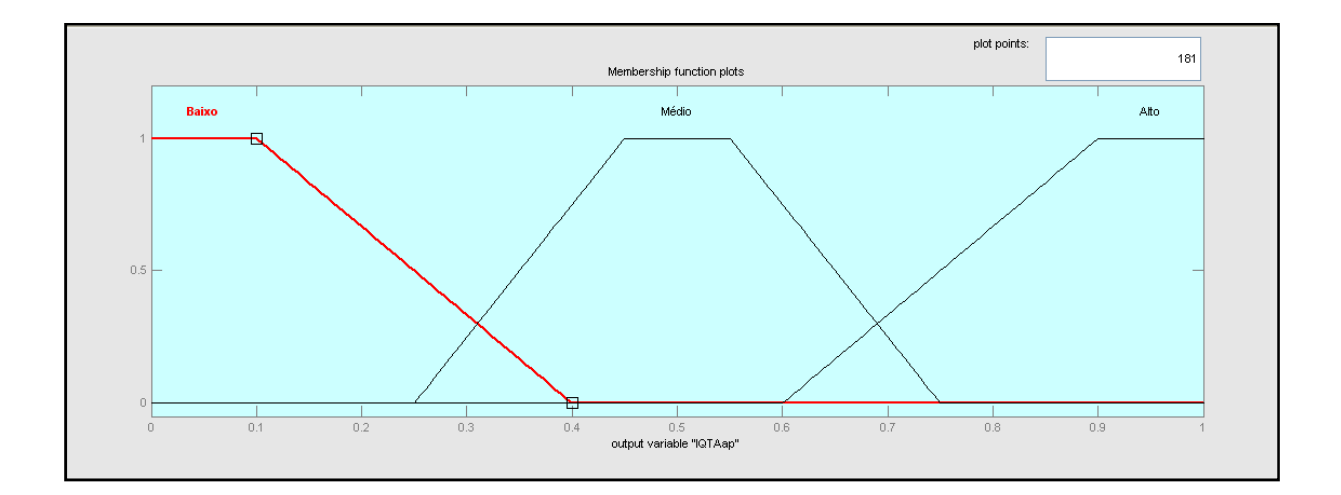

Figura 84: Curva de Pertinência do Índice de Qualidade Técnico-Ambiental, visão técnicoambiental.

Nesta análise, as seguintes regras lógicas foram consideradas:

- 1. If (IQTap is Baixo) and (IQAap is Baixo) then (IQTAap is Baixo) (1)
- 2. If (IQTap is Alto) and (IQAap is Alto) then (IQTAap is Médio) (1)
- 3. If (IQTap is Médio) and (IQAap is Médio) then (IQTAap is Médio) (1)
- 4. If (IQTap is Alto) and (IQAap is Médio) then (IQTAap is Alto) (1)
- 5. If (IQTap is Médio) and (IQAap is Baixo) then (IQTAap is Alto) (1)
- 6. If (IQTap is Alto) and (IQAap is Baixo) then (IQTAap is Alto) (1)
- 7. If (IQTap is Alto) and (IQAap is not Alto) then (IQTAap is Alto) (1)
- 8. If (IQTap is Médio) and (IQAap is Alto) then (IQTAap is Médio) (1)
- 9. If (IQTap is Baixo) and (IQAap is Alto) then (IQTAap is Baixo) (1)
- 10. If (IQTap is not Baixo) and (IQAap is not Alto) then (IQTAap is not Baixo) (1)
- 11. If (IQTap is Baixo) and (IQAap is Médio) then (IQTAap is Baixo) (1)

O seguinte resultado foi encontrado (Tabela 16), para a simulação destes índices, sob o ponto de vista técnico-ambiental, para o rio Preto.

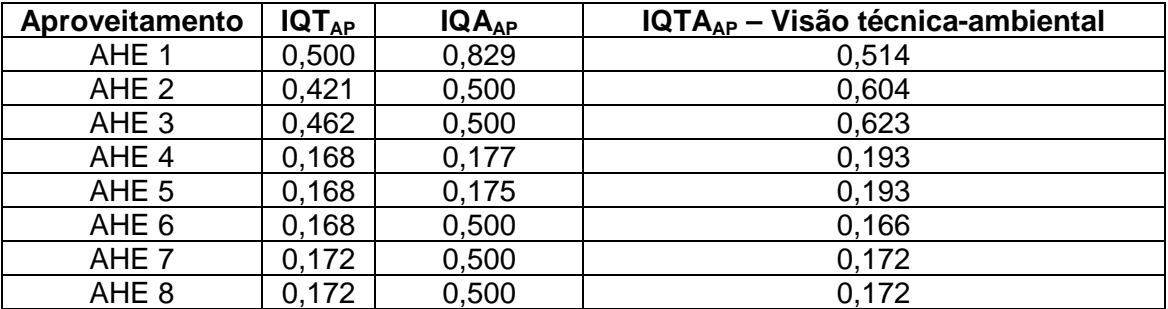

Tabela 16: índice de Qualidade Técnico-Ambiental, visão técnico-ambiental – Rio Preto.

A análise realizada com enfoque técnico-ambiental mostra que é realizada uma ponderação entre o índice técnico e ambiental, buscando equilibrar a visão técnicaeconômica com a visão sócio-ambiental.

No rio Preto, o índice que apresenta maior viabilidade técnica-ambiental é o AHE 3, seguindo pelos AHE's 2 e 1, devido, principalmente à mediana atratividade técnica. O pior aproveitamento neste rio é o AHE 6 devido a sua baixa atratividade técnica e impacto ambiental considerável.

Os demais aproveitamentos, mesmo com baixo impacto ambiental, são classificados, pela metodologia, como inviáveis técnico-ambientalmente devido a baixa atratividade técnicas dos mesmos.

O seguinte resultado foi encontrado (Tabela 17) para a simulação destes índices, sob o ponto de vista técnico-ambiental, para o rio Claro.

| Aproveitamento | $IQT_{AP}$ | $IQA_{AP}$ | IQTA <sub>AP</sub> – Visão técnica-ambiental |
|----------------|------------|------------|----------------------------------------------|
| AHE 9          | 0,168      | 0,500      | 0,166                                        |
| <b>AHE 10</b>  | 0,168      | 0,500      | 0,166                                        |
| <b>AHE 11</b>  | 0,202      | 0,500      | 0,214                                        |
| <b>AHE 12</b>  | 0,181      | 0,500      | 0,184                                        |
| <b>AHE 13</b>  | 0,168      | 0,192      | 0,198                                        |
| <b>AHE 14</b>  | 0,168      | 0,175      | 0,193                                        |
| <b>AHE 15</b>  | 0,168      | 0,175      | 0,193                                        |
| <b>AHE 16</b>  | 0,184      | 0,229      | 0,254                                        |
| <b>AHE 17</b>  | 0,177      | 0,225      | 0,234                                        |
| <b>AHE 18</b>  | 0,187      | 0,228      | 0,259                                        |
| <b>AHE 19</b>  | 0,168      | 0,234      | 0,213                                        |
| <b>AHE 20</b>  | 0,168      | 0,173      | 0,192                                        |
| <b>AHE 21</b>  | 0,500      | 0,173      | 0,623                                        |
| <b>AHE 22</b>  | 0,185      | 0,374      | 0,309                                        |

Tabela 17: índice de Qualidade Técnico-Ambiental, visão técnica-ambiental – Rio Claro.

Analisando os aproveitamentos deste rio, observa-se que, do ponto de vista técnicoambiental, estes AHE's apresentam baixo a médio impacto ambiental e baixa viabilidade técnica, o que resulta em baixa viabilidade técnica-ambiental, com exceção do AHE 21, que apresenta  $IQTA_{AP}$  alto devido à sua maior atratividade técnica.

O seguinte resultado foi encontrado (Tabela 18) para a simulação destes índices, sob o ponto de vista técnico-ambiental, para o rio Caxixe.

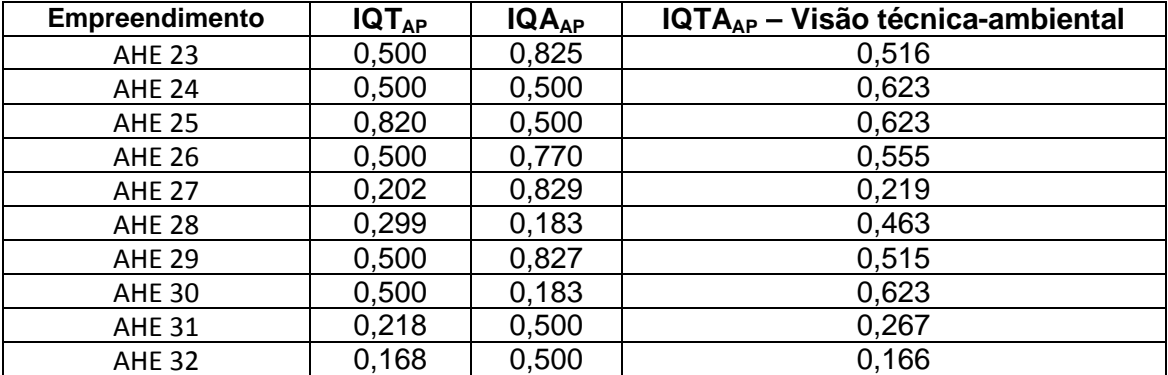

Tabela 18: índice de Qualidade Técnico-Ambiental, visão técnico-ambiental – Rio Caxixe.

Os índices com enfoque técnico-ambiental encontrados para os aproveitamentos deste rio mostram que os AHE 24, 25 e 30 apresentam-se mais viáveis devido ao baixo a médio impacto ambiental, e média a alta atratividade técnica. Já os

aproveitamentos 23, 26 e 29, devido ao alto impacto ambiental, apresentam viabilidade técnico-ambiental média. Os demais aproveitamentos, devido a pequena atratividade técnica, mostram-se inviáveis técnico-ambientalmente.

## **6 - CONCLUSÃO**

Considerando o momento e o cenário atual de demanda energética mundial, e particularmente, brasileira, nota-se, claramente, a necessidade de incremento na geração de energia elétrica. Devido a abundância de recursos hídricos existentes no território brasileiro, e diante de incentivos federais para investimentos nesse setor, as PCH's reaparecem como uma boa opção para absorver esta demanda.

Neste sentido, mesmo diante da disponibilidade do recurso, é evidente a dificuldade encontrada no que concerne à localização e viabilidade de um aproveitamento. Assim, a metodologia proposta nesta dissertação foi desenvolvida de forma a auxiliar na seleção preliminar de aproveitamentos hidrelétricos, analisando sua viabilidade técnica e sócio-ambiental. Para isto baseou-se a metodologia na Lógica Fuzzy, amplamente utilizada em metodologias da área do setor energético e outros setores.

Na lógica Fuzzy o conjunto dos números reais tem um significado especial. As funções de pertinência destes conjuntos têm um significado claramente quantitativo e podem, sob certas condições, ser vistos como números fuzzy, que se constitui numa ferramenta básica em raciocínio aproximado, sendo também utilizados na simulação e solução de problemas visando previsão e planejamento, e apresentando bons resultados.

 Ao se escolher trabalhar com a lógica fuzzy nesta metodologia, opta-se pelas variáveis qualitativas ao invés de quantitativas, analisando-se, assim, as incertezas inerentes à seleção dos aproveitamentos, juntamente com características de cada PCH em particular, obtendo-se então, um ferramental adequado à seleção destas alternativas.

Utilizando desta teoria, desenvolveu-se índices preliminares (IQ's) que compõem um índice final de viabilidade técnica ( $IQT_{AP}$ ) e índice final de viabilidade sócio-ambiental  $(IQA_{AP})$  dos empreendimentos hidrelétricos. De posse destes índices gerou-se, então, índices de qualidade técnico-ambiental com três enfoques: exclusivamente técnico, exclusivamente ambiental, e técnico-ambiental, que melhor caracterizam os aproveitamentos, dependendo do enfoque que se deseja dar à análise.

Buscou-se, por meio destes índices criar um filtro inicial que analisa a viabilidade técnica-ambiental dos aproveitamentos hidrelétricos, em uma visão macro dos mesmos, tanto na fase de prospecção, quanto em uma etapa posterior, nos estudos de inventário.

Os resultados aqui encontrados foram comparados com metodologias clássicas utilizadas atualmente. Para a avaliação técnica, os índices foram comparados com índices custo-benefício. Já para a análise ambiental, os resultados foram comparados com a matriz de impacto ambiental destes aproveitamentos. Diante disto, ficou claro a validação da metodologia aqui desenvolvida e comprovada como ferramenta auxiliar para tomada de decisão quanto a viabilidade técnica-ambiental dos PCH's, de modo geral.

A metodologia foi aplicada em três rios, cujos estudos ainda em elaboração, estão em fase de inventário. Dois destes rios estão no estado de Goiás (rio Preto e rio Claro) e o rio Caxixe encontra-se no estado do Espírito Santo.

Esta metodologia não exclui outras metodologias existentes e renomadas. Ela deve ser utilizada juntamente com outras, sendo complementada, de modo a se a realizar uma análise de viabilidade técnica, ambiental e econômica dos aproveitamentos, em geral.

Com os resultados obtidos, comparado-os com os estudos ainda em elaboração e consultando-se especialista do setor, conclui-se que os índices aqui elaborados e propostos são muito úteis no auxílio preliminar referente a viabilidade técnicaeconômica e sócio-ambiental dos aproveitamentos.

Vale ressaltar, entretanto, que a metodologia que foi proposta nesta dissertação deve passar por refinamentos e adaptações. Como patamar mínimo para um aproveitamento ser analisado nestes aspectos, considera se o empreendimento se localiza em terras indígenas e/ou de populações tradicionais, como por exemplo, populações quilombolas. Com a aplicação desta aos demais aproveitamentos hidrelétricos, algumas modificações serão exigidas de modo a aprimorar e refinar os resultados. Essas mudanças podem estar relacionadas aos atributos e características físicas consideradas, as curvas de pertinências dos índices, a elaboração de novos atributos, considerando, por exemplo, linhas de transmissão e outros. Porém, essas modificações somente serão sentidas e necessárias com a aplicação contínua da metodologia a outros aproveitamentos.

## **7 - REFERÊNCIAS BIBLIOGRÁFICAS**

- Barbosa, D. A; Ferramenta de Desenvolvimento e Aplicação da Lógica Fuzzy. Dissertação de Mestrado defendida na Universidade Federal de Itajubá, 2005.
- Carruthers, I. and Rodriguez, M., Tools for Agricuture: A guide to appopriate equipment for small-holder farmers, I.T Publications, London, 1992.
- Clemente, L. Seleção da potência instalada ótima de PCHs no contexto de mercados competitivos. Dissertação apresentada na Universidade Federal do Paraná, 2001.
- Costa, T.; et al. Cap. 5 Turbo máquinas hidráulicas. Escola superior de tecnologia universidade do Algarve. Área departamental de engenharia civil, núcleo de hidráulica e ambiente, 2001.
- Cunha, Y. S. R., Avaliação de Impacto de Operação de Reservatórios Hidrelétricos no Turismo através da Definição de Regras Utilizando Clusterização Heurística e Lógica Fuzzy. Dissertação de mestrado defendida na Universidade Federal de Itajubá, 2007.

Danish Guide and Scout Associations, The Stream Driven Coil Pump - Parts I, 2 and 3, Denmark, 1986.

- DIAS, J. J. G., Avaliação Técnica e Econômica da Implantação de Geradoras Hidrelétricas Descentralizadas, dissertação de mestrado no Programa de Pós-Graduação em Engenharia Mecânica, Universidade Federal do Rio Grande do Sul. Porto Alegre, 1997.
- ELETROBRAS. Diretrizes para projetos de PCH. Cap 2 Tipos de pequenas centrais hidrelétricas, 1997.
- Fraenkel, P. et al., Mícro-Hydro Power: A Guide for Development Workers, IT Publications, London, 1991.
- Filho, G.L.T; et al. Um Panorama das Pequenas Centrais no Brasil; Simpósio de Pequenas e médias centrais hidrelétricas , Florianópolis, 2006.

Galman, P., Water Current Turbines, IT Publications, London, 1986.

- Galvão, C. O.; Valença, M. J. S., Sistemas Inteligentes Aplicações a Recursos Hídricos e Ciências Ambientais. ABRH, 1999.
- Gulliver, J. S., and Arndt, R.E.,Hydropowerengineering handbook, McGraw-Hill, New York, 1991.
- Harvey, A. et al., Mícro-Hydro Design Manual, I.T Publications, London, 1993.
- Holland, R.E., Micro-hydro Electric Power, I.T Publications, London, 1983.
- Inversin, A. R., Microhydropower Sourceboolc, NRECA, Washington DC, 1986.
- Junior, L. U. R.; Contribuições metodológicas visando a outorga do uso de recursos hídricos para geração hidrelétrica. Dissertação de Mestrados defendida na Universidade Federal de Itajubá, 2004.
- Leite, Antonio Dias. A Energia do Brasil. 1. ed. Rio de Janeiro:Nova Fronteira, 1997.
- Meier, U. and Arter , A. , MHP Injormation Package --A selected. annotated and classified bibliograpliy on MicroHydropower Development, SKA T , SwjtzerJand, and GATE, Germany.
- MEMÓRIA DA ELETRICIDADE. Panorama do Setor de Energia Elétrica no Brasil. Rio de Janeiro, 1988.
- Miranda, J. I., Fundamentos de Sistemas de Informações Geográficas. Embrapa, 2005.
- Nascimento, José G. A. do. Considerações sobre Incentivos Regulatórios à Geração Descentralizada de Energia Elétrica no Brasil. Itajubá, 1999. Dissertação (Mestrado em Engenharia da Energia) – Universidade Federal de Itajubá.
- Nakalmi, A. M. and Bachmann, A., Multi-Purpose Power Unit -Basic Information, Sahayogi Press, Tripureshwar, Kathmandu, 1982.

Santos, A.H.M., Filho, G.L.T., Metodologia Simplificada para Estudos Dinâmicos de Centrais Hidrelétricas, Visando a Determinação das Turbinas, paper publicado na Revista Brasileira de Recursos Hídricos – RBRH, Vol. 2 Nº.2 Jul/Dez 1997.

- Santos, et al. Diagnóstico Energético e Recomendações para a Geração de Energia Elétrica no Estado de Santa Catarina, Sistema CELESC, 2003.
- Schumann, G. et al. Comparison of remotely sensed water stages from LiDAR, topographic contours and SRTM, 2007
- Souza, Z., Fuchs, R.D., Santos, A. H. M., Centrais Hidro e Termelétricas, São Paulo: Edgard Blücher; Itajubá, MG: Escola Federal de Engenharia, 1983.
- Souza, Z. PCH de Baixa Queda. Trabalho apresentado na 5° Reunião do Grupo de Trabalho Sobre Hidromecânica, Uruguai, 1999.
- Souza, Z.; Santos, A.H.M.; Bortoni, E.C. Centrais Hidrelétricas: Estudos para Implantação. Centrais Elétricas Brasileiras S. A. – ELETROBRÁS, 1999.
- Souza, Z.; Filho, G. L. T. O limite energético aproveitável de um potencial hidroenergético de um curso d'àgua. Artigo apresentado no VI Simpósio brasileiro sobre pequenas e médias centrais hidrelétricas, Belo Horizonte – MG, 2008
- Tiago Fo. G L. et all. Pequenas Centrais Hidrelétricas, cap 3, in TOLMASQUIM, Maurício Fontes Renováveis de Energia no Brasil, INTERCIÊNCIA – Rio de Janeiro, 2003. p 163-206
- Tiago, G.L. (2004). Estudo Para Determinação de Custos de Implantação de PCH no Brasil. IV simpósio brasileiro sobre pequenas e médias centrais hidroelétricas. Porto de Galinha – PE, 2004.
- SKAT and BYS, Crossflow Turbine Type BYS 7: Design and WorkshopDrawings, SKAT, SwitzerJand, 1986.
- VITA, Overshot Waler-Wheel: Design and Construction Manual,1979.
- Watt, S. B., A Manual on the Hydraulic Ramjor Pumping Water, IT Publications, London. 1975.

## **Acessos aos Sites:**

http://srtm.usgs.gov/data/coveragemaps.php, acesso em Fevereiro de 2008.

www.unicamp.br, acesso em abril de 2008

www.aneel.gov .br, acesso em Março de 2008 e Janeiro de 2007

www.bndes.gov.br, acesso em Outubro de 2007

//erg.usgs.gov/isb/pubs, acesso em fevereiro de 2008.

www.ibge.org.br, acesso em 2002.

# **8 - ANEXOS**

| <b>Empreendimentos</b> | P(MW) | $H_B(m)$ | A <sub>1</sub> (Km2) | $L_{BR}(m)$ | $H_{BR}(m)$ | TVR (Km) | $L_{CR}$ (Km) |
|------------------------|-------|----------|----------------------|-------------|-------------|----------|---------------|
| S. Gonçalo             | 13,00 | 38,50    | 1,21                 | 148,00      | 21,50       | 0,83     | 0,65          |
| Várzea alegre          | 7,00  | 45,40    | 0,73                 | 122,00      | 10,50       | 0,25     | 0,10          |
| Paraitinga             | 7,00  | 83,00    | 0,22                 | 75,00       | 9,80        | 3,20     | 1,20          |
| Varginha               | 7,00  | 71,50    | 0,31                 | 120,00      | 9,00        | 1,30     | 0,53          |
| S. Simão               | 27,00 | 96,55    | 0,72                 | 103,50      | 33,00       | 3,40     | 0,82          |
| S. Joaquim             | 21,00 | 223,00   | 0,09                 | 50,00       | 14,00       | ---      | 1,85          |
| Ninho da Águia         | 13,00 | 263,00   | 0,02                 | 99,50       | 24,00       |          | 2,02          |
| Fumaça                 | 4,50  | 82,50    | 0,04                 | 50,00       | 2,50        | 0,60     | 0,23          |
| Cristina               | 3,50  | 75,50    | 0,18                 | 85,00       | 15,00       | 0,60     | 0,33          |
| Calheiros              | 19,00 | 49,00    | 0,45                 | 120,00      | 14,00       | 2,00     | 0,77          |
| Carangola              | 15,00 | 159,00   | 0,01                 | 130,50      | 7,00        | 4,45     | 2,05          |
| Barra da Paciência     | 22,00 | 130,00   | 0,52                 | 123,30      | 29,80       | 5,50     | 0,78          |
| Cocais Grande          | 10,00 | 350,20   | 0,06                 | 47,50       | 10,50       | 1,60     | 0,54          |
| Cachoeira grande       | 10,00 | 384,20   | 0,03                 | 51,00       | 9,00        | 4,20     | 0,58          |
| Aiuruoca               | 16,00 | 98,00    | 0,17                 | 96,00       | 23,00       | 1,50     | 0,31          |
| Corrente grande        | 14,00 | 78,00    | 0,95                 | 110,00      | 28,50       | 2,00     | 0,25          |
| Arvoredo               | 11,00 | 32,00    | 0,61                 | 266,00      | 27,60       | 6,85     | 1,20          |
| Funil                  | 22,50 | 68,00    | 0,20                 | 176,00      | 18,00       | 0,90     | ---           |
| S. Pedro               | 30,00 | 180,00   | 0,12                 | 140,00      | 12,00       | 6,10     | ---           |
| Irara                  | 30,00 | 52,00    | 2,58                 | 480,00      | 43,00       | 1,35     | ---           |
| Jataí                  | 30,00 | 44,00    | 0,49                 | 200,00      | 7,00        | 4,00     |               |
| Retiro Velho           | 18,00 | 48,00    | 6,59                 | 880,00      | 40,00       | 1,50     | ---           |
| <b>Bonfante</b>        | 19,00 | 11,00    | 0,21                 | 400,00      | 10,00       | 0,20     | ---           |
| Monte Serrat           | 25,00 | 16,00    | 0,34                 | 200,00      | 20,00       | ---      | ---           |
| Santa Fé               | 30,00 | 35,00    | 2,05                 | 270,00      | 6,00        | 11,00    | ---           |
| Barra do Claro El. 279 | 23,00 | 7,00     | 14,59                | 642,30      | 11,00       | ---      | ---           |
| Barra do Claro El. 281 | 30,00 | 9,00     | 21,17                | 818,30      | 10,00       | ---      | ---           |
| Distância              | 16,00 | 17,00    | 5,04                 | 657,30      | 12,10       | ---      | ---           |
| Martelo                | 12,50 | 19,00    | 12,11                | 1025,00     | 15,00       | ---      | ---           |
| Matrinxã               | 23,00 | 7,00     | 19,02                | 858,70      | 31,50       |          |               |
| Nova Mutum             | 23,00 | 35,00    | 4,10                 | 1405,00     | 34,50       | ---      | ---           |
| Patos                  | 24,00 | 27,00    | 10,81                | 1402,00     | 27,00       | ---      | ---           |
| Perdidos               | 24,50 | 20,00    | 0,34                 | 237,60      | 15,00       | ---      | ---           |
| Serrinha               | 13,00 | 29,00    | 13,00                | 363,50      | 27,50       | ---      | ---           |
| Sumidouro              | 20,50 | 16,50    | 9,77                 | 465,40      | 10,80       | ---      | ---           |
| <b>Bela Vista</b>      | 16,90 | 16,40    | 14,57                | ---         | ---         | ---      | ---           |
| Côco                   | 13,70 | 13,30    | 8,66                 |             |             | ---      | ---           |
| Rocha                  | 9,00  | 10,50    | 3,34                 | ---         | ---         | ---      | ---           |
| Engenho 131,5          | 12,20 | 21,70    | 8,11                 | 93,98       | 20,41       | ---      | ---           |

Anexo 1: Características Físicas das PCH consideradas no estudo para geração dos

histogramas.

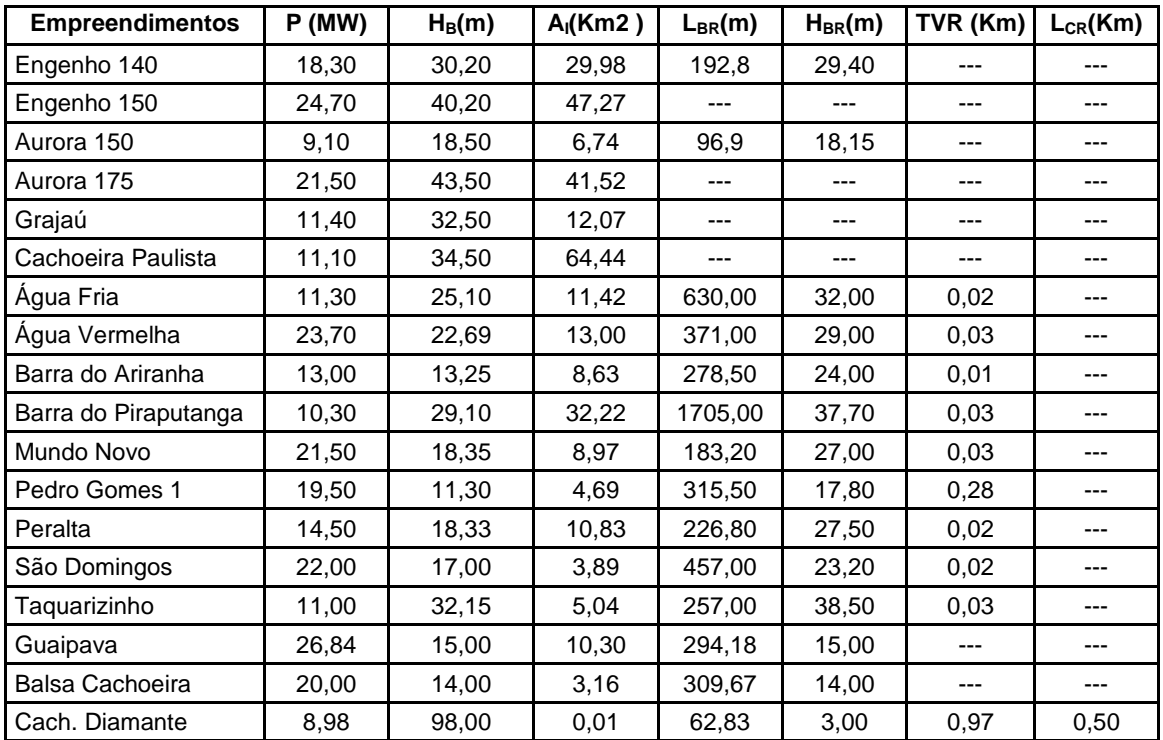

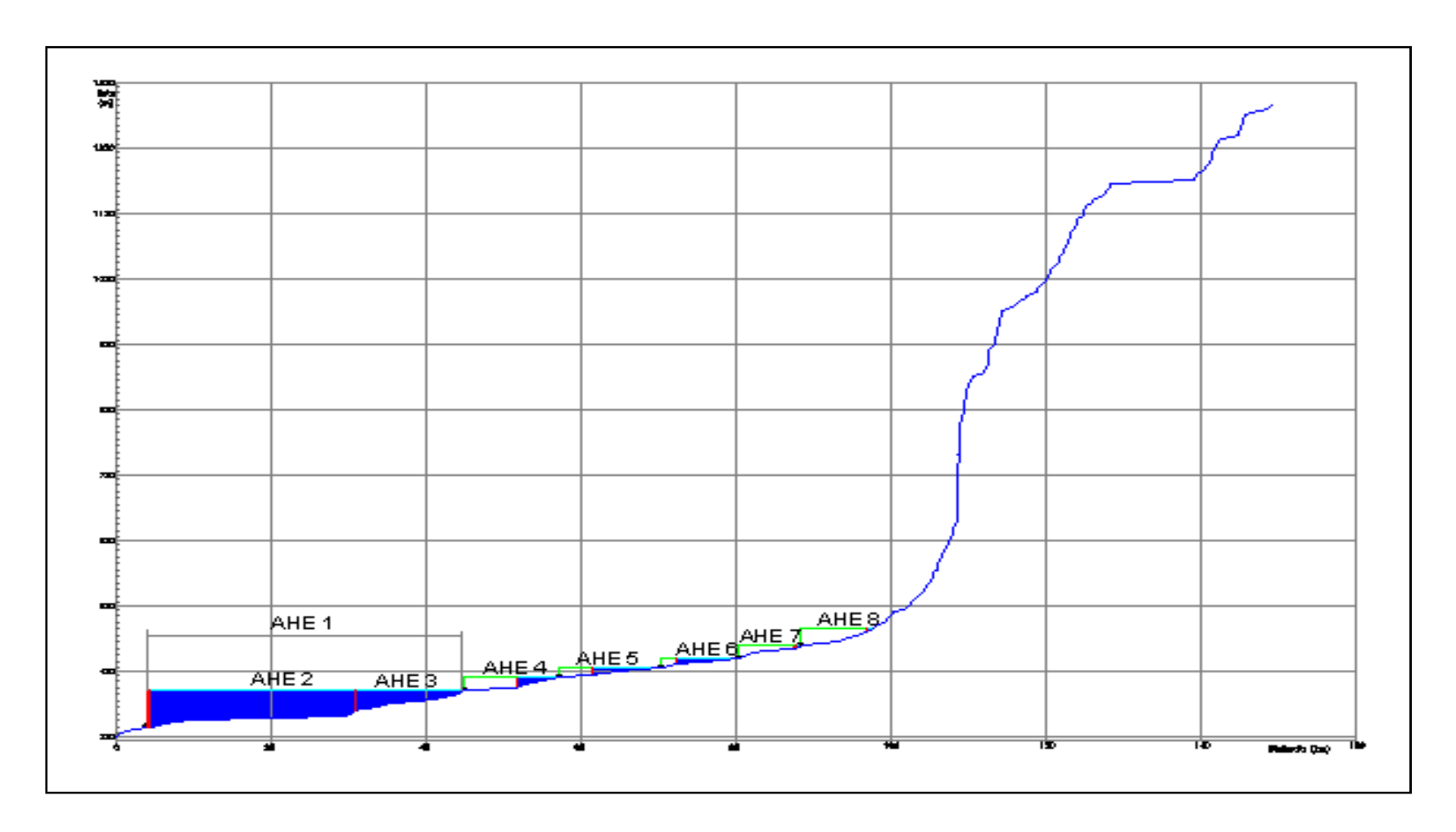

Anexo 2: Perfil Longitudinal do rio Preto – GO.

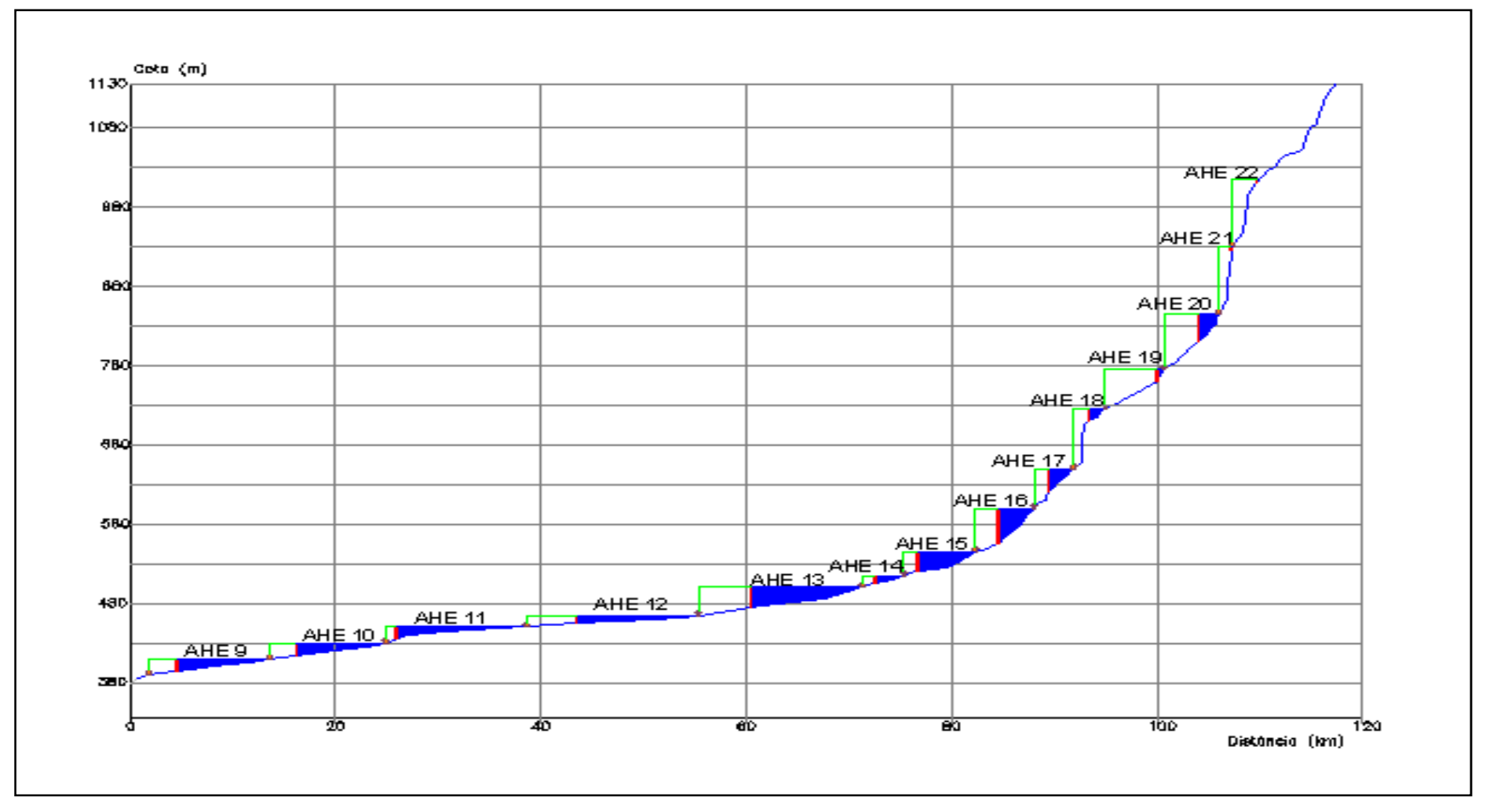

Anexo 3: Perfil Longitudinal do rio Claro – GO.

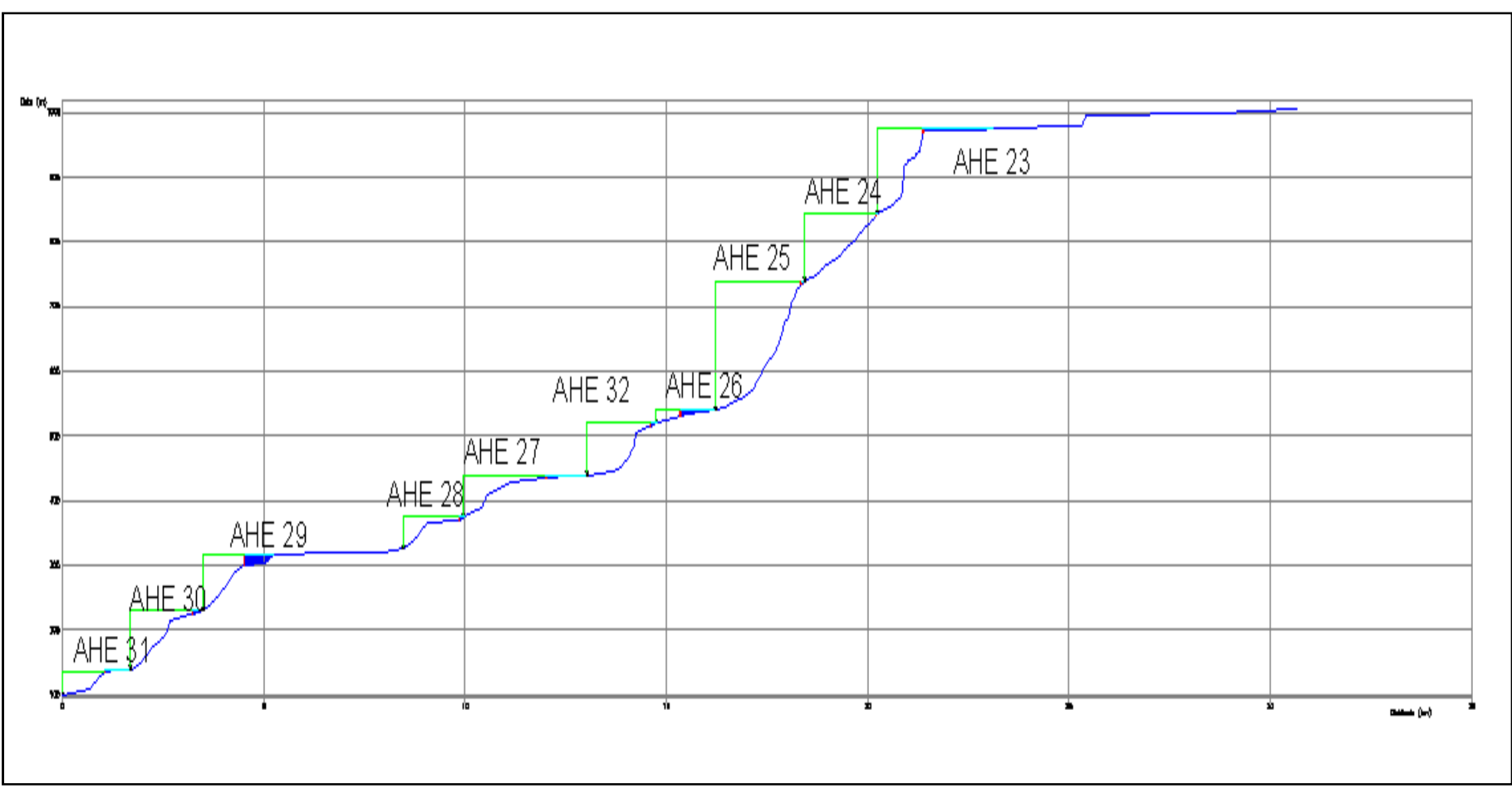

Anexo 3: Perfil Longitudinal do rio Caxixe – ES.

| Empreendimento   | P(MW) | $H_B(m)$ | $A_i$ (Km <sup>2</sup> ) | $L_B(m)$ | $H_{BR}(m)$ | TVR (Km) | CR (Km) |
|------------------|-------|----------|--------------------------|----------|-------------|----------|---------|
| AHE 1            | 31.1  | 57       | 33.7                     | 1038.66  | 57          | 2.08     | 1.55    |
| AHE <sub>2</sub> | 10.19 | 17       | 2.93                     | 217      | 17          | 2.4      | 1.44    |
| AHE <sub>3</sub> | 22.5  | 40       | 6.93                     | 530      | 30          | 2.4      | 0.64    |
| AHE 4            | 2.3   | 20       | 1.72                     | 217.6    | 15          | 6.71     | 4.75    |
| AHE <sub>5</sub> | 1.6   | 15       | 1.61                     | 259.57   | 10          | 3.47     | 2.52    |
| AHE <sub>6</sub> | 1.6   | 15       | 1.97                     | 318.41   | 10          | 0.89     | 0.4     |
| AHE 7            | 1.3   | 20       | 0.73                     | 170.29   | 5           | 3.34     | 2.33    |
| AHE <sub>8</sub> | 1.3   | 25       | 0.09                     | 153.68   | 5           | 8.15     | 5.28    |

Anexo 4: Características Físicas dos aproveitamentos – Rio Preto.

| Empreendimento   | ΗF                | IC                | <b>AQA</b> | TVR                  | <b>AE</b> | VM   | SGG   SES   RVA   RFA   UOS |      |      |      |                                                                                                    | BS   | <b>RM</b> | UC. | <b>RE</b>                                          | PC. | QV. | <b>RP</b>        | ASP    | <b>AED IGER</b> |      |
|------------------|-------------------|-------------------|------------|----------------------|-----------|------|-----------------------------|------|------|------|----------------------------------------------------------------------------------------------------|------|-----------|-----|----------------------------------------------------|-----|-----|------------------|--------|-----------------|------|
| AHE 1            | 1.00              | 0.90 l            | 0.80       | 0.40   0.80          |           | 0.99 | 0.80                        | 0.60 | 0.70 | 0.60 | 0.99                                                                                                    | 0.99 | 0.90      |     | 0.00   0.80   0.50   0.80                          |     |     | $0.90 \mid 0.50$ |        | 0.70            | 0.80 |
| AHE <sub>2</sub> | 1.00              | 0.80              | 0.40       | 0.40   0.40   0.     |           | 0.50 | 0.60                        | 0.60 | 0.40 | 0.60 | 0.20                                                                                                    | 0.20 | 0.10      |     | 0.00   0.20   0.40   0.80                          |     |     | $0.20$   0.40    |        | 0.60            | 0.60 |
| AHE <sub>3</sub> | 1.00 <sub>l</sub> | 0.70 <sub>1</sub> | 0.40       | 0.40   0.40   0.70   |           |      | 0.80                        | 0.60 | 0.40 | 0.60 | 0.99                                                                                                    |      |           |     | 0.99   0.50   0.00   0.40   0.40   0.80            |     |     | 0.20             | l 0.50 | 0.60            | 0.60 |
| AHE 4            | 0.80              | 0.70              | 0.20       | 0.80   0.40   0.10   |           |      | 0.40                        | 0.40 | 0.40 | 0.60 | $0.10$   0.10   0.20   0.00   0.20   0.40   0.40   0.00   0.60                                              |      |           |     |                                                    |     |     |                  |        | 0.50            | 0.40 |
| AHE <sub>5</sub> | 0.80 <sub>1</sub> | 0.70              | 0.20       | 0.40   0.40   0.20   |           |      | 0.40                        | 0.40 | 0.30 | 0.60 | $\mid$ 0.20 $\mid$ 0.50 $\mid$ 0.10 $\mid$ 0.00 $\mid$ 0.20 $\mid$ 0.40 $\mid$ 0.40 $\mid$ 0.00 $\mid$ 0.50 |      |           |     |                                                    |     |     |                  |        | 0.50            | 0.40 |
| AHE 6            | 0.80              | 0.70              | 0.20       | 0.20   0.20          |           | 0.50 | 0.40                        | 0.40 | 0.30 | 0.70 | 0.20                                                                                                    |      |           |     | $(0.50   0.10   0.40   0.20   0.40   0.40   0.00)$ |     |     |                  | l 0.50 | 0.50            | 0.40 |
| AHE <sub>7</sub> | 0.80              | 0.70              | 0.20       | 0.40   0.20   0.10   |           |      | 0.40                        | 0.40 | 0.30 | 0.70 | 0.10                                                                                                    |      |           |     | 0.10   0.00   0.80   0.20   0.40   0.40   0.40     |     |     | 0.00             | l 0.50 | 0.50            | 0.40 |
| AHE 8            | 0.80              | 0.60              | 0.20       | $0.80$ $0.20$ $0.10$ |           |      | 0.40                        | 0.40 | 0.20 | 0.70 | 0.10                                                                                                    |      |           |     | 0.10   0.00   0.00   0.20   0.40   0.40            |     |     | 0.00             | l 0.50 | 0.50            | 0.40 |

Anexo 5: Características Sócio-ambientais dos aproveitamentos – Rio Preto.

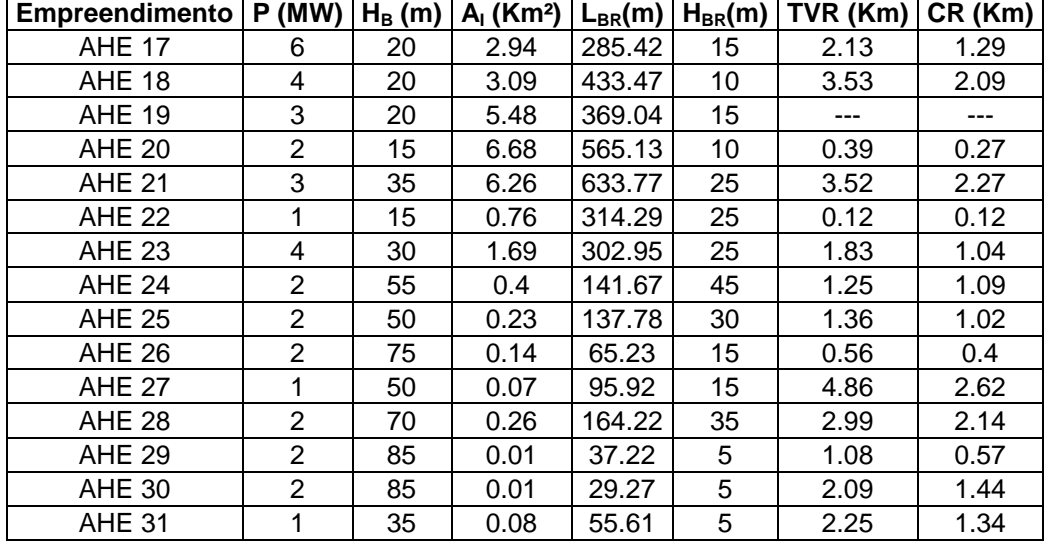

.

Anexo 6: Características Físicas dos aproveitamentos – Rio Claro.

| Empreendimento | HF             | IC   | AQA I | <b>TVR</b>       | <b>AE</b> | VM   |                  |  | SGG   SES   RVA   RFA   UOS                                                                                                    | BS | RM | UC | RE                 | PC. | QV | <b>RP</b>                 | <b>ASP</b> | <b>AED</b> | <b>IGER</b> |
|----------------|----------------|------|-------|------------------|-----------|------|------------------|--|----------------------------------------------------------------------------------------------------|----|----|----|--------------------|-----|----|---------------------------|------------|------------|-------------|
| <b>AHE 17</b>  | 0.80           | 0.70 | 0.20  | 0.40             | 0.60      | 0.50 |                  |  | $0.40$   0.40   0.40   0.60   0.50   0.70   0.20   0.00                                                                                                    |    |    |    | 0.20   0.30   0.20 |     |    | $\overline{0.00}$         | 0.50       | 0.50       | 0.40        |
| <b>AHE 18</b>  | 0.80           | 0.70 | 0.20  | $0.40$ 0.20      |           | 0.50 |                  |  | $0.80$   0.40   0.30   0.50   0.50   0.20   0.10   0.00   0.20   0.30   0.20   0.00                                                                                                    |    |    |    |                    |     |    |                           | 0.50       | 0.50       | 0.40        |
| <b>AHE 19</b>  | 0.80           | 0.70 | 0.20  | 0.20   0.40      |           |      |                  |  | $\vert$ 0.99 $\vert$ 0.60 $\vert$ 0.40 $\vert$ 0.40 $\vert$ 0.60 $\vert$ 0.99 $\vert$ 0.99 $\vert$ 0.10 $\vert$ 0.40 $\vert$                                                               |    |    |    |                    |     |    | 0.20   0.30   0.20   0.00 | 0.40       | 0.50       | 0.40        |
| <b>AHE 20</b>  | 0.80           | 0.70 | 0.20  | $0.20 \mid 0.40$ |           |      |                  |  | $\vert 0.50 \vert 0.40 \vert 0.40 \vert 0.50 \vert 0.60 \vert 0.99 \vert 0.99 \vert 0.20 \vert 0.80 \vert 0.20 \vert 0.30 \vert 0.20 \vert 0.00 \vert$                                     |    |    |    |                    |     |    |                           | 0.55       | 0.50       | 0.40        |
| <b>AHE 21</b>  | $0.80^{\circ}$ | 0.60 | 0.40  | $0.40$ $0.20$    |           |      |                  |  | $\mid$ 0.10 $\mid$ 0.40 $\mid$ 0.60 $\mid$ 0.60 $\mid$ 0.50 $\mid$ 0.10 $\mid$ 0.10 $\mid$ 0.10 $\mid$ 0.00 $\mid$ 0.20 $\mid$ 0.30 $\mid$ 0.20 $\mid$ 0.00 $\mid$                         |    |    |    |                    |     |    |                           | 0.50       | 0.50       | 0.40        |
| <b>AHE 22</b>  | 0.80           | 0.60 | 0.20  | $0.20$ 0.20      |           | 0.20 | 0.40             |  | $\vert 0.60 \vert 0.50 \vert 0.60 \vert 0.10 \vert 0.20 \vert 0.20 \vert 0.00 \vert 0.20 \vert 0.30 \vert 0.20 \vert 0.00 \vert$                                                           |    |    |    |                    |     |    |                           | 0.50       | 0.50       | 0.40        |
| <b>AHE 23</b>  | 0.80           | 0.60 | 0.20  | $0.20$ $0.20$    |           |      |                  |  | $\mid$ 0.20 $\mid$ 0.40 $\mid$ 0.60 $\mid$ 0.40 $\mid$ 0.60 $\mid$ 0.20 $\mid$ 0.20 $\mid$ 0.20 $\mid$ 0.00 $\mid$ 0.20 $\mid$ 0.40 $\mid$ 0.00 $\mid$                                     |    |    |    |                    |     |    |                           | 0.45       | 0.50       | 0.40        |
| <b>AHE 24</b>  | $0.80^{\circ}$ | 0.60 | 0.20  | 0.20   0.20      |           | 0.20 |                  |  | $0.80$   $0.60$   $0.60$   $0.60$   $0.10$   $0.10$   $0.10$   $0.00$   $0.20$   $0.30$   $0.20$   $0.00$                                                                                  |    |    |    |                    |     |    |                           | 0.50       | 0.50       | 0.40        |
| <b>AHE 25</b>  | 0.80           | 0.50 | 0.20  | $0.20$ $0.20$    |           | 0.20 |                  |  | $\mid 0.80 \mid 0.60 \mid 0.60 \mid 0.60 \mid 0.10 \mid 0.10 \mid 0.10 \mid 0.00 \mid 0.20 \mid 0.30 \mid 0.20 \mid 0.00 \mid$                                                             |    |    |    |                    |     |    |                           | 0.50       | 0.50       | 0.40        |
| <b>AHE 26</b>  | 0.80           | 0.50 | 0.20  | 0.20             | 0.20      |      | $0.10 \mid 0.80$ |  | $\vert 0.60 \vert 0.60 \vert 0.60 \vert 0.10 \vert 0.10 \vert 0.10 \vert 0.00 \vert 0.20 \vert 0.30 \vert 0.20 \vert 0.00 \vert$                                                           |    |    |    |                    |     |    |                           | 0.50       | 0.50       | 0.40        |
| <b>AHE 27</b>  | 0.80           | 0.50 | 0.20  |                  |           |      |                  |  | 0.60   0.20   0.10   0.80   0.80   0.60   0.60   0.10   0.10   0.10   0.00   0.20   0.30   0.20   0.00                                                                                     |    |    |    |                    |     |    |                           | 0.50       | 0.50       | 0.40        |
| AHE 28         | 0.80           | 0.50 | 0.20  | $0.40$ $0.20$    |           |      |                  |  | $\mid$ 0.10 $\mid$ 0.60 $\mid$ 0.80 $\mid$ 0.60 $\mid$ 0.60 $\mid$ 0.10 $\mid$ 0.10 $\mid$ 0.10 $\mid$ 0.00 $\mid$                                                                         |    |    |    |                    |     |    | 0.20   0.30   0.20   0.00 | 0.50       | 0.50       | 0.40        |
| <b>AHE 29</b>  | $0.80^{\circ}$ | 0.40 | 0.20  | 0.20             | 0.20      |      | $0.10 \mid 0.60$ |  | $\vert 0.80 \vert 0.40 \vert 0.50 \vert 0.10 \vert 0.10 \vert 0.00 \vert 0.00 \vert$                                                                                                    |    |    |    |                    |     |    | 0.20   0.30   0.20   0.00 | 0.50       | 0.50       | 0.40        |
| <b>AHE 30</b>  | 0.80           | 0.40 | 0.20  |                  |           |      |                  |  | $\mid$ 0.20 $\mid$ 0.20 $\mid$ 0.10 $\mid$ 0.80 $\mid$ 0.80 $\mid$ 0.30 $\mid$ 0.50 $\mid$ 0.10 $\mid$ 0.10 $\mid$ 0.10 $\mid$ 0.00 $\mid$ 0.20 $\mid$ 0.30 $\mid$ 0.20 $\mid$ 0.00 $\mid$ |    |    |    |                    |     |    |                           | 0.50       | 0.50       | 0.40        |
| <b>AHE 31</b>  | 0.80           | 0.50 | 0.20  | 0.40 0.20        |           |      |                  |  | $\mid$ 0.10 $\mid$ 0.80 $\mid$ 0.80 $\mid$ 0.40 $\mid$ 0.60 $\mid$ 0.10 $\mid$ 0.10 $\mid$ 0.00 $\mid$ 0.20 $\mid$ 0.30 $\mid$ 0.20 $\mid$ 0.00                                            |    |    |    |                    |     |    |                           | 0.50       | 0.50       | 0.40        |

Anexo 7: Características Sócio-ambientais dos aproveitamentos – Rio Claro.

| Empreendimento | P(MW) | $H_B(m)$ | $A1$ (Km <sup>2</sup> ) | $L_{BR}(m)$ | $H_{BR}(m)$ | TVR (Km) | CR (Km) |
|----------------|-------|----------|-------------------------|-------------|-------------|----------|---------|
| <b>AHE 32</b>  | 5.2   | 130      | 0.021                   | 22.97       | 5           | 0.935    | 1.02    |
| <b>AHE 33</b>  | 4.0   | 105      | 0.00087                 | 105.83      | 5           | 2.740    | 1.77    |
| <b>AHE 34</b>  | 8.5   | 200      | 0.0023                  | 201.58      | 5           | 2.150    | 3.035   |
| <b>AHE 35</b>  | 4.5   | 100      | 0.024                   | 51.94       | 10          | 2.320    | 2.24    |
| <b>AHE 36</b>  | 2.4   | 50       | 0.093                   | 40.82       | 5           | 1.000    | 0.87    |
| <b>AHE 37</b>  | 3.3   | 65       | 0.17                    | 108.32      | 20          | 0.570    | 0.595   |
| <b>AHE 38</b>  | 5.5   | 85       | 0.173                   | 49.88       | 15          | 1.130    | 1.105   |
| <b>AHE 39</b>  | 5.9   | 90       | 0.021                   | 29.28       | 5           | 1.030    | 0.945   |
| <b>AHE 40</b>  | 2.7   | 40       | 0.014                   | 28.26       | 5           | 0.645    | 1.07    |
| <b>AHE 41</b>  | 1.3   | 75       | 0.32                    | 483.18      | 5           | 1.300    | 1.13    |
| <b>AHE 42</b>  | 2.0   | 75       | 0.95                    | 125.68      | 25          | 2.400    | 2.3     |

Anexo 8: Características técnicas dos aproveitamentos – Rio Caxixe.

| <b>Empreendimento</b> | <b>HF</b> | IC.           | <b>AQA</b>                                                                                               | <b>TVR</b> | <b>AE</b> | VM | SGG   SES   RVA   RFA   UOS                                                                                                    |  |  | BS | RM | UC | RE | PC. | QV | <b>RP</b> | <b>ASP</b> | <b>AED</b> | <b>IGER</b> |
|-----------------------|-----------|---------------|----------------------------------------------------------------------------------------------------|------------|-----------|----|----------------------------------------------------------------------------------------------------|--|--|----|----|----|----|-----|----|-----------|------------|------------|-------------|
| <b>AHE 32</b>         |           | $1.00$   0.30 | 0.80                                                                                                    |            |           |    | 0.20   0.60   0.99   0.50   0.60   0.70   0.40   0.10   0.10   0.10   0.30   0.20   0.20   0.80   0.00   0.50                                                                                                    |  |  |    |    |    |    |     |    |           |            | 0.80       | 0.60        |
| <b>AHE 33</b>         |           |               | $1.00$   0.30   0.40                                                                                     |            |           |    | $(0.60 \mid 0.00 \mid 0.10 \mid 0.50 \mid 0.50 \mid 0.40 \mid 0.30 \mid 0.10 \mid 0.10 \mid 0.10 \mid 0.30 \mid 0.20 \mid 0.20 \mid 0.80 \mid 0.20 \mid 0.50 \mid 0.50 \mid 0.50 \mid 0.50 \mid 0.50 \mid 0.50 \mid 0.50 \mid 0.50 \mid 0.50 \mid 0.50 \mid 0.50 \mid 0.50 \mid 0.50 \mid 0.50 \mid 0.50 \mid 0.50 \mid 0.$ |  |  |    |    |    |    |     |    |           |            | 0.60       | 0.40        |
| AHE 34                |           |               | 1.0010.3010.40                                                                                           |            |           |    | $(0.80 \mid 0.20 \mid 0.10 \mid 0.50 \mid 0.50 \mid 0.40 \mid 0.30 \mid 0.10 \mid 0.10 \mid 0.20 \mid 0.30 \mid 0.20 \mid 0.20 \mid 0.80 \mid 0.00 \mid 0.50 \mid 0.80$                                                                                                    |  |  |    |    |    |    |     |    |           |            |            | 0.80        |
| <b>AHE 35</b>         |           |               | $1.00$   0.30   0.20                                                                                     |            |           |    | $\mid$ 0.80 $\mid$ 0.00 $\mid$ 0.50 $\mid$ 0.60 $\mid$ 0.50 $\mid$ 0.30 $\mid$ 0.20 $\mid$ 0.10 $\mid$ 0.50 $\mid$ 0.30 $\mid$ 0.20 $\mid$ 0.40 $\mid$ 0.80 $\mid$ 0.50 $\mid$ 0.50 $\mid$                                                                                                    |  |  |    |    |    |    |     |    |           |            | 0.60       | 0.40        |
| AHE 36                |           |               | $1.00$   0.40   0.40                                                                                     |            |           |    | $(0.20   0.00   0.20   0.50   0.70   0.30   0.20   0.10   0.10   0.90   0.30   0.20   0.80   0.80   0.90   0.50)$                                                                                                    |  |  |    |    |    |    |     |    |           |            | 0.60       | 0.20        |
| <b>AHE 37</b>         |           |               | 1,00 0.40 0.40 0.40 0.20 0.00 0.10 0.50 0.70 0.30 0.20 0.10 0.10 0.50 0.30 0.20 0.20 0.20 0.80 0.00 0.50 |            |           |    |                                                                                                    |  |  |    |    |    |    |     |    |           |            | 0.60       | 0.40        |
| <b>AHE 38</b>         |           |               | 1.0010.3510.60                                                                                           |            |           |    | 0.40   0.40   0.20   0.55   0.70   0.40   0.20   0.10   0.10   0.70   0.30   0.20   0.40   0.80   0.50   0.50                                                                                                    |  |  |    |    |    |    |     |    |           |            | 0.85       | 0.60        |
| <b>AHE 39</b>         |           |               | 1 00 0.50 0.80                                                                                           |            |           |    | 0.40   0.00   0.20   0.50   0.70   0.30   0.20   0.10   0.10   0.50   0.30   0.20   0.20   0.80   0.00   0.50                                                                                                    |  |  |    |    |    |    |     |    |           |            | 0.80       | 0.60        |
| AHE 40                |           |               | 1.00 0.60 0.80                                                                                           |            |           |    | 0.20   0.20   0.20   0.30   0.60   0.20   0.10   0.10   0.10   0.90   0.30   0.20   0.20   0.80   0.00   0.50                                                                                                    |  |  |    |    |    |    |     |    |           |            | 0.60       | 0.20        |
| AHE 41                |           |               | $0.67$   $0.30$   $0.20$                                                                                 |            |           |    | $(0.40 \mid 0.00 \mid 0.50 \mid 0.40 \mid 0.60 \mid 0.30 \mid 0.20 \mid 0.20 \mid 0.20 \mid 0.20 \mid 0.30 \mid 0.40 \mid 0.40 \mid 0.20 \mid 0.60 \mid 0.50 \mid$                                                                                                    |  |  |    |    |    |    |     |    |           |            | 0.20       | 0.20        |
| AHE 42                |           |               | $0.67$   0.40   0.80                                                                                     |            |           |    | $(0.80 \mid 0.00 \mid 0.99 \mid 0.50 \mid 0.60 \mid 0.30 \mid 0.10 \mid 0.99 \mid 0.99 \mid 0.50 \mid 0.30 \mid 0.80 \mid 0.40 \mid 0.20 \mid 0.50 \mid 0.50 \mid$                                                                                                    |  |  |    |    |    |    |     |    |           |            | 0.20       | 0.20        |

Anexo 9: Características sócio-ambientais dos aproveitamentos – Rio Caxixe.